UNIVERSIDADE TECNOLÓGICA FEDERAL DO PARANÁ DEPARTAMENTO ACADÊMICO DE CONSTRUÇÃO CIVIL CURSO SUPERIOR DE ENGENHARIA CIVIL

> GUSTAVO ANTONIO FRITZEN TREVISAN VÁGNER ALVES DE MACEDO

# CONTRIBUIÇÃO AO ESTUDO SOBRE A CAPACIDADE DE CARGA DE PILARES DE MADEIRA DE SEÇÃO COMPOSTA

TRABALHO DE CONCLUSÃO DE CURSO

**CURITIBA** 2019

# GUSTAVO ANTONIO FRITZEN TREVISAN VÁGNER ALVES DE MACEDO

# CONTRIBUIÇÃO AO ESTUDO SOBRE A CAPACIDADE DE CARGA DE PILARES DE MADEIRA DE SEÇÃO COMPOSTA

Trabalho de Conclusão de Curso de Graduação, apresentado ao Curso Superior de Engenharia Civil, do Departamento Acadêmico de Construção Civil, da Universidade Tecnológica Federal do Paraná – UTFPR, como requisito parcial para obtenção do título de Engenheiro Civil. Orientador: Profa. Dra. Elisabeth Penner

**CURITIBA** 2019

## TERMO DE APROVAÇÃO

GUSTAVO ANTONIO FRITZEN TREVISAN VÁGNER ALVES DE MACEDO

# CONTRIBUIÇÃO AO ESTUDO SOBRE A CAPACIDADE DE CARGA DE PILARES DE MADEIRA DE SEÇÃO COMPOSTA

Trabalho de Conclusão de Curso apresentado ao Curso de Engenharia Civil da Universidade Tecnológica Federal do Paraná, defendido no segundo semestre de 2019 e aprovado pela seguinte banca de avaliação presente:

> $\overline{\phantom{a}}$  , and the contract of the contract of the contract of the contract of the contract of the contract of the contract of the contract of the contract of the contract of the contract of the contract of the contrac Profa. Orientadora – Elisabeth Penner, Dra. UTFPR

\_\_\_\_\_\_\_\_\_\_\_\_\_\_\_\_\_\_\_\_\_\_\_\_\_\_\_\_\_\_\_\_\_\_\_\_\_ Amacin Rodrigues Moreira, MSc. UTFPR

\_\_\_\_\_\_\_\_\_\_\_\_\_\_\_\_\_\_\_\_\_\_\_\_\_\_\_\_\_\_\_\_\_\_\_\_\_ Felipe Perretto, Esp. UTFPR

OBS.: O documento assinado encontra-se em posse da coordenação do curso.

## AGRADECIMENTOS

A Deus, por ter concedido a oportunidade da concretização de mais uma etapa em nossas formações.

À Profª. Doutora Elisabeth Penner por todo conhecimento e apoio necessário para a realização deste trabalho.

Àos nossos famíliares Darci, Roseli, Rodrigo, Camila, Vágner Júnior, Zenaide, por sempre estarem ao nosso lado, apoiando desde o começo da graduação até a finalização.

À Viviane, pela ajuda com o design dos ábacos, suas ideias ajudaram muito no momento certo.

Ao nosso amigo e colega Mateus Pauli pela amizade, companheirismo e auxílio.

A todos os professores e colaboradores da UTFPR que contribuíram para o conhecimento necessário para a realização deste trabalho.

A todos aqueles que de alguma forma contribuíram de alguma forma para a finalização desta etapa.

Viver é enfrentar um problema atrás do outro. O modo como você o encara é o que faz a diferença (FRANKLIN, Benjamin).

## RESUMO

TREVISAN, Gustavo Antonio Fritzen; MACEDO, Vágner Alves de. Contribuição ao estudo sobre a capacidade de carga de pilares de madeira de seção composta. 2019. 85f. Trabalho de Conclusão de Curso (Bacharelado em Engenharia Civil) – Universidade Tecnológica Federal do Paraná. Curitiba, 2019.

Esse trabalho de conclusão de curso consiste na apresentação de uma planilha eletrônica capaz de verificar a estabilidade de pilares de madeira de seção composta, respeitando os limites de segurança e utilização referenciados pela ABNT NBR 7190/97. Devido à carência de informações para pré-dimensionamento proposto pelo documento normativo vigente, algumas suposições tiveram de ser adotadas. Após geração e verificação da confiabilidade da planilha eletrônica, esta se mostrou apropriada para a verificação de pilares de madeira de seção composta. Através de dados obtidos na planilha foram gerados quatro ábacos capazes de auxiliarem no prédimensionamento.

Palavras - chave: Dimensionamento estrutural; Estruturas de madeira; planilha eletrônica; Seção composta; Ábaco.

## ABSTRACT

TREVISAN, Gustavo Antonio Fritzen; MACEDO, Vágner Alves de. Contribution to de study of load capacity of composed wooden columns. 2019. 85f. Term paper (Bachelor degree of Civil Engineering) – Universidade Tecnológica Federal do Paraná. Curitiba, 2019.

This paper is a presentation of a spreadsheet capable of verifyng the stability of composed wooden columns, respecting the security and utilization limits referenced by the Brazilian standart ABNT NBR 7190/97. Due to lack of information for pre-sizing propposed by the current normative document, some assumptions had to be adotped. After the generation and verification of the spreadsheet reliability, this one proved capable for verification of composed wooden column. Four abacus were generated through data obtained on the spreadsheet capable of assist on pre-sizing.

Keywords: Structural sizing; Wooden structures; Spreadsheet; Composed wooden columns; Abacus.

# LISTA DE ILUSTRAÇÔES

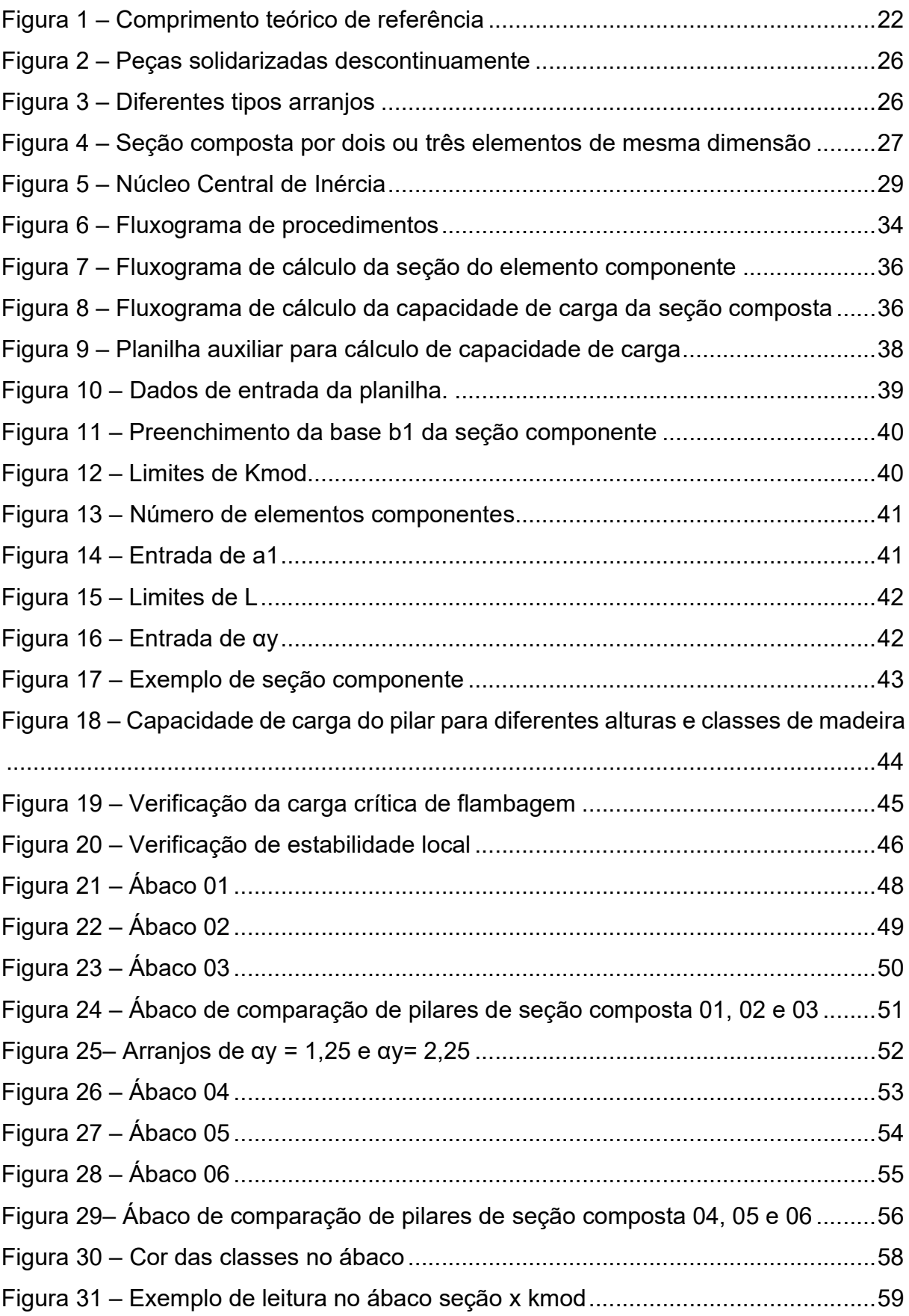

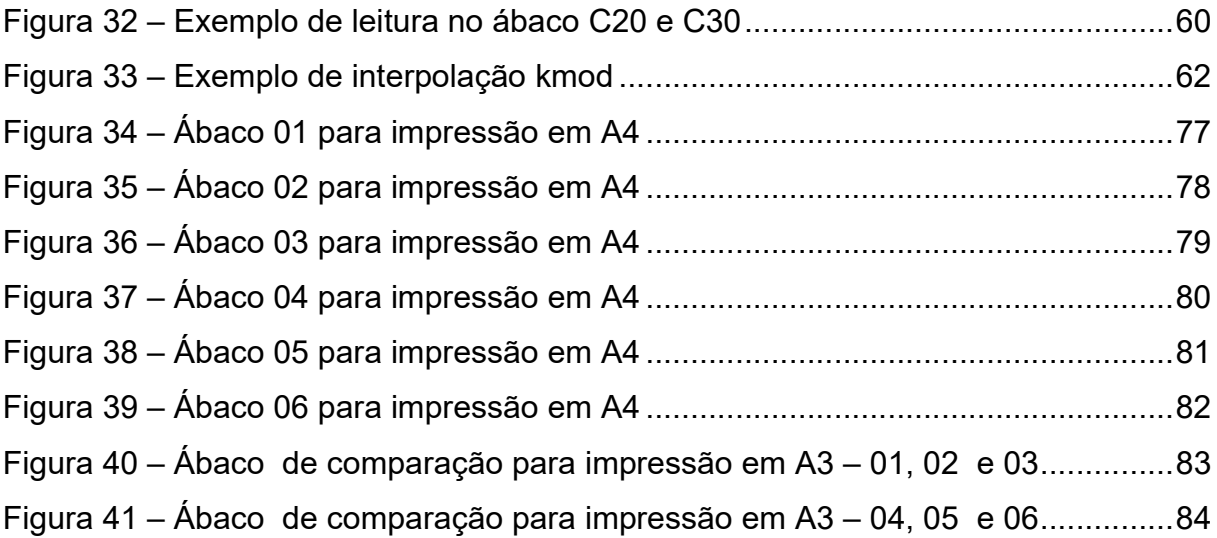

## LISTA DE TABELAS

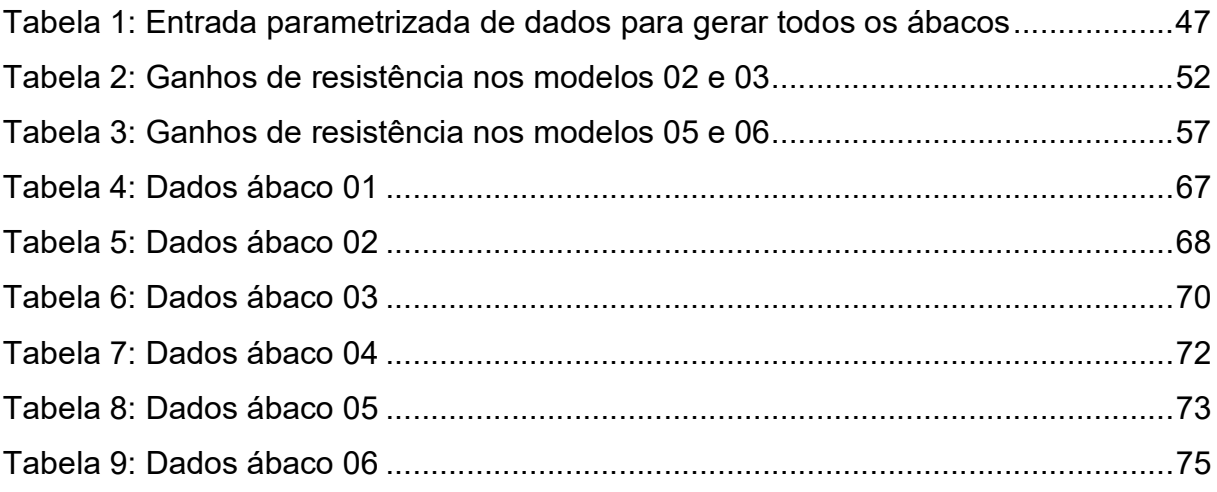

# LISTA DE QUADROS

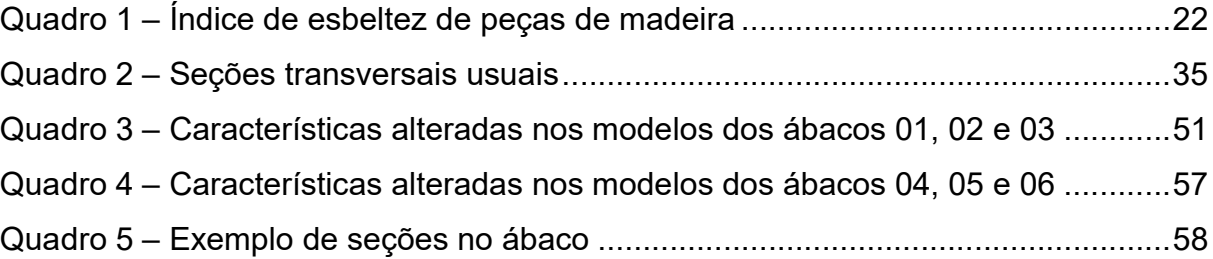

## LISTA DE ABREVIATURAS, SIGLAS E ACRÔNIMOS

- ABNT Associação Brasileira de Normas Técnicas
- UTFPR Universidade Tecnológica Federal do Paraná
- NBR Norma Brasileira Regulamentadora
- ELU Estados Limites Únicos
- ELS Estados Limites de Serviço
- TCC Trabalho de Conclusão de Curso

# LISTA DE SÍMBOLOS

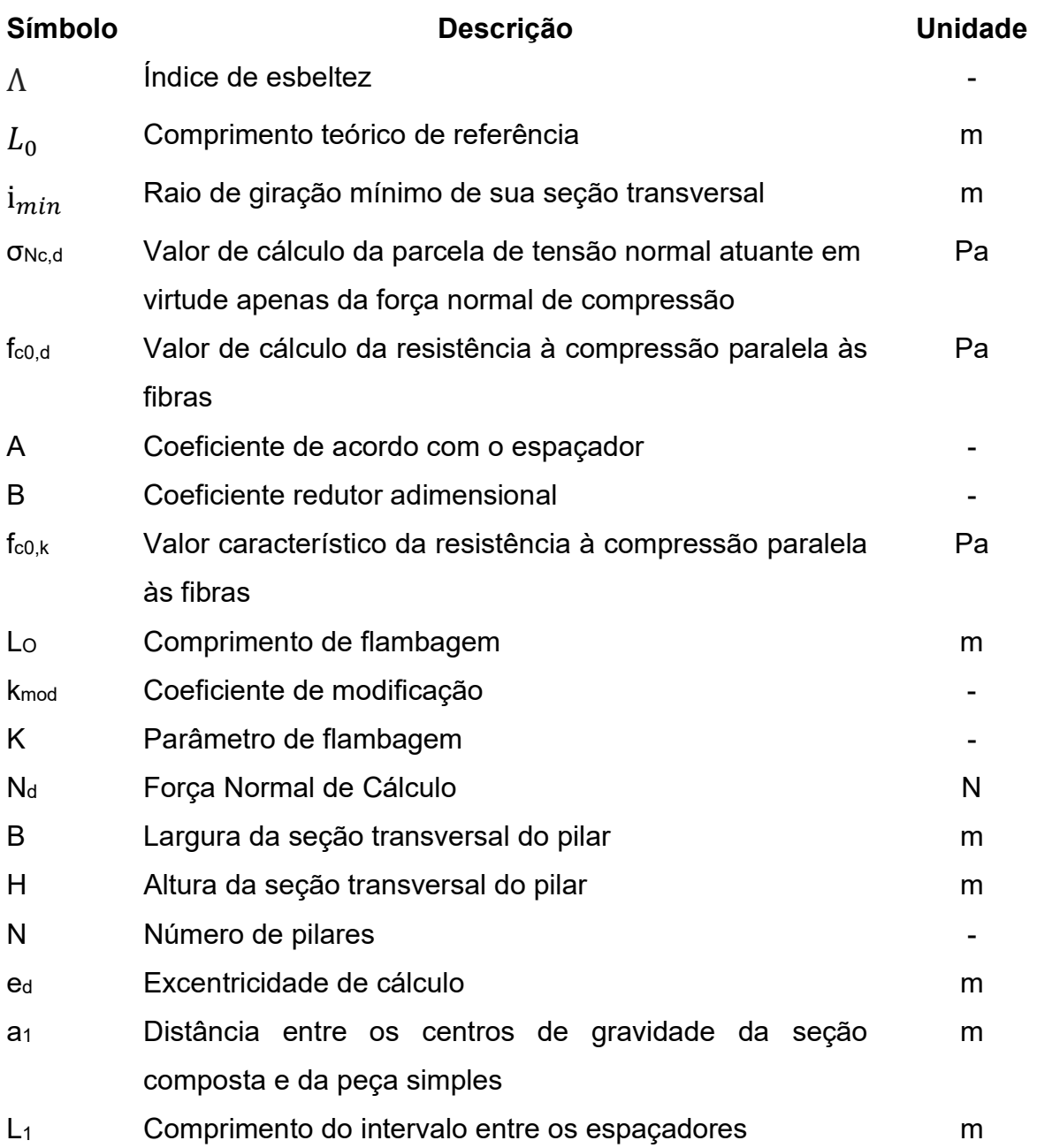

## LISTA DE EQUAÇÕES

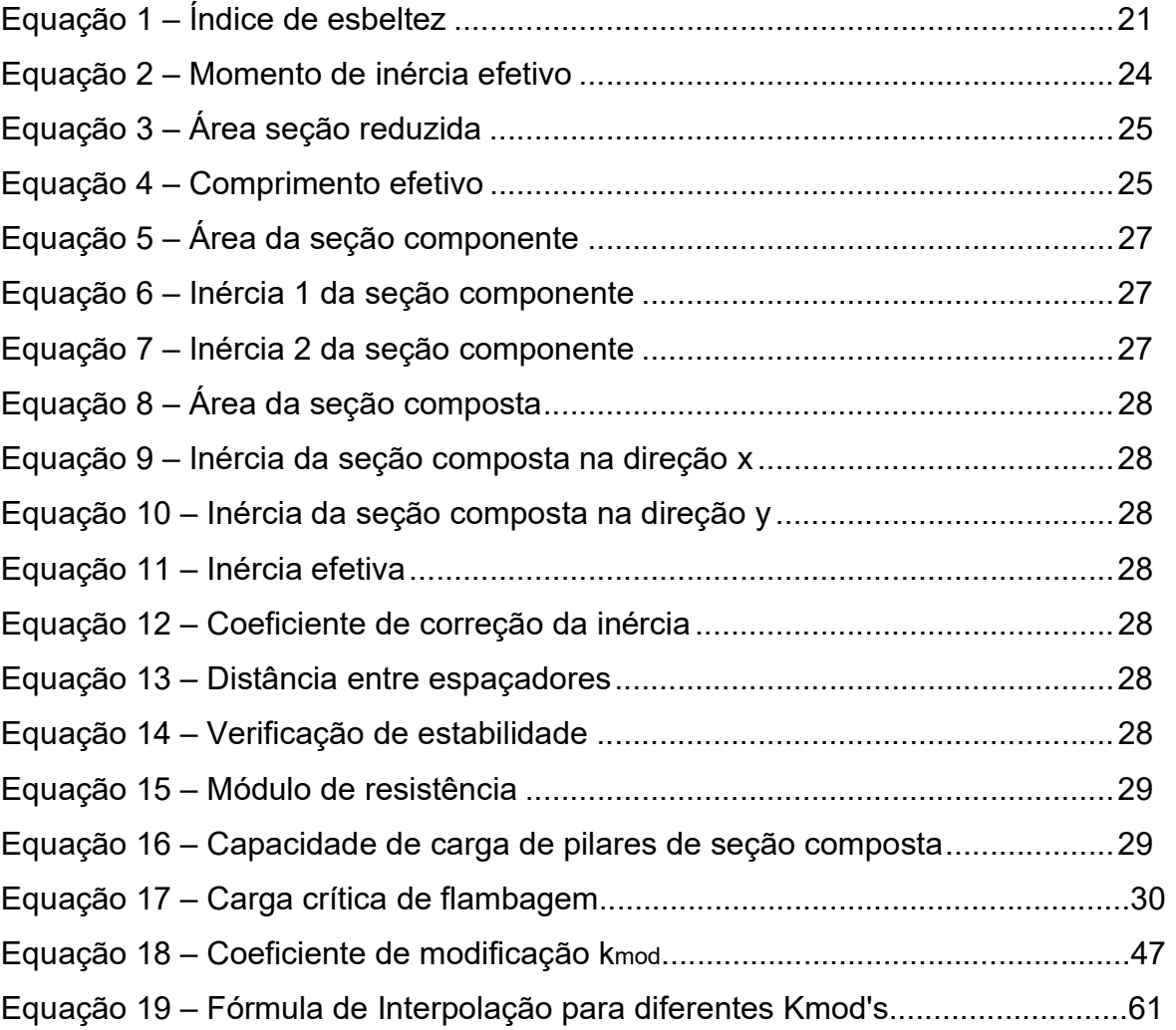

# SUMÁRIO

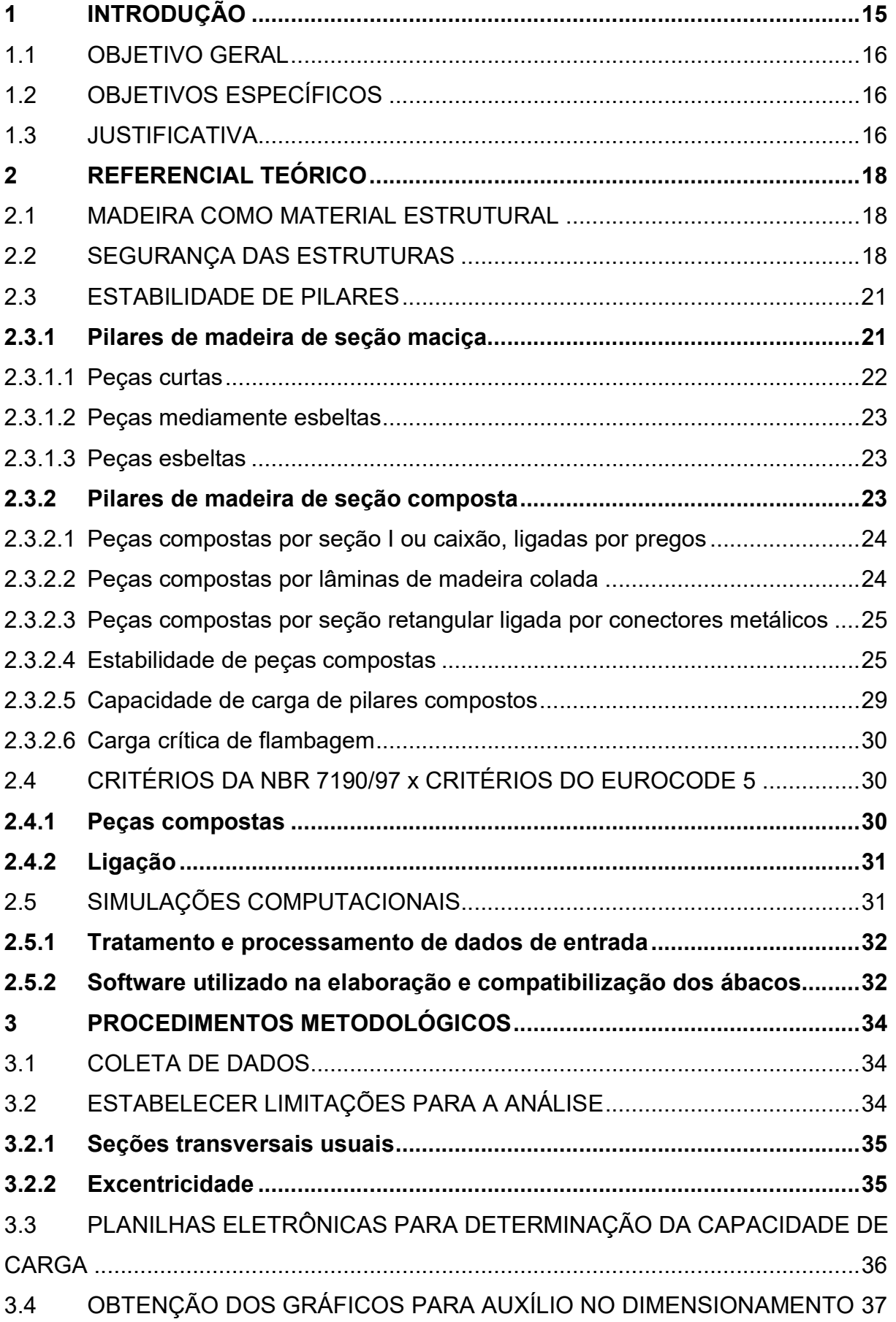

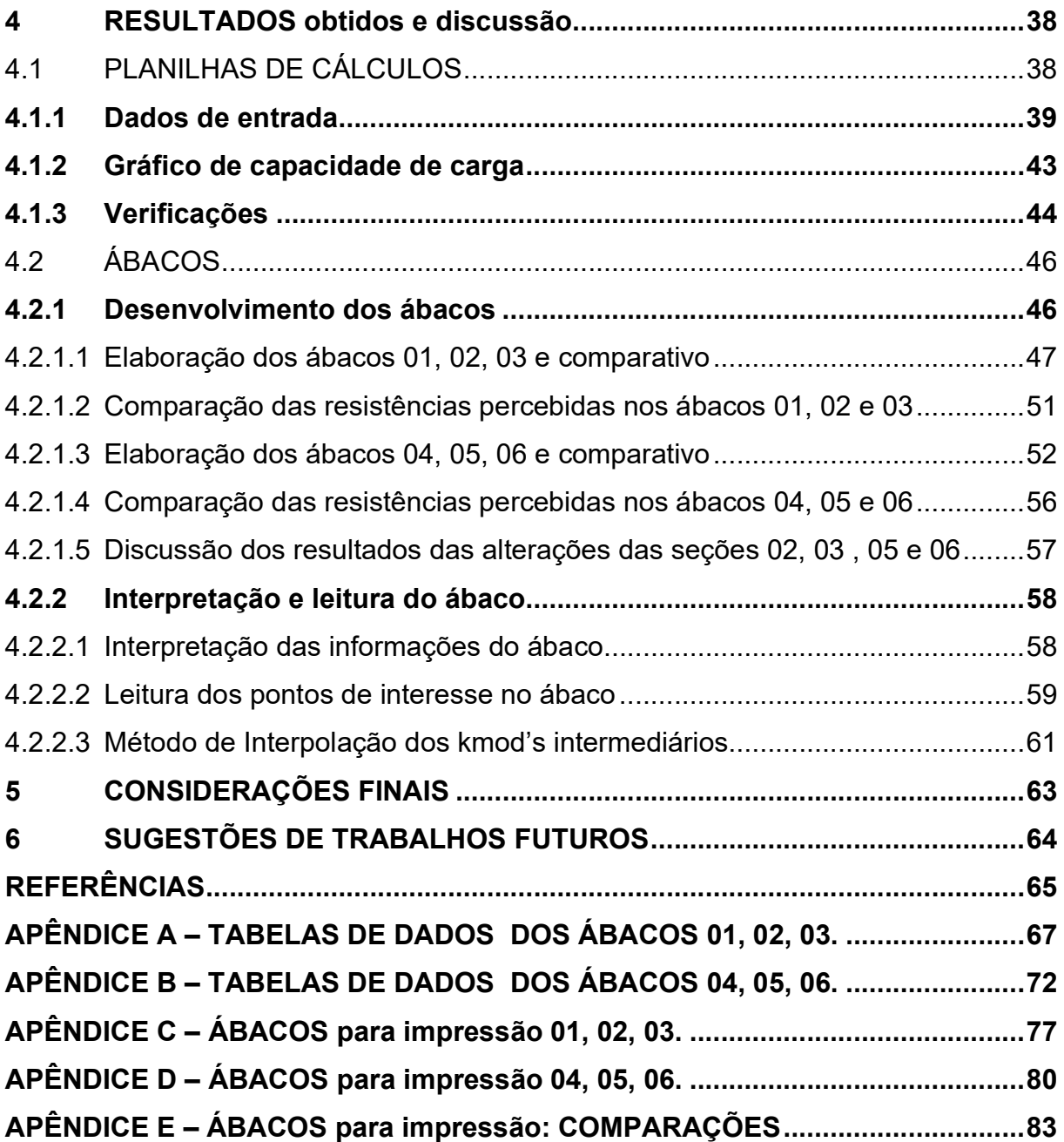

## 1 INTRODUÇÃO

A madeira é o único recurso natural renovável com propriedades estruturais e um dos materiais mais resistentes por unidade de peso, sendo fácil de trabalhar, resultando em grande diversidade de formas e de seções. Por ser relativamente leve, implica em baixo custo de transporte e montagem e por ser biodegradável os resíduos podem ser totalmente aproveitados (MELO, 2013).

Os tratamentos associados às técnicas de colagem conduziram a um material estrutural duradouro, estável e com bom comportamento mecânico. Também a evolução das técnicas de ligação entre diferentes peças de madeira veio facilitar o desenvolvimento de estruturas complexas e a sua aplicação a soluções de grandes dimensões. Na atualidade, as soluções estruturais em madeira nas edificações podem considerar-se competitivas com as alternativas disponíveis, oferecem baixo impacto ao meio ambiente e proporcionam soluções que, em termos arquitetônicos, podem considerar-se superiores (ALMEIDA, 2012).

É importante ressaltar também que a heterogeneidade e anisotropia da madeira fazem com que suas propriedades físicas e mecânicas sejam diferentes em todas as direções (PFEIL, W.; PFEIL, M., 2003). Por esses fatores, segundo Vieira e Gesualdo (2016), durante a concepção de estruturas de madeira, seu dimensionamento deve ser realizado cuidadosamente, levando em consideração a orientação das fibras na peça.

A concepção estrutural de um pilar de madeira de seção composta demanda vários cálculos relativos às caracteristicas da madeira, as formas geométricas da base do pilar, o tipo de travamento que será empregado nas peças componentes e estabilidade proveniente da altura do pilar. Mesmo orientados pela ABNT NBR 7190:97 para realizar as etapas de cálculo, o procedimento é moroso e complexo. Sendo assim, foi proposta a utilização de ábacos como forma intuitiva e técnica para extrair resistências de alguns arranjos de pilares de seção composta. A construção de ábacos deve permitir a visualização da amplitude resistende de seções de pilares diferentes, possibilitando a comparação entre eles, sem etapas de cálculos.

No setor de estruturas de madeira, a utilização de peças compostas possui grande importância, principalmente por possibilitar maiores seções transversais a partir de peças com dimensões menores disponíveis no mercado (GÓES, 2002).

Contribuir no estudo sobre a capacidade de carga de pilares de madeira de seção composta por meio da obtenção de ábacos que tornem o dimensionamento mais prático.

#### 1.2 OBJETIVOS ESPECÍFICOS

- Definir situações de carregamentos que limitem o estudo, porém, de tal maneira que sejam abrangentes às situações de obras recorrentes;
- Construir planilhas de cálculo com diferentes situações geométricas e de resistência dos pilares;
- Construir gráficos representativos de diferentes situações geométricas em relação às suas capacidades de carga;
- Construir ábacos que auxiliem no pré-dimensionamento.

### 1.3 JUSTIFICATIVA

No Brasil, a madeira é utilizada para múltiplas finalidades. Tal emprego vem se mantendo crescente, apesar de alguns conhecidos preconceitos inerentes, relacionados principalmente à: divulgação insuficiente das informações tecnológicas já disponíveis acerca do seu comportamento sob as diferentes condições de serviço; falta quase sistemática de projetos e softwares específicos, desenvolvidos por profissionais habilitados. (CALIL JUNIOR; LAHR; DIAS, 2003).

Ao conceber uma proposta de estrutura, é necessário, em primeiro lugar, conhecer as propriedades físicas e mecânicas do material usado, que são relevantes ao projeto, pois interferem em todos os problemas em questão (ANDRADE et al., 2014). Sendo assim, fica latente a necessidade em mitigar a falta de praticidade na elaboração de projetos de dimensionamentos de pilares de madeira. Contribuindo para essa dificuldade está a gama reduzida de softwares específicos para cálculos estruturais de pilares de madeira.

Nesse contexto, a elaboração do presente trabalho tem a intenção de contribuir no estudo sobre a capacidade de carga de pilares de madeira de seção composta por meio da obtenção de ábacos que tornem o dimensionamento mais prático e eficaz.

#### 2 REFERENCIAL TEÓRICO

Para começar o estudo acerca da capacidade de carga de pilares de madeira de seção composta se faz necessária uma breve abordagem sobre a madeira como material estrutural, segurança nas estruturas, estabilidade de pilares, as diferenças entre os critérios de dimensionamento da ABNT NBR 7190:97 e o EUROCODE.

#### 2.1 MADEIRA COMO MATERIAL ESTRUTURAL

A madeira é, provavelmente, o material de construção mais antigo dado a sua disponibilidade na natureza e sua relativa facilidade de manuseio (PFEIL, W.; PFEIL, M., 2003).

A consolidação do conhecimento sobre o comportamento da madeira como material estrutural permitiu que a partir da Idade Média fossem realizadas estruturas que mesmo após séculos de construção mantêm até hoje sua qualidade e desempenho, comprovando as qualidades intrínsecas da carpintaria tradicional (FIGUEIREDO; CARRASCO, 2015).

Sendo a madeira um material utilizado há muitos séculos, uma grande variedade de sistemas estruturais em madeira pode ser observada, os quais vêm evoluindo em função dos diversos produtos industrializados. (PFEIL, W.; PFEIL, M., 2003).

Dentre os principais sistemas estruturais destacam-se as treliças de cobertura, pórticos, pontes, pilares (que estão presentes tanto nos pórticos quanto nas pontes). Além disso, a madeira é muito utilizada em estruturas auxiliares e/ou provisórias como, por exemplo, em formas para concreto, escoramento de vigas e lajes e também na confecção das instalações provisórias dentro do canteiro de obra.

## 2.2 SEGURANÇA DAS ESTRUTURAS

O conceito de segurança de uma estrutura é a capacidade que ela apresenta de suportar as diversas ações que vierem a solicitá-la durante a sua vida útil, continuando a satisfazer as condições funcionais a que se destinava por ocasião de sua construção (ZAGOTTIS, 1981).

O comportamento das estruturas depende de inúmeros fatores, dentre os quais, grande parte não podem ser totalmente controlados.

"Até o século XIX a concepção e a execução de obras de Engenharia Civil eram realizadas de forma empírica, isto é, a segurança dependia da experiência e da intuição dos construtores. Com o aparecimento da construção metálica e o desenvolvimento da teoria da resistência dos materiais apareceram as primeiras regras de avaliação da segurança com base científica: o método das tensões admissíveis. Este critério de segurança manteve-se válido para as diferentes estruturas durante cerca de um século. Neste período, os progressos relativos ao conhecimento mais aperfeiçoado da mecânica estrutural e das cargas aplicadas, em simultâneo com o melhoramento das técnicas de produção dos materiais, resultaram numa diminuição e diversificação do coeficiente de segurança" (HENRIQUES, 1998).

Porém, a necessidade de reduzir as variáveis e riscos associados ao dimensionamento de estruturas conduziu a necessidade de desenvolver um método de segurança sob a perspectiva probabilística. Desta foram, surgiram os conceitos dos estados limites, que rapidamente se difundiram nas normas de dimensionamento de diversos países.

Os estados limites, segundo a ABNT NBR 8681:2003, são definidos como situações a partir das quais a estrutura apresenta desempenho inadequado às finalidades da construção. Além disso, podem ser classificados como:

- Estados limites últimos (ELU): Estados que, pela sua simples ocorrência, determinam a paralisação, no todo ou em parte, do uso da construção.
- Estados limites de serviço (ELS): Estados que, por sua ocorrência, repetição ou duração, causam efeitos estruturais que não respeitam as condições especificadas para o uso normal da construção, ou que são indícios de comprometimento da durabilidade da estrutura.

A segurança de uma estrutura de madeira com a ocorrência de prováveis estados limites será garantida pelo seguimento das condições construtivas que são detalhadas pela ABNT NBR 7190:1997 e sua obediência às condições analíticas de segurança como, por exemplo, que a solicitação de cálculo seja sempre menor ou igual a resistência de cálculo ABNT NBR 7190:1997. Cabe salientar que na NBR 7190 os projetos, usualmente devem considerar os estados limites de utilização, que são compatíveis com o (ELS), caracterizados por: deformações excessivas, que afetem a utilização normal da construção, comprometam seu aspecto estético, prejudiquem o funcionamento de equipamentos ou instalações ou causem danos aos materiais de acabamento ou às partes não estruturais da construção, e também, vibrações de amplitude excessiva que causem desconforto aos usuários ou causem danos à construção ou ao seu conteúdo.

Quando há ocorrência dos estados limites últimos, é determinada a sua interdição, em parte ou em todo, da utilização da construção. Perda de equilíbrio parcial ou global, ruptura ou deformação plástica excessiva dos materiais, instabilidade por deformação, ressonância (instabilidade dinâmica) e transformação da estrutura são algumas das principais características desse estado.

A verificação da estabilidade das estruturas e o seu dimensionamento são feitos com base na verificação dos estados limites, estes que por sua vez, são calculados através da combinação e ponderação das possíveis ações á que a estrutura em questão estará submetida.

Segundo a ABNT NBR 8681:2003, as ações são causas que provocam esforços ou deformações nas estruturas. Do ponto de vista prático, as forças e as deformações impostas pelas ações são consideradas como se fossem as próprias ações. As deformações impostas são por vezes designadas por ações indiretas e as forças, por ações diretas.

As ações podem ser divididas em três categorias quanto à variação do seu tempo de aplicação: permanentes, variáveis e excepcionais. As ações permanentes são aquelas que possuem valores constantes, ou que variam muito pouco, e que atuam ao longo de toda a vida útil da estrutura. As ações variáveis possuem valores com variação significativa e também estão atuantes em praticamente toda a vida útil da estrutura. Já as ações excepcionais, de acordo com o próprio nome, são aquelas que possuem baixa probabilidade de ocorrência ao longo da vida útil da estrutura. Além disso, independem da variação dos seus valores, pois atuam por curtos intervalos de tempo.

Em estruturas de madeira, as ações que normalmente ocorrem e que devem ser avaliadas são as cargas permanentes, as cargas acidentais verticais, o vento, os impactos verticais e laterais, a força centrífuga, as forças longitudinais e qualquer outra força que possa agir em um determinado caso em especial (CALIL; LAHR; DIAS, 2003).

#### 2.3 ESTABILIDADE DE PILARES

O sistema estrutural de um edifício deve ser projetado de forma a resistir a todas as ações que possa estar submetido ao longo de sua existência. A resistência às ações verticais (estabilidade vertical) é obtida pelos apoios verticais (pilares), que transmitem tais ações ao solo através das fundações (BACARJI, 1993).

As informações apresentadas abaixo, nos subitens 2.3.1, 2.3.2 são baseadas na ABNT NBR 7190:1997.

#### 2.3.1 Pilares de madeira de seção maciça

Segundo a norma, as peças que na situação de projeto são admitidas como solicitadas apenas à compressão simples, em princípio devem ser dimensionadas admitindo-se uma excentricidade acidental do esforço de compressão, em virtude das imperfeições geométricas das peças e das excentricidades inevitáveis dos carregamentos, levando-se ainda em conta os acréscimos destas excentricidades em decorrência dos efeitos de segunda ordem e, nas peças esbeltas, da fluência da madeira.

As exigências impostas ao dimensionamento dependem da esbeltez da peça, definida pelo seu índice de esbeltez constante na Equação 1.

$$
\lambda = \frac{L_0}{I_{min}} \tag{1}
$$

Sendo

L<sub>0:</sub> comprimento teórico de referência;

Imin: é o raio de giração mínimo de sua seção transversal.

O comprimento teórico de referência, também conhecido como comprimento crítico, é obtido pela multiplicação do comprimento real, por um coeficiente "k" de majoração ou minoração, dependendo dos tipos de apoios, conforme Figura 1.

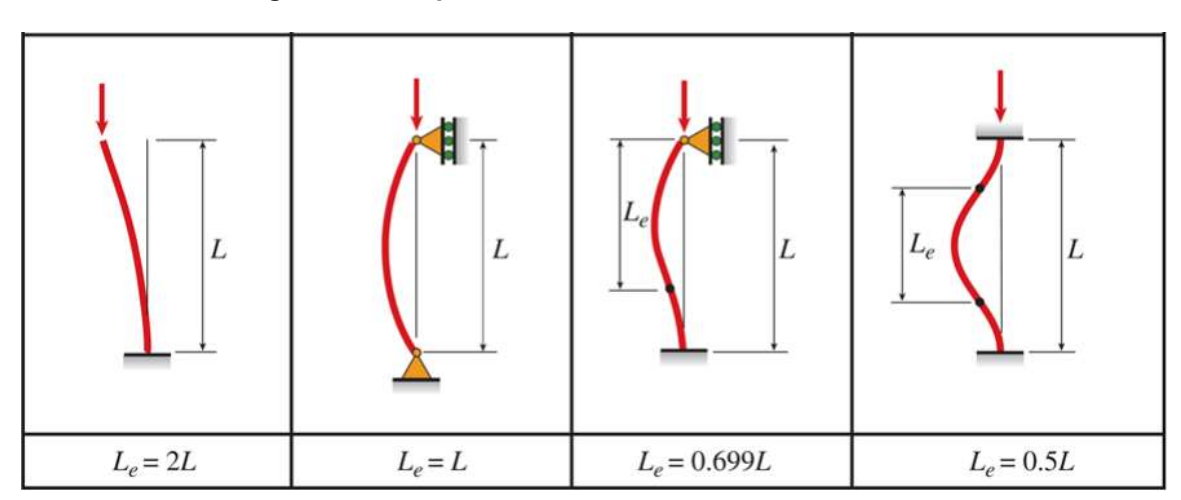

Figura 1 – Comprimento teórico de referência

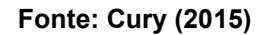

Em sistemas estruturais de madeira, o efeito favorável do engastamento nas extremidades das peças é desprezado devido à deformabilidade das ligações. Isto torna o comprimento de flambagem igual ao próprio comprimento do pilar (PFEIL, W.; PFEIL, M., 2003).

Existem três diferentes classificações para as peças de acordo com o seu índice de esbeltez, no qual cada caso terá suas particularidades no cálculo de estabilidade da seção, conforme Quadro 1.

| Indice de<br>esbeltez  | Tipo do<br><b>Pilar</b> |
|------------------------|-------------------------|
| $\lambda \leq 40$      | Curto                   |
| $40 < \lambda \leq 80$ | Médio                   |
| $\lambda > 80$         | <b>Esbelto</b>          |

Quadro 1 – Índice de esbeltez de peças de madeira

#### Fonte: Autoria própria (2019)

2.3.1.1 Peças curtas

Para as peças curtas, definidas pelo índice de esbeltez λ ≤ 40, que na situação de projeto são admitidas como solicitadas apenas à compressão simples, dispensase a consideração de eventuais efeitos de flexão. Para as peças curtas, que na situação de projeto são admitidas como solicitadas à flexocompressão, as condições de segurança serão verificadas com os momentos fletores determinados na situação de projeto.

#### 2.3.1.2 Peças mediamente esbeltas

Para as peças medianamente esbeltas, definidas pelo índice de esbeltez 40 < λ ≤ 80, submetidas na situação de projeto à flexocompressão com os esforços de  $c$ álculo  $N_d$  e  $M_{1d}$ , além das condições de segurança especificadas para flexocompressão citada no item subcapítulo, também deve ser verificada a segurança em relação ao estado limite último de instabilidade, por meio de teoria de validade comprovada experimentalmente.

#### 2.3.1.3 Peças esbeltas

As peças esbeltas, definidas pelo índice de esbeltez  $\lambda$  > 80, não se permitindo valor maior que 140, submetidas na situação de projeto à flexocompressão com os esforços de cálculo  $N_d$  e  $M_{1d}$ , a verificação será feita como para peças medianamente esbeltas citada no item 2.3.1.2 equação (4), porém serão considerados valores para três diferentes excentricidades: ei é a excentricidade de primeira ordem decorrente da situação de projeto,  $e_a$  é a excentricidade acidental mínima e  $e_c$  a excentricidade suplementar de primeira ordem que representa a fluência da madeira.

## 2.3.2 Pilares de madeira de seção composta

As peças compostas por elementos justapostos solidarizados continuamente podem ser consideradas como se fossem peças maciças, com as restrições adiante estabelecidas. Entretanto, nos parâmetros de cálculo a norma não estabelece uma relação entre peças compostas e maciças.

2.3.2.1 Peças compostas por seção I ou caixão, ligadas por pregos

As peças compostas por peças serradas formando seção I ou caixão, solidarizadas permanentemente por ligações rígidas por pregos, solicitadas a flexão simples ou composta, podem ser dimensionadas como peças maciças, com seção transversal de área igual à soma das áreas das seções dos elementos componentes, e momento de inércia efetivo dado por:

$$
I_{\text{ef}} = \alpha_{r} I_{\text{th}} \tag{2}
$$

Na equação (2)  $I_{th}$  representa o momento de inércia da seção total da peça como se ela fosse maciça, sendo:

- Para seções I ou caixão:  $α<sub>r</sub> = 0.85$ .

Na falta de verificação específica da segurança em relação à estabilidade da alma, recomenda-se o emprego de enrijecedores perpendiculares ao eixo da viga, com espaçamento máximo de duas vezes a altura total da viga.

#### 2.3.2.2 Peças compostas por lâminas de madeira colada

As peças de madeira laminada colada devem ser formadas por lâminas com espessuras não superiores a 30 mm de madeira de primeira categoria conforme as exigências, coladas com adesivo à prova d'água, à base de fenol-formaldeído sob pressão, em processo industrial adequado que solidarize permanentemente o sistema.

As lâminas podem ser dispostas com seus planos médios paralelamente ou perpendicularmente ao plano de atuação das cargas. Em lâminas adjacentes, de espessura t, suas emendas devem estar afastadas entre si de uma distância pelo menos igual a 25 t ou à altura h da viga.

Todas as emendas contidas em um comprimento igual à altura da viga são consideradas como pertencentes à mesma seção resistente.

As lâminas emendadas possuem a seção resistente reduzida conforme Equação 3.

$$
A_{\text{red}} = \alpha_{\text{r}} A_{\text{ef}} \tag{3}
$$

os valores de αr variam da seguinte maneira:

- Emendas dentadas (*finger joints*):  $\alpha_r = 0.9$ ;
- Emendas em cunha com inclinação de 1:10:  $\alpha$ <sub>r</sub> = 0,85;
- Emendas de topo:  $\alpha_r = 0$ .

2.3.2.3 Peças compostas por seção retangular ligada por conectores metálicos

As vigas compostas de seção retangular, ligadas por conectores metálicos, solicitadas à flexão simples ou composta, suposta uma execução cuidadosa e a existência de parafusos suplementares que solidarizem permanentemente o sistema, podem ser dimensionadas à flexão, em estado limite último, como se fossem peças maciças, reduzindo-se o momento de inércia da seção composta, adotando-se:

$$
I_{\text{ef}} = \alpha_r I_{\text{th}} \tag{4}
$$

Sendo:

- para dois elementos superpostos:  $\alpha_r = 0.85$ ;

- para três elementos superpostos:  $\alpha_r = 0.70$ .

Onde lef é o valor efetivo e Ith o seu valor teórico.

Os conectores metálicos devem ser dimensionados para resistirem ao cisalhamento que existiria nos planos de contato das diferentes peças como se a peça fosse maciça.

#### 2.3.2.4 Estabilidade de peças compostas

As peças compostas solidarizadas descontinuamente por espaçadores interpostos ou por chapas laterais de fixação devem ter sua segurança verificada em relação ao estado limite último de instabilidade global. Permite-se a verificação da estabilidade, como se fossem de seção maciça, nas condições adiante estabelecidas.

Conforme as exigências da ABNT NBR 7190:1997, os espaçadores devem ser igualmente afastados entre si ao longo do comprimento L da peça. A sua fixação aos elementos componentes deve ser feita por ligações rígidas com pregos ou parafusos.

Na Figura 2 são mostrados os formatos das seções e suas dimensões, e também as posições dos espaçadores, respectivamente.

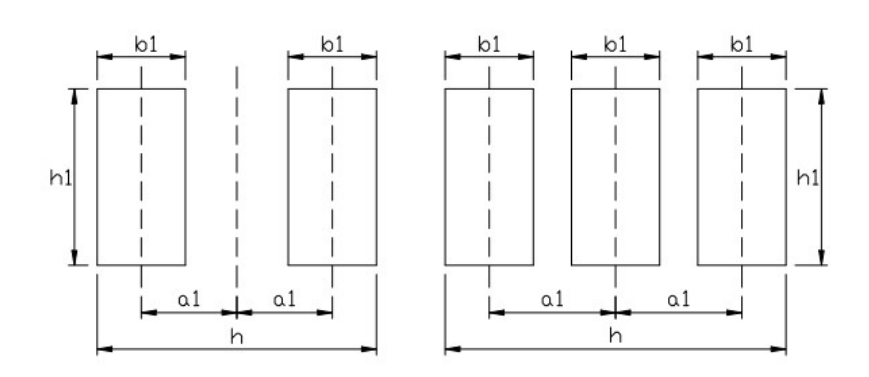

Figura 2 – Peças solidarizadas descontinuamente

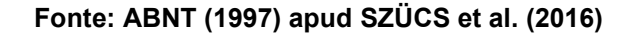

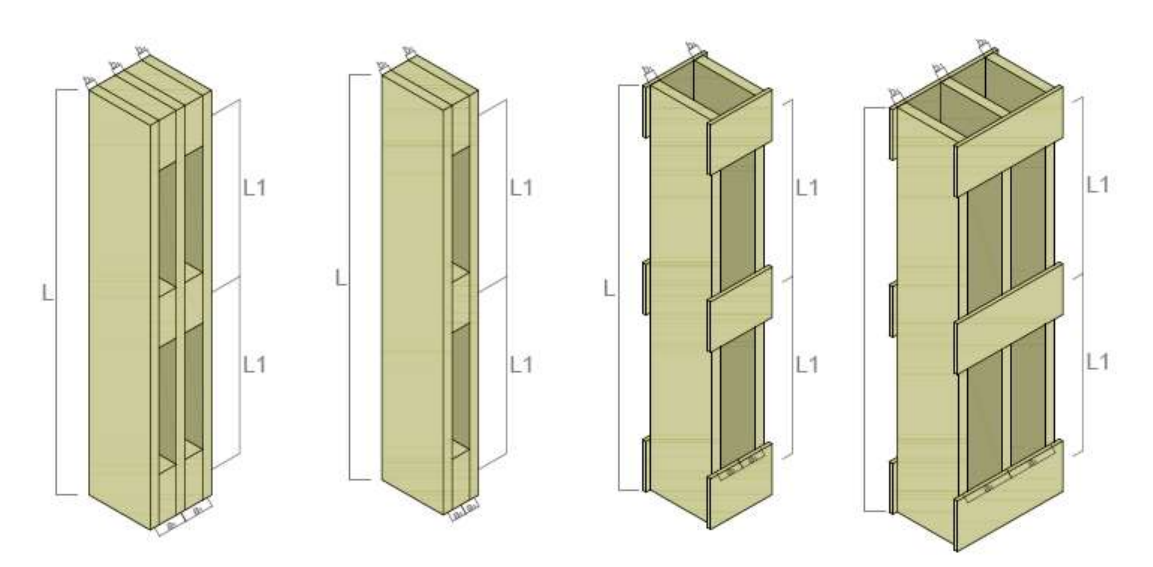

Figura 3 – Diferentes tipos arranjos

Fonte: Autoria própria (2019).

As seções podem possuir dois diferentes tipos de arranjo, conforme Figura 4.

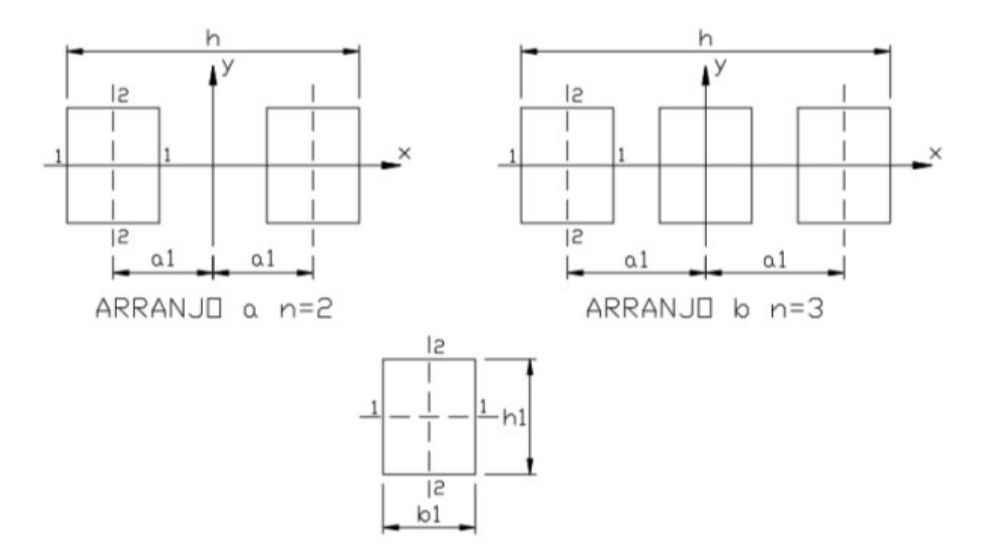

Figura 4 – Seção composta por dois ou três elementos de mesma dimensão

Fonte: ABNT (1997) apud SZÜCS et al. (2016)

Permite-se que estas ligações sejam feitas com apenas 2 parafusos ajustados dispostos ao longo da direção do eixo longitudinal da peça, afastados entre si de no mínimo 4d e das bordas do espaçador de pelo menos 7d, desde que o diâmetro de pré-furação do seja feito igual ao diâmetro d do parafuso.

Para a verificação da segurança do pilar, utilizaremos de equações que relacionam uma seção simples do pilar, com a seção total (peça composta), conforme indicado nas equações:

Seção do elemento componente:

$$
A_1 = b_1 h_1 \tag{5}
$$

$$
I_1 = b_1 h_1^3 / 12
$$
 (6)

$$
I_2 = h_1 b_1^3 / 12 \tag{7}
$$

Seção composta:

$$
A = n A_1 \tag{8}
$$

$$
I_x = n I_1 \tag{9}
$$

$$
I_y = n I_2 + 2 A_1 a_1^2
$$
 (10)

$$
I_{y,ef} = \beta_1 I_y \tag{11}
$$

$$
\beta_1 = \frac{I_2 \, m^2}{I_2 \, m^2 + \alpha_y \, I_y} \tag{12}
$$

Sendo:

 $m =$  número de intervalos de comprimento  $L_1$  em que fica dividido o comprimento L total da peça;

 $\alpha_y$  = 1,25 para espaçadores interpostos;

 $\alpha_{v}$  = 2,25 para chapas laterais de fixação.

$$
L_1 = L/m \tag{13}
$$

A verificação deve ser feita como se a peça fosse maciça de seção transversal com área A e momentos de inércia  $I_x$  e  $I_{y,ef.}$  E a inércia  $I_2$  sempre será menor que a  $I_1$ , pois a base não pode ser maior que a altura (se acontecer, a equação inverte as posições).

Nessa verificação, as condições de segurança especificadas com relação à estabilidade são representadas por:

$$
\frac{N_d}{A} + \frac{M_d}{I_{y,ef} W_2} + \frac{M_d}{2 a_1 A_1} \left(1 - n \frac{I_2}{I_{y,ef}}\right) \le f_{cod},
$$
\n(14)

Sendo:

$$
W_2 = \frac{I_2}{b_1/2} \,. \tag{15}
$$

## 2.3.2.5 Capacidade de carga de pilares compostos

O cálculo da capacidade de carga de pilares de seção composta é dado pela equação:

$$
Nd\left[\frac{1}{A} + \frac{e_d I_z}{I_{yef} W_z} + \frac{e_d}{2a_1 A_1} \left(1 - n \frac{I_z}{I_{yef}}\right)\right] \le f_{co,d}
$$
(16)

A obtenção de cada valor citado na equação (16) é descrita no item 2.3.2.4.

## 2.3.2.5.1 Núcleo central de Inércia

O núcleo central de inércia é o lugar geométrico da seção transversal da barra (ou pilar), tal que, se nele for aplicada uma carga de compressão P, toda a seção está comprimida.

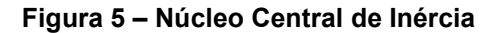

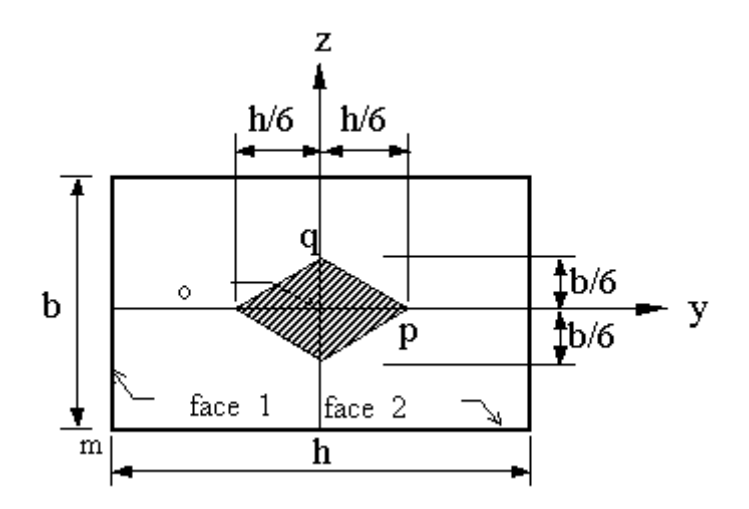

Fonte: Gómez (2002).

#### 2.3.2.6 Carga crítica de flambagem

A capacidade de carga dos pilares é limitada também pela carga crítica de flambagem conforme equação:

$$
P_{cr} = \frac{\pi^2 EI}{L^2} \tag{17}
$$

No qual I=Iy,ef (equação 11).

## 2.4 CRITÉRIOS DA NBR 7190/97 X CRITÉRIOS DO EUROCODE 5

#### 2.4.1 Peças compostas

 Na Norma Brasileira, ABNT NBR 7190:1997 apresentam-se procedimentos bem definidos no que se refere ao dimensionamento de pilares de seção maciça, logo, a utilização de pilares de seção composta de madeira ainda pode trazer algumas inseguranças aos projetistas quanto ao comportamento destes pilares quando submetidos à flexocompressão.

As peças compostas podem ser dimensionadas como peças maciças, com seção transversal de área igual à soma das áreas das seções dos elementos componentes, e momento de inércia efetivo conforme mostrado no subitem 2.3.2.1 é dado pela Equação 2.

Sendo  $I_{th}$  é o momento de inércia da seção total da peça como se ela fosse maciça, para seções T:  $\alpha_r$  = 0,95 e para seções I ou caixão: :  $\alpha_r$  = 0,85.

Na ABNT NBR 7190:1997 a estabilidade das peças compostas está categorizada em duas formas construtivas: peças solidarizadas continuamente e descontinuamente.

Em peças compostas por elementos justapostos solidarizados continuamente a estabilidade pode ser verificada como se elas fossem maciças com a exigência de utilizar coeficiente  $\alpha_r$ .

Para peças compostas solidarizadas descontinuamente por espaçadores interpostos devem ter sua segurança verificada em relação ao estado limite último de estabilidade global. Os espaçadores devem estar igualmente afastados entre si ao longo do comprimento L da peça. A sua fixação aos elementos componentes deve ser feita por ligações rígidas com pregos ou parafusos, conforme as exigências descritas na subseção ligação.

#### 2.4.2 Ligação

Segundo os critérios da ABNT NBR 7190:1997, observa-se que paras mesmas classes de resistência, ou seja, mesmo valores de  $f_{c0k}$ , existem diferenças nos valores de e  $f_{vk}$ ,  $E_{c,om}$ ,  $\rho_{bas,m}$  e  $\rho_{aparent}$  entre coníferas e dicotiledôneas. Seguindo os critérios de cálculos da norma e utilizando o mesmo valor de resistências das madeiras para ambas as espécies, o valor da resistência da ligação será o mesmo. No entanto observa-se que devido ás propriedades celulares e intrínsecas, as dicotiledôneas desempenham melhor a função de componente estrutural do que as coníferas.

Observa-se que o EN 1995-1-1 EUROCODE 5: 2004 ao contrário da ABNT NBR 7190:1997 classifica as espécies segundo sua resistência à flexão,  $f_{m,t}$  e não à resistência à compressão paralela às fibras,  $\overline f_{c,0k}$ . Uma conífera com resistência  $f_{m,t},$ comparado com uma dicotiledônea da mesma resistência, apresenta os mesmos valores de  $f_{c, 0k}$ ,  $f_{c, 0k}$ ,  $f_{t, 0k}$  e  $f_{v, k}$ , e valores inferiores de  $\rho_k$ ,  $\rho_{mean}$  e  $E_{90, mean}$ , sendo assim, muito parecido ao que acontece na norma brasileira. Contudo, as demais resistências  $f_{t,90k,}$  e  $f_{c,90k,}$  são maiores nas dicotiledôneas e os parâmetros  $E_{0,mean}$  e  $G_{mean}$ , maiores na maioria das classes das coníferas (DORIGON, 2008).

#### 2.5 SIMULAÇÕES COMPUTACIONAIS

Nas atividades de engenharia, de um modo geral, os engenheiros são colocados diante de problemas técnicos, uns simples e outros mais complexos, tendo que resolvê-los de uma forma prudente e satisfatória. No que diz respeito ao projeto estrutural, o engenheiro deve garantir que a estrutura não venha a ter problemas que comprometam a segurança dos seus usuários (NETO; LOPES, R.; NETO, A., 2007).

Os métodos analíticos clássicos permitem o cálculo da resposta exata das incógnitas da estrutura em todos os seus pontos, porém, a maior parte das estruturas práticas são muito complexas para serem analisadas de forma clássica. Faz-se necessário então, o uso de ferramentas computacionais que tornem o processo de projetar mais rápido, eficiente e seguro. Além disso, permitem o processamento de uma gama maior de informações simultaneamente (NETO; LOPES, R.; NETO, A., 2007).

## 2.5.1 Tratamento e processamento de dados de entrada

Se tratando de tecnologia para obtenção de soluções práticas e efetivas são destacados os programas de computadores, os quais podem fazer parte do quadro de tecnologias necessárias que colaboram para tabular e padronizar os diferentes resultados almejados em projetos de pilares de seção composta. Um dos recursos mais usados, por exemplo, é o software Microsoft Excel da empresa Microsoft®, o qual é estruturado por planilhas de cálculos matemáticos. Este programa proporciona funções de criação de planilhas eletrônicas interligadas com ferramentas de cálculos e de construção de gráficos.

Por se tratar de uma ferramenta altamente difundida em praticamente todos os campos da Engenharia, optou-se por adotar o Microsoft Excel como ferramenta para confecção de planilhas interativas e dos ábacos de dimensionamento.

## 2.5.2 Software utilizado na elaboração e compatibilização dos ábacos

Atualmente no setor da construção civil existem muitos softwares que são utilizados com o intuito de aperfeiçoar o processo gráfico e proporcionar facilidade na correção de erros, controles de informações e aprimoramentos nos dados.

Para a elaboração deste estudo foi utilizado o softwares Autodesk – AutoCad é um dos softwares mais utilizados por escritórios e estudantes de Engenharia e

Arquitetura. É desenvolvido com o conceito CAD (Computer Aided Design), tornando uma ferramenta eficaz e disponibilizada pela fabricante gratuitamente para estudantes durante a graduação.

Foi utilizada a versão 2018 do AutoCAD, para construção dos ábacos, para que sejam abertos em versões anteriores do software os arquivos executáveis, dwg precisam ser convertidos para versões de anos anteriores, podendo assim ser visualizados e editados.

## 3 PROCEDIMENTOS METODOLÓGICOS

O procedimento metodológico utilizado para realização do trabalho é mostrado de forma resumida no fluxograma:

#### Figura 6 – Fluxograma de procedimentos

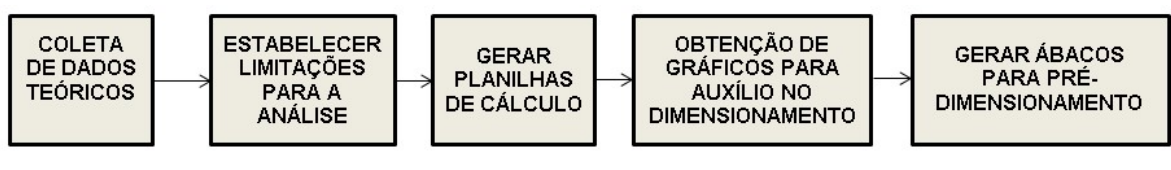

Fonte: Autoria própria (2019)

## 3.1 COLETA DE DADOS

Recolher informações da literatura existente que já possam sugerir uma sistematização para o dimensionamento de pilares de madeira de seção composta.

## 3.2 ESTABELECER LIMITAÇÕES PARA A ANÁLISE

Para possibilitar futuras verificações faz-se necessário estabelecer algumas restrições de situações de carregamento que sejam representativas de obras recorrentes, com base nos critérios da NBR 7190.

Como citado no subitem 1.2 o presente trabalho tem como intuito a elaboração de uma planilha e ábacos que possam atender o dimensionamento de diferentes situações geométricas de seções transversais e de pé-direito, bem como de resistências para diferentes espécies de madeira. Porém, para possível comparação resultados, utilizaremos algumas seções usuais como exemplo.
# 3.2.1 Seções transversais usuais

As seções adotadas como base do estudo para apresentação dos dados são mostradas no quadro 2:

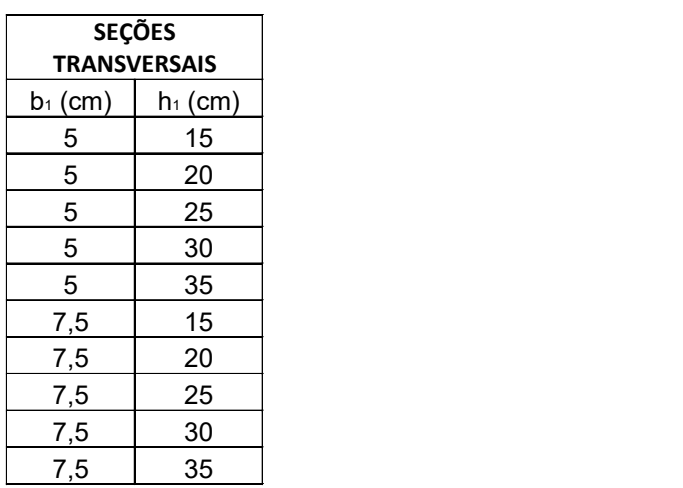

#### Quadro 2 – Seções transversais usuais

Fonte: Autoria própria (2019)

# 3.2.2 Excentricidade

Como citado anteriormente, a ABNT NBR 7190/97 recomenda que o momento causado pela força aplicada com uma excentricidade na seção do pilar seja medido em obra. Porém, para um pré-dimensionamento não temos a possibilidade de mensurar in-loco quanto será essa excentricidade. Para o presente estudo consideramos que a carga é excêntrica e está aplicada no limite do núcleo central de inércia (maior valor entre h/6 ou h1/6), que é mostrado no subitem 2.3.5.2.1.

# 3.3 PLANILHAS ELETRÔNICAS PARA DETERMINAÇÃO DA CAPACIDADE DE CARGA

Para determinação da capacidade de carga dos pilares, serão utilizadas planilhas com uma rotina de cálculo conforme apresentado pela ABNT NBR 7190:1997.

O primeiro fluxograma apresentado abaixo é referente ao cálculo de uma seção simples que irá compor a seção composta, conforme figura 5.

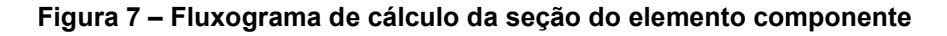

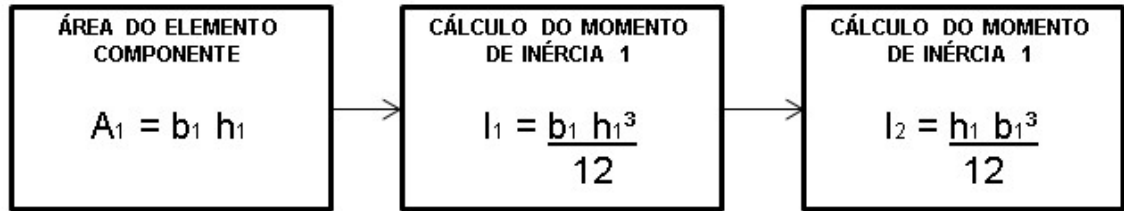

Fonte: Autoria própria (2019)

O fluxograma da Figura 8 – Fluxograma de cálculo da capacidade de carga da seção composta6 mostra a rotina de cálculo para obtenção da resistência do pilar de seção composta.

Figura 8 – Fluxograma de cálculo da capacidade de carga da seção composta

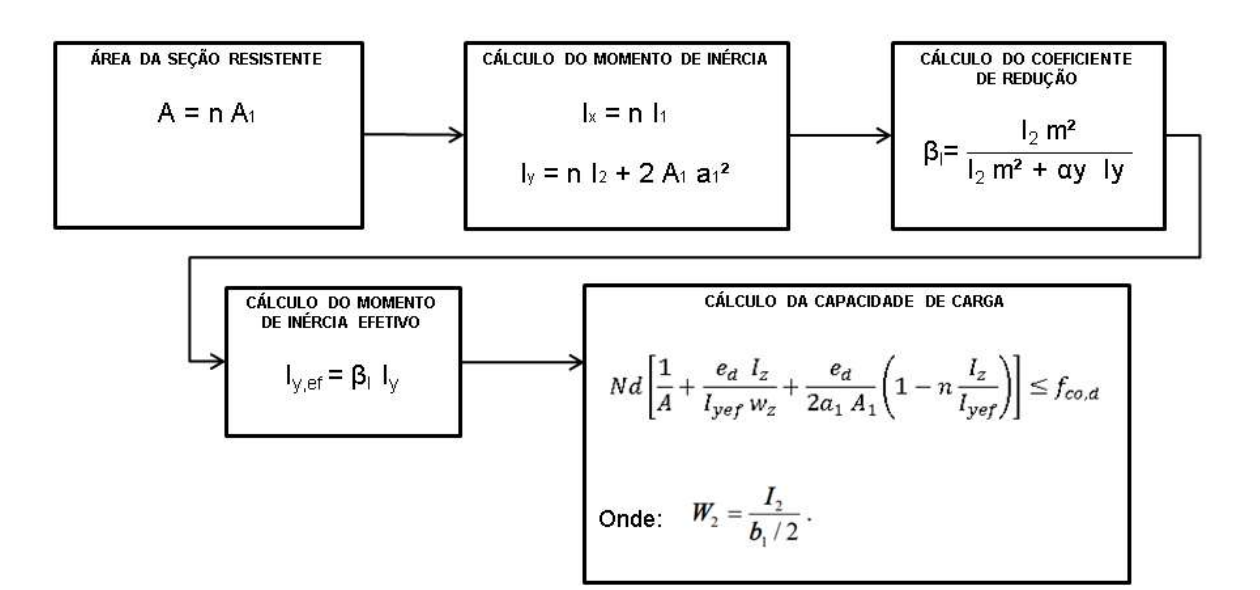

Fonte: Autoria própria (2019)

# 3.4 OBTENÇÃO DOS GRÁFICOS PARA AUXÍLIO NO DIMENSIONAMENTO

Construir gráficos na forma de ábacos que tornem eficiente a visualização da capacidade de carga a fim de permitir que o dimensionamento seja prático.

# 4 RESULTADOS OBTIDOS E DISCUSSÃO

# 4.1 PLANILHAS DE CÁLCULOS

Para possibilitar a geração dos ábacos, primeiramente foi desenvolvida uma planilha de cálculos, conforme figura:

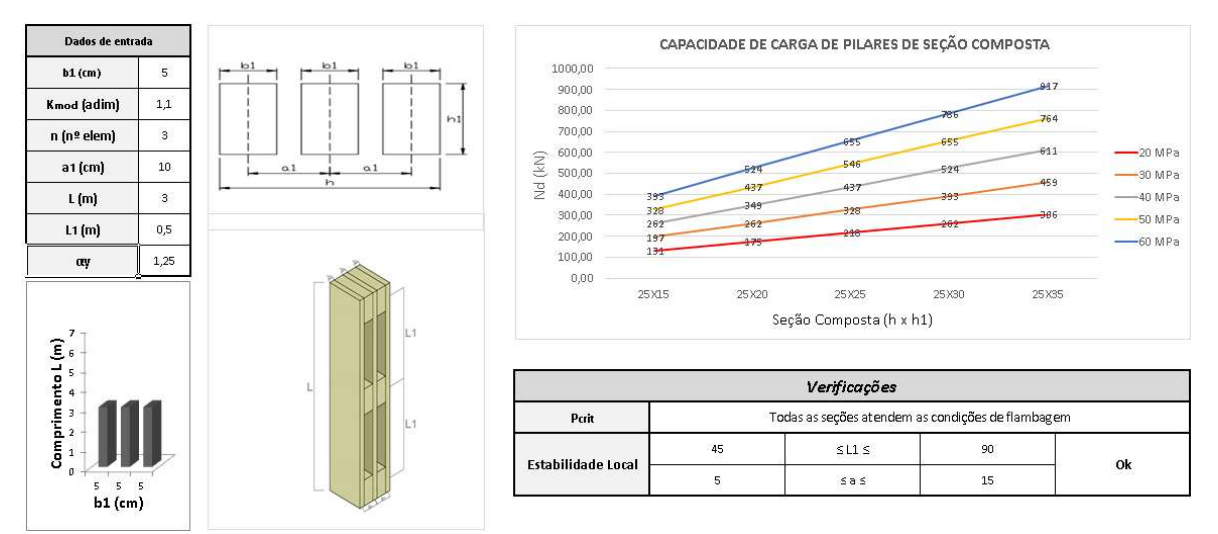

# Figura 9 – Planilha auxiliar para cálculo de capacidade de carga

Fonte: Autoria própria (2019)

A planilha é composta por três áreas:

- Dados de entrada;
- Gráfico de capacidade de carga para 25 diferentes combinações;
- Tabela de verificação de flambagem e estabilidade.

Na área de dados de entrada, o usuário da planilha deve fornecer informações da seção, pé direito, espaçamento entre espaçadores e o coeficiente kmod, conforme figura 10:

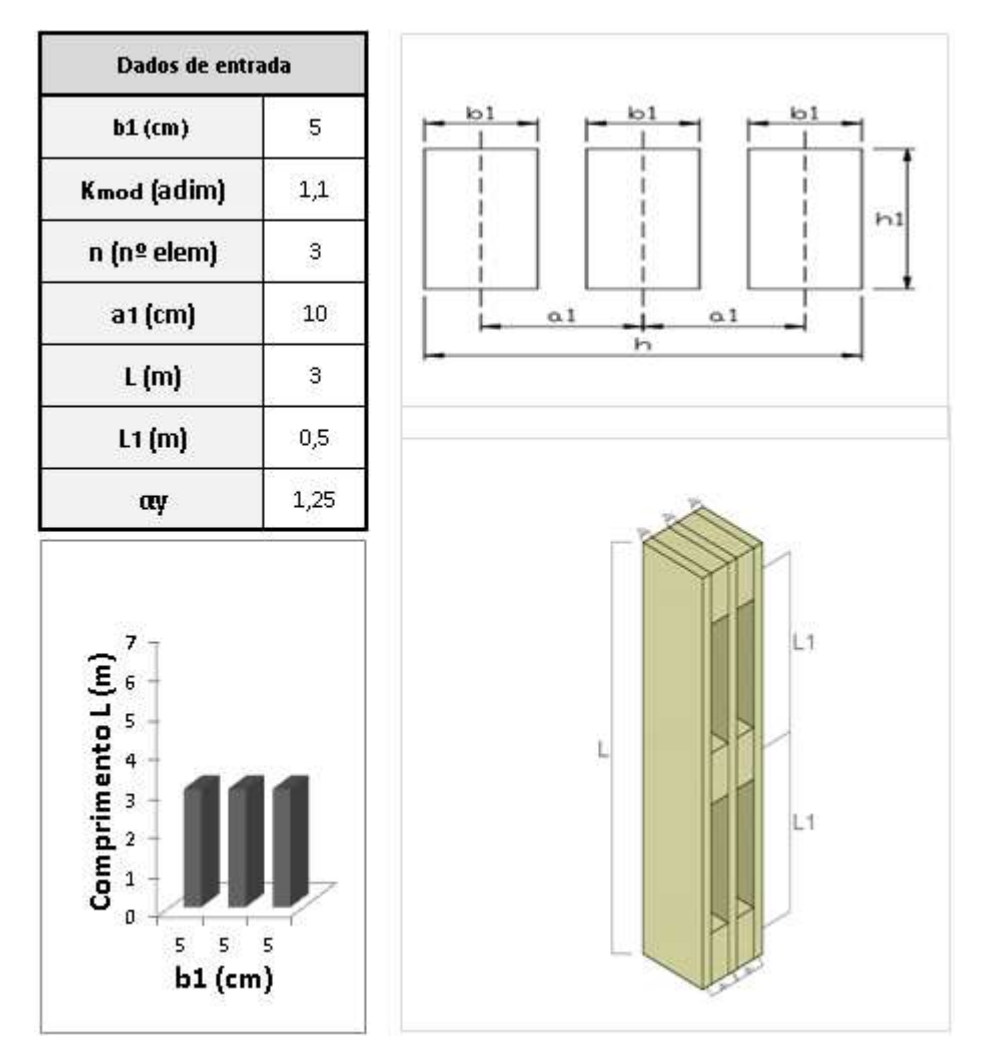

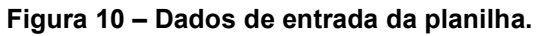

Fonte: Autoria própria (2019).

 Os dados de entrada possuem limitações conforme norma NBR 7190/97 e também algumas restrições de seção que serão apresentados nas figuras abaixo.

Na figura 11 é mostrada a limitação para a entrada da base da seção componente (b1) em cm:

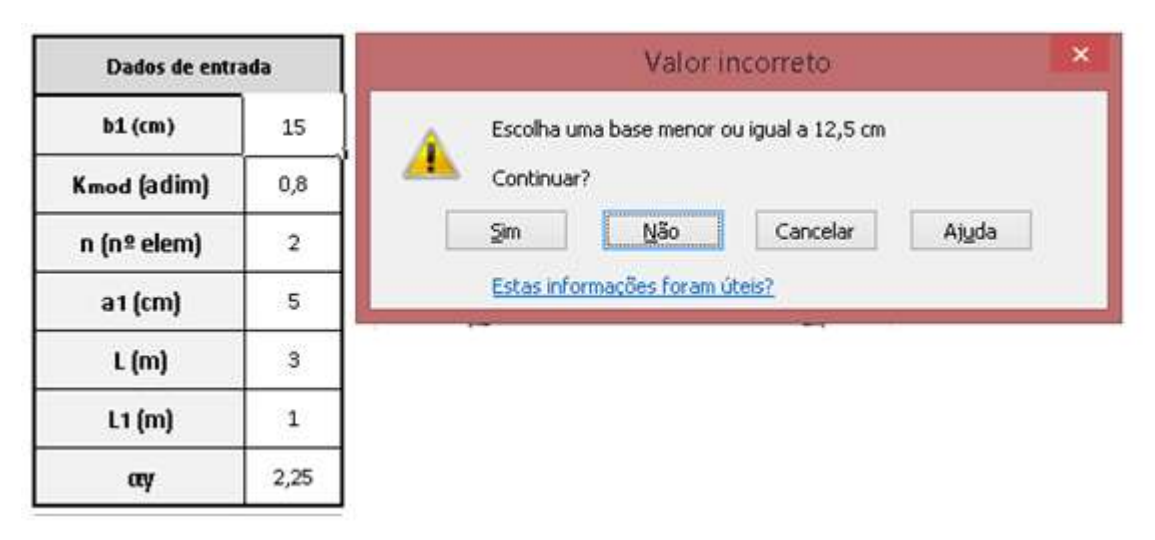

Figura 11 – Preenchimento da base b1 da seção componente

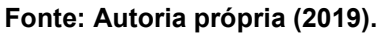

Na próxima figura são mostrados os limites para entrada do Kmod conforme valor máximo e mínimo possível através da multiplicação dos coeficientes Kmod,1, Kmod,2 e Kmod,3:

| Dados de entrada |            | Kmod incorreto                                   |  |  |  |  |
|------------------|------------|--------------------------------------------------|--|--|--|--|
| $b1$ (cm)        | 5          | Kmod deve variar entre 0,168 e 1,1               |  |  |  |  |
| Kmod (adim)      | 0,1        | н<br>Continuar?                                  |  |  |  |  |
| n (nº elem)      | $\sqrt{2}$ | Cancelar<br>Ajuda<br>$N\tilde{a}o$<br><b>Sim</b> |  |  |  |  |
| a1 (cm)          | 5          | Estas informações foram úteis?                   |  |  |  |  |
| L(m)             | 3          |                                                  |  |  |  |  |
| L1(m)            | 1          |                                                  |  |  |  |  |
| αγ               | 2,25       |                                                  |  |  |  |  |

Figura 12 – Limites de Kmod

Fonte: Autoria própria (2019).

A figura 13 corresponde as possíveis entradas para a quantidade de seções componentes (n):

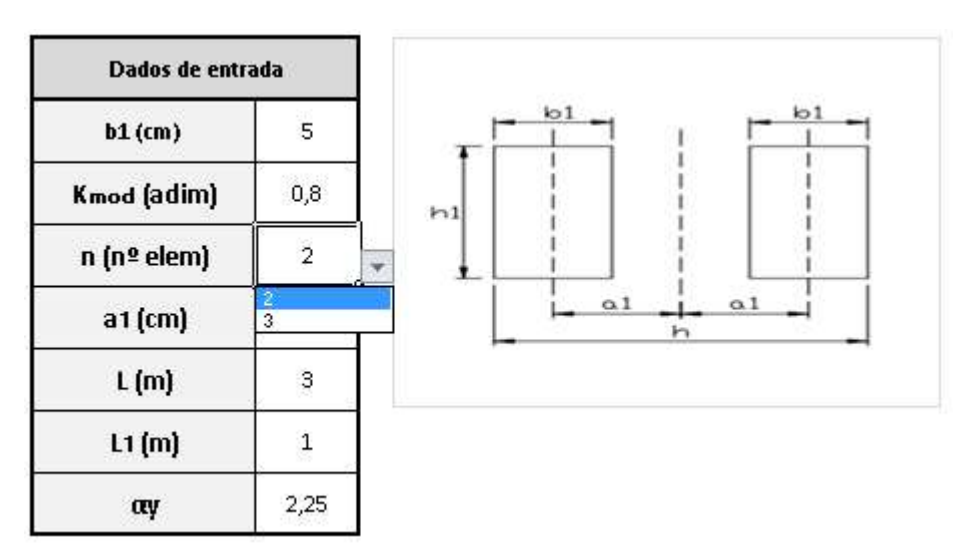

Figura 13 – Número de elementos componentes

Fonte: Autoria própria (2019).

 A distância entre centro da seção componente e centro da seção composta (a1) é limitada com base no tipo de espaçadores e também pelo b1, no tópico 4.1.3 serão mostrados os limites de a1 calculados através de b1. Caso a1 esteja fora dos limites disponíveis uma mensagem de alerta será mostrada:

| Dados de entrada |      |  |  |  |  |
|------------------|------|--|--|--|--|
| $b1$ (cm)        | 5    |  |  |  |  |
| Kmod (adim)      | 1,1  |  |  |  |  |
| n (nº elem)      | з    |  |  |  |  |
| a1 (cm)          | 16   |  |  |  |  |
| L (m)            | з    |  |  |  |  |
| L1 (m)           | 0,5  |  |  |  |  |
| av               | 1,25 |  |  |  |  |

Figura 14 – Entrada de a1

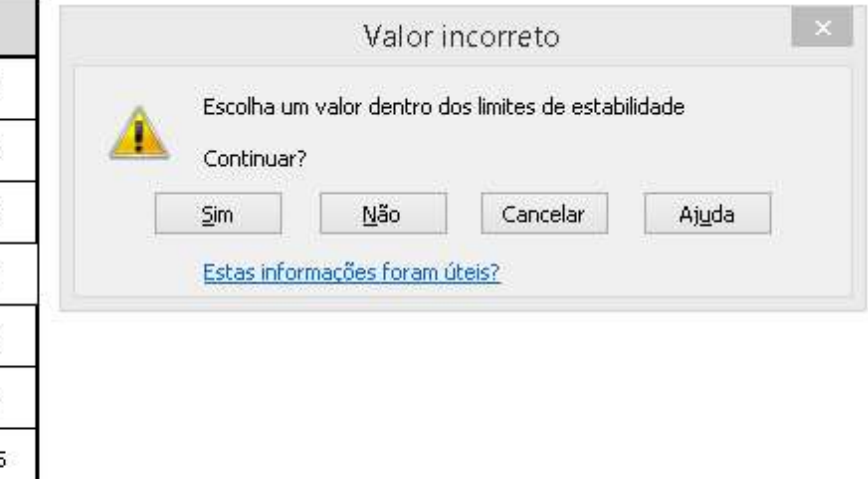

# Fonte: Autoria própria (2019).

 A altura máxima do pilar foi limitada em 7m conforme figura 15, porém posteriormente a capacidade de carga é limitada pela carga crítica de flambagem.

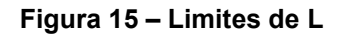

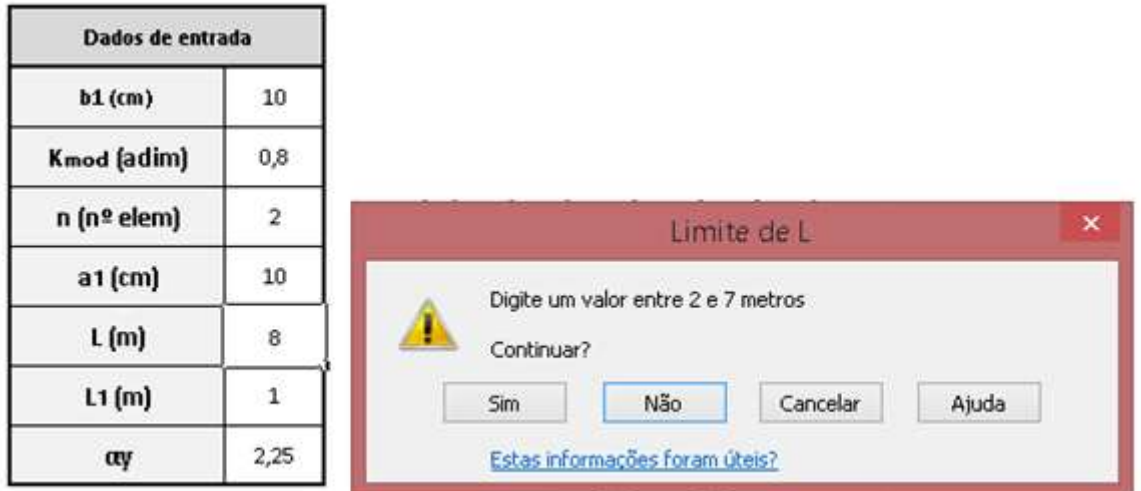

Fonte: Autoria própria (2019).

L1 não possui limitação na entrada, porém no tópico 4.1.3 é mostrado os limites permitidos pela norma.

 Os valores de αy podem ser 1,25 (espaçadores interpostos) ou 2,25 (espaçadores de chapas laterais):

| Dados de entrada |      |  |  |  |  |
|------------------|------|--|--|--|--|
| $b1$ (cm)        | 10   |  |  |  |  |
| Kmod (adim)      | 0,8  |  |  |  |  |
| n (nº elem)      | 2    |  |  |  |  |
| a1 (cm)          | 10   |  |  |  |  |
| L (m)            | 3    |  |  |  |  |
| L1 (m)           | 1    |  |  |  |  |
| αy               | 2,25 |  |  |  |  |
|                  | 1,25 |  |  |  |  |

Figura 16 – Entrada de αy

Fonte: Autoria própria (2019).

As figuras da planilha são ajustadas automaticamente conforme dados de entrada, por exemplo, para uma seção composta por três componentes e com espaçador de chapas laterais:

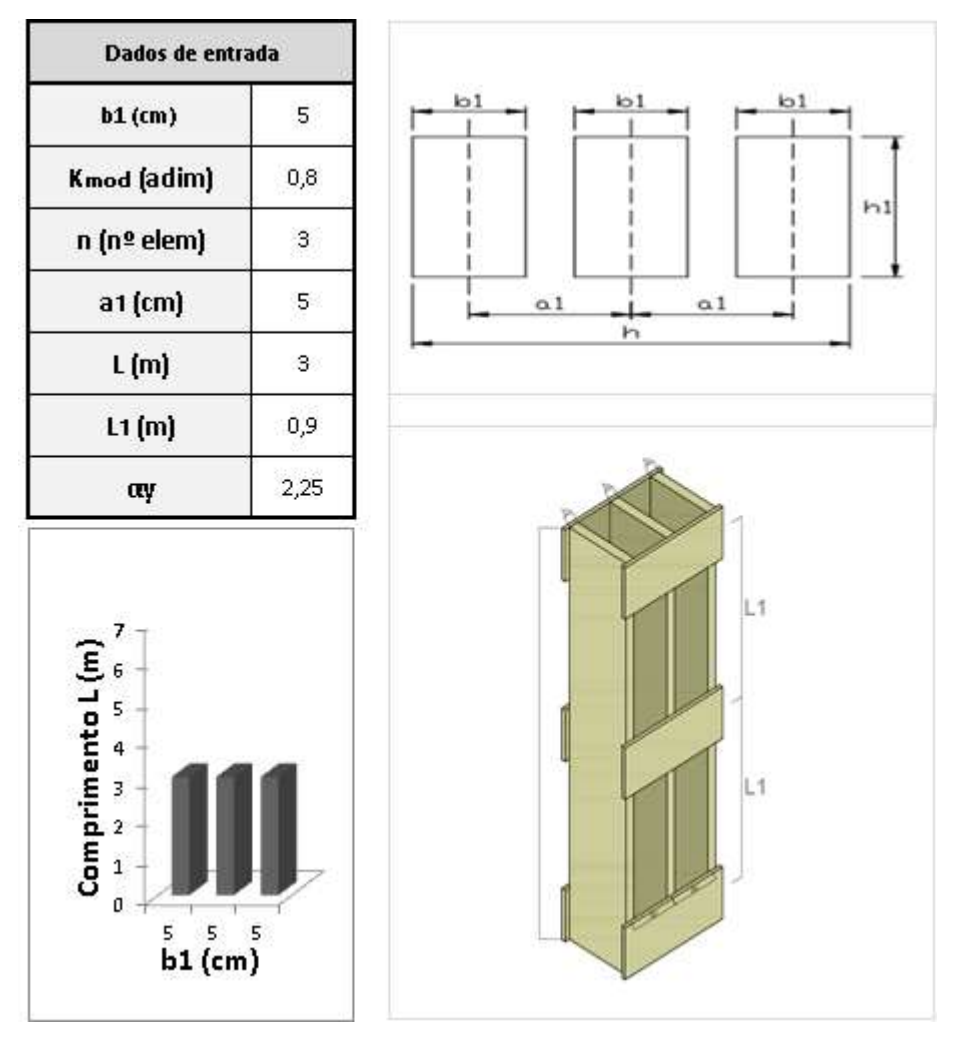

Figura 17 – Exemplo de seção componente

Fonte: Autoria própria (2019).

# 4.1.2 Gráfico de capacidade de carga

Após entrada de dados é gerado um gráfico que mostra a resistência de 25 combinações diferentes, sendo elas alturas variando com os valores: 15, 20, 25, 30 e 35 cm, e resistência da madeira variando com os valores: 20, 30, 40, 50 e 60 MPa.

Na próxima ilustração são mostradas as variações das cargas de um pilar com dados de entrada equivalentes aos da figura 17.

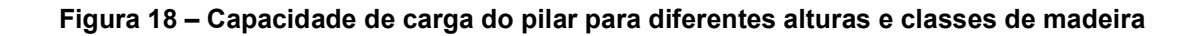

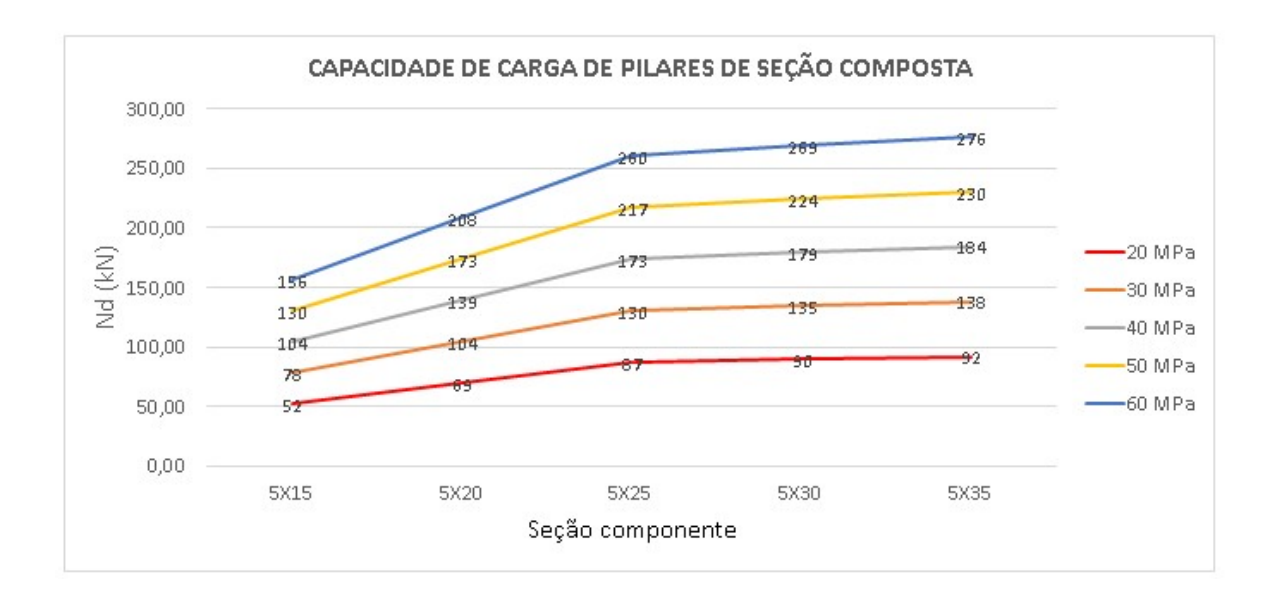

Fonte: Autoria própria (2019).

 O gráfico apresenta um amplo alcance de capacidades de carga, no qual o usuário da planilha pode escolher o que melhor se ajusta ao seu projeto.

# 4.1.3 Verificações

O terceiro setor da planilha faz verificações para flambagem conforme equação 17 e estabilidade local conforme NBR 7190/97.

Se uma seção tem capacidade de carga maior que a carga crítica de flambagem, a capacidade de carga da seção já foi limitada pela carga crítica e substituída no gráfico, nesse caso a informação irá aparecer na linha "Pcrit" da tabela de verificação:

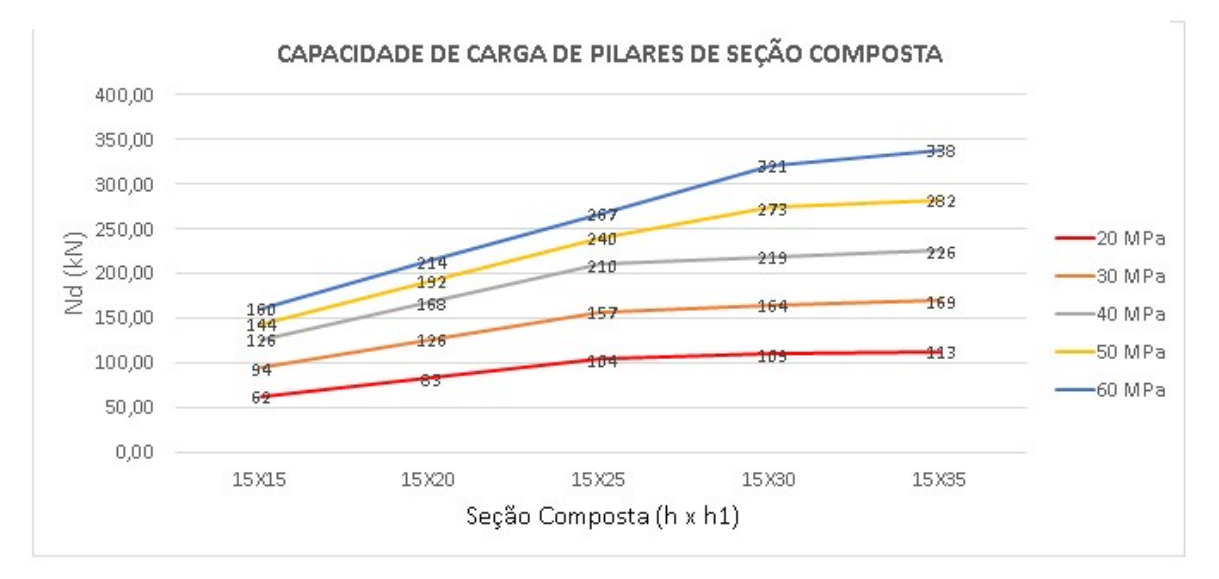

# Figura 19 – Verificação da carga crítica de flambagem

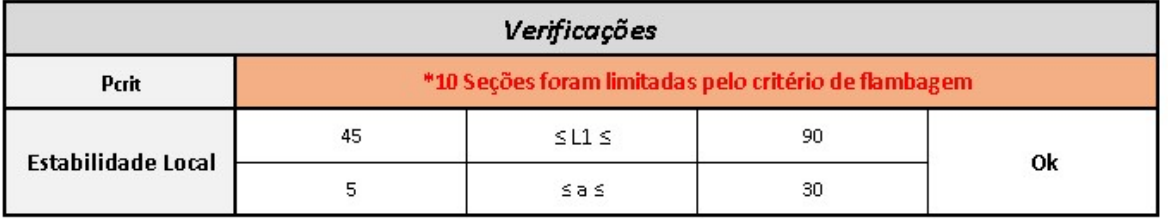

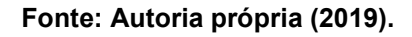

De acordo com a NBR 7190/97, se a seção componente do pilar com espaçadores interpostos apresentar o espaçamento a ≤3b1 e uma distância entre espaçadores 9a≤ L1 ≤18b1 essa seção não precisa ser verificada para estabilidade local. Já para os pilares interligados por espaçadores de chapas laterais a verificação é a ≤ 6b1 e 9a≤ L1 ≤18b1.

Esta informação é verificada na segunda e terceira linha da tabela de verificações:

#### Figura 20 – Verificação de estabilidade local

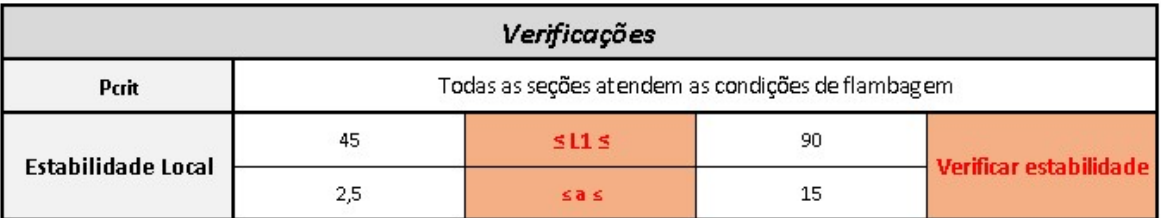

Fonte: Autoria própria (2019).

# 4.2 ÁBACOS

A definição do modelo do ábaco, elaborado neste trabalho, passou pela avaliação de alguns protótipos, inicialmente a tentativa de extração foi no próprio software Microsoft Excel, uma solução que atendesse a visualização e entendimento de forma organizada e intuitiva, porém não foi possível chegar ao resultado esperado. Numa segunda tentativa, de posse das planilhas de dados que relacionam seção, kmod e resistência (kN), foi desenhado em folhas A4 os nível máximos de resistência que cada par de dados (seção x kmod) forneciam. Assim foi possível aninhar os dados, transformando-os em informações qualitativas para o processo de determinação de pilares de seção composta. Para apresentar os ábacos em um layout mais amigável foi utilizado o softwares Autodesk – AutoCad que proporcionou, após a definição da parte lógica do aninhamento dos dados, uma entrega visual apropriada e eficaz na observação de informações com recursos gráficos.

# 4.2.1 Desenvolvimento dos ábacos

Estipulando uma configuração de pilar de seção composta na planilha conforme figura 7 foi possível a tabulação dos dados, alternando o kmod de 0,168 até 1,1 com intervalos de 0,1 em 0,1 tabulamos todos os dados necessários, conforme apêndice A, para a plotagem no softwares Autodesk – AutoCad. Os parâmetros de kmod utilizados no desenvolvimento abrangem os limites de cálculo preconizados na NBR 7190/97:

Em que o coeficiente parcial de modificação kmod,1 leva em conta a classe de carregamento e o tipo de material empregado, o coeficiente parcial de modificação kmod,2 leva em conta a classe de umidade e o tipo de material empregado e o coeficiente parcial de modificação kmod,3 leva em conta se a madeira é de primeira ou segunda categoria. No caso particular de madeira serrada submersa, admitese o valor kmod,2 = 0,65. Para determinar o kmod,1 e kmod,2 a NBR 7190/97 fornece as tabelas 10 e 11 respectivamente.

Para delimitar o kmod neste trabalho utilizamos no kmod inferior as situações mais desfavoráveis kmod,1 = 0,3; kmod,2 = 0,65; kmod,03 = 0,80 resultando um kmod = 0,168, para a situação ótima o kmod superior foi definido da seguinte forma kmod,1  $= 1,1$ ; kmod,  $2 = 1,0$ ; kmod,  $0.03 = 1,0$  resultando um kmod = 1, 10.

| Parâmetros    | Abaco 01 | Abaco 02 | Abaco 03      | Abaco 04 | Ábaco 05 | Abaco 06 |
|---------------|----------|----------|---------------|----------|----------|----------|
| $b1$ (cm)     | 5,00     | 5,00     | 5,00          | 7,50     | 7,50     | 7,50     |
| $a1$ (cm)     | 5,00     | 10,00    | 10,00<br>7,50 |          | 7,50     | 7,50     |
| $h$ (cm)      | 15,00    |          | 25,00         | 22,50    | 22,50    | 22,50    |
| αγ            | 1,25     |          | 1,25          | 2,25     | 1,25     | 1,25     |
| $n$ (un)      | 2        |          | 2             | 2        | 2        | 2        |
| (m)           | 3,00     |          | 3,00          | 3,00     | 3,00     | 3,00     |
| L1(m)         | 0,75     |          | 0,50          | 1,00     | 1,00     | 0,75     |
| $m$ (un)<br>4 |          | 4        | 6             | 3        | 3        | 4        |

Tabela 1: Entrada parametrizada de dados para gerar todos os ábacos

Fonte: Autoria própria (2019).

# 4.2.1.1 Elaboração dos ábacos 01, 02, 03 e comparativo

Com a parametrização dos dados: αy= 1,25 a1= 5,0 cm L(m)= 3,0 L1(m)= 0,75 b1= 5,0cm m=4 Elementos (n)=2un h=15,0 cm obtivemos o ábaco 01 conforme figura 19. O ábaco 01 em tamanho para impressão A4 está no apêndice C.

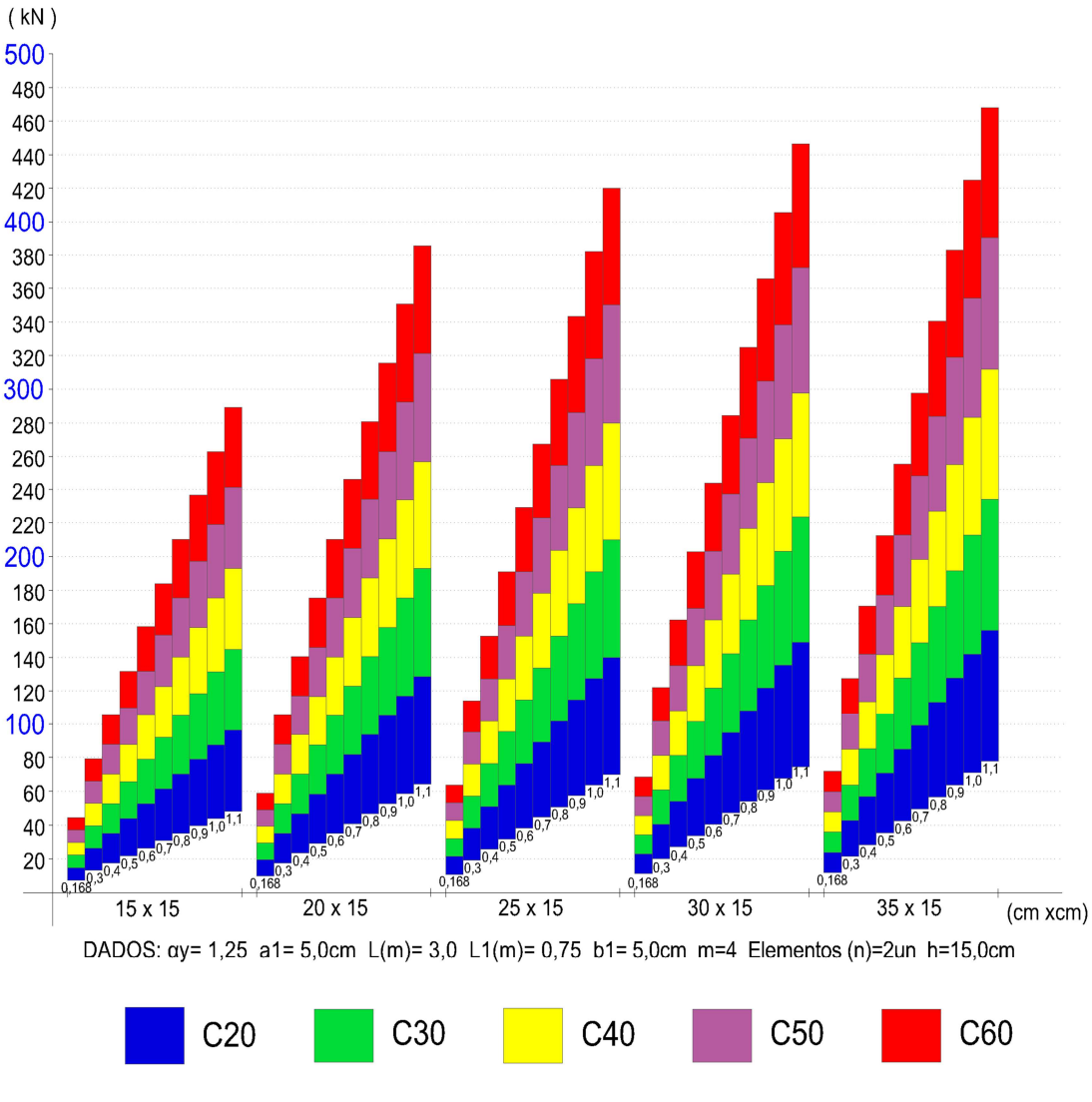

Figura 21 – Ábaco 01

Fonte: Autoria própria (2019).

Para a eleboração do próximo ábaco foi alterado no modelo a dimensão do a1, que passou de 5,0 para 10,0 cm, conferindo assim mais resistência para as mesmas seções anteriores, ocorreu um ganho efetivo de resistência de até 29,48% na seção com h1=35,0 cm, esse ganho é devido o afastamento dos elementos componetes e o ganho de estabilidade da peça global.

Com a parametrização dos dados: αy= 1,25 a1= 10,0 cm L(m)= 3,0 L1(m)= 0,75 b1= 5,0cm m=4 Elementos (n)=2un h=25,0 cm obtivemos o ábaco 02 conforme figura 20. O ábaco 02 em tamanho para impressão A4 está no apêndice C.

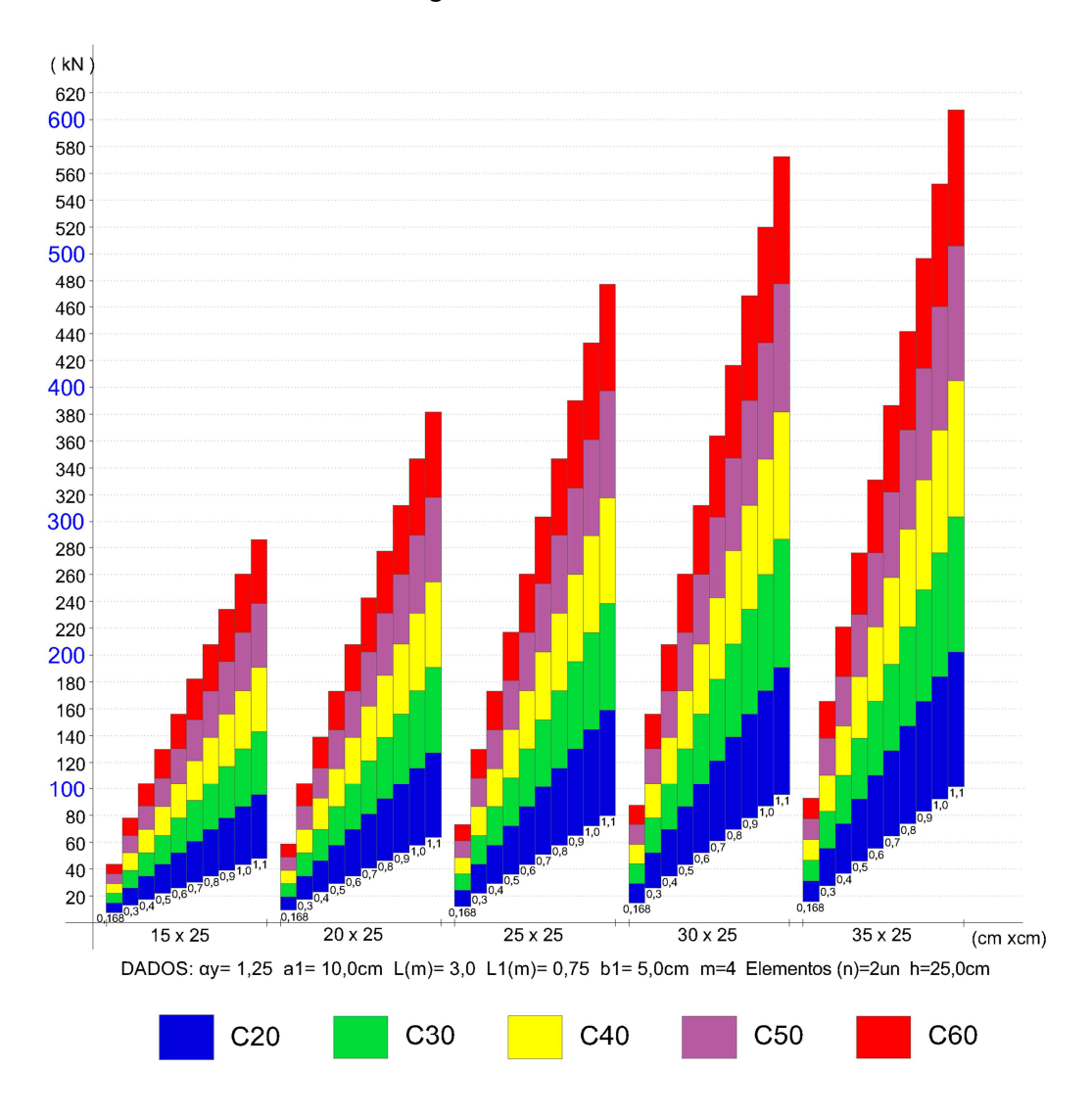

Figura 22 – Ábaco 02

Fonte: Autoria própria (2019).

Para a eleboração do ábaco 3 foi mantido no modelo o a1 = 10 cm e foi alterado a distância dos espaçadores verticais L1 (m) = 0,5 com m = 6, conferindo assim mais resistência para as mesmas seções anteriores, ocorreu um ganho efetivo de resistência em relação ao modelo do ábaco 02 de até 30,35% na seção com h1=35,0 cm, esse ganho é devido o aumento dos separadores verticais intercalados que confere mais rigidez da peça global.

Com a parametrização dos dados: αy= 1,25 a1= 10,0 cm L(m)= 3,0 L1(m)= 0,50 b1= 5,0cm m=6 Elementos (n)=2un h=25,0 cm obtivemos o ábaco 03 conforme figura 21. O ábaco 03 em tamanho para impressão A4 está no apêndice C.

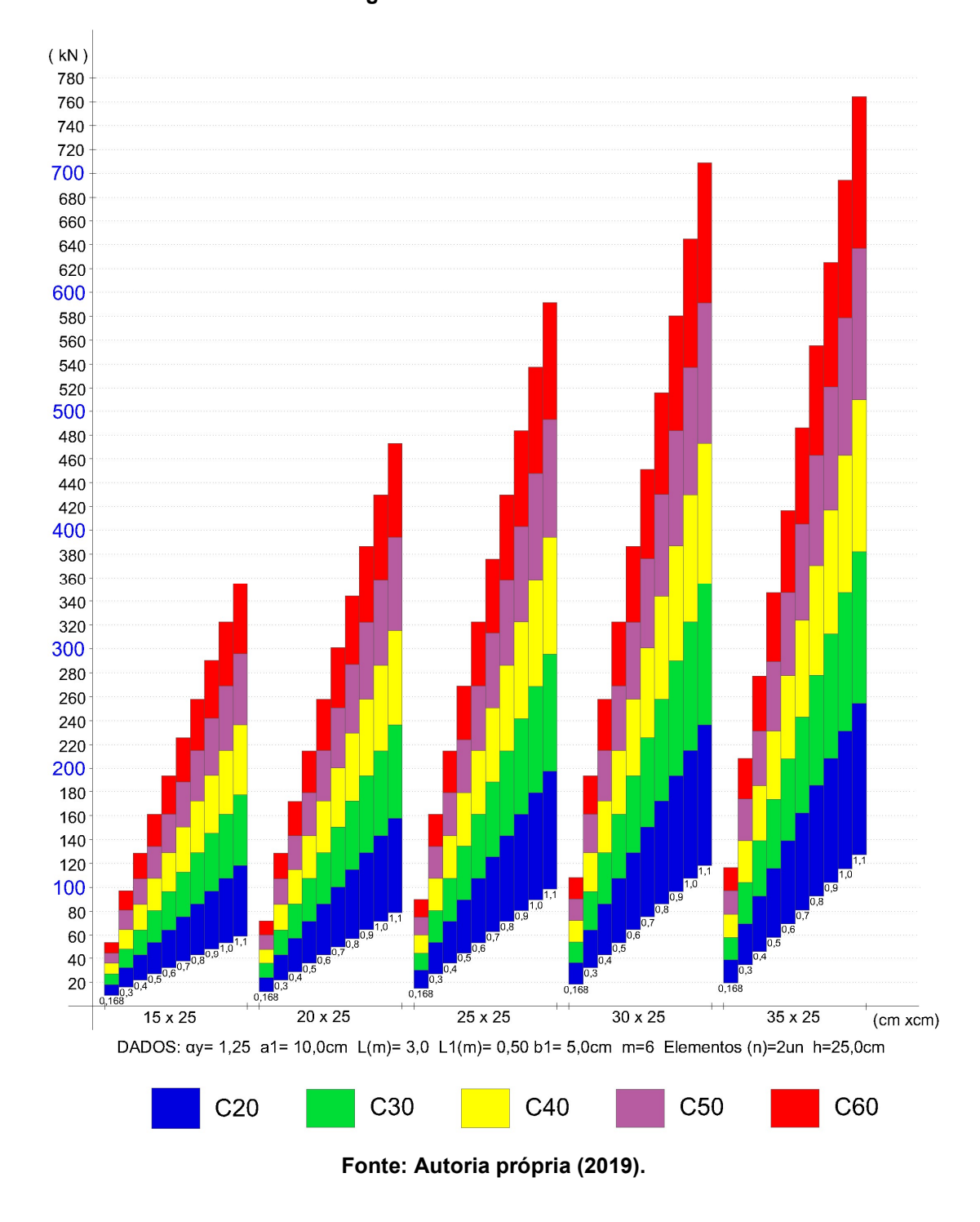

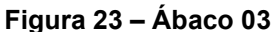

#### 4.2.1.2 Comparação das resistências percebidas nos ábacos 01, 02 e 03

Com a plotagem dos ábacos em uma mesma folha é possível verificar os ganhos de resistência nos ábacos 02 e 03 em relação a configuração inicial do ábaco 01. As alterações aumentaram a seção no modelo 02 de h=15cm para h=25cm, no modelo 03 acrescentaram mais travas verticais entre os elementos componentes que passaram de m=4 para m=6. Devido ao seu tamanho, é indicada a impressão deste ábaco em folha A3. O ábaco da figura 22 em tamanho para impressão A3 está no apêndice E.

Figura 24 – Ábaco de comparação de pilares de seção composta 01, 02 e 03

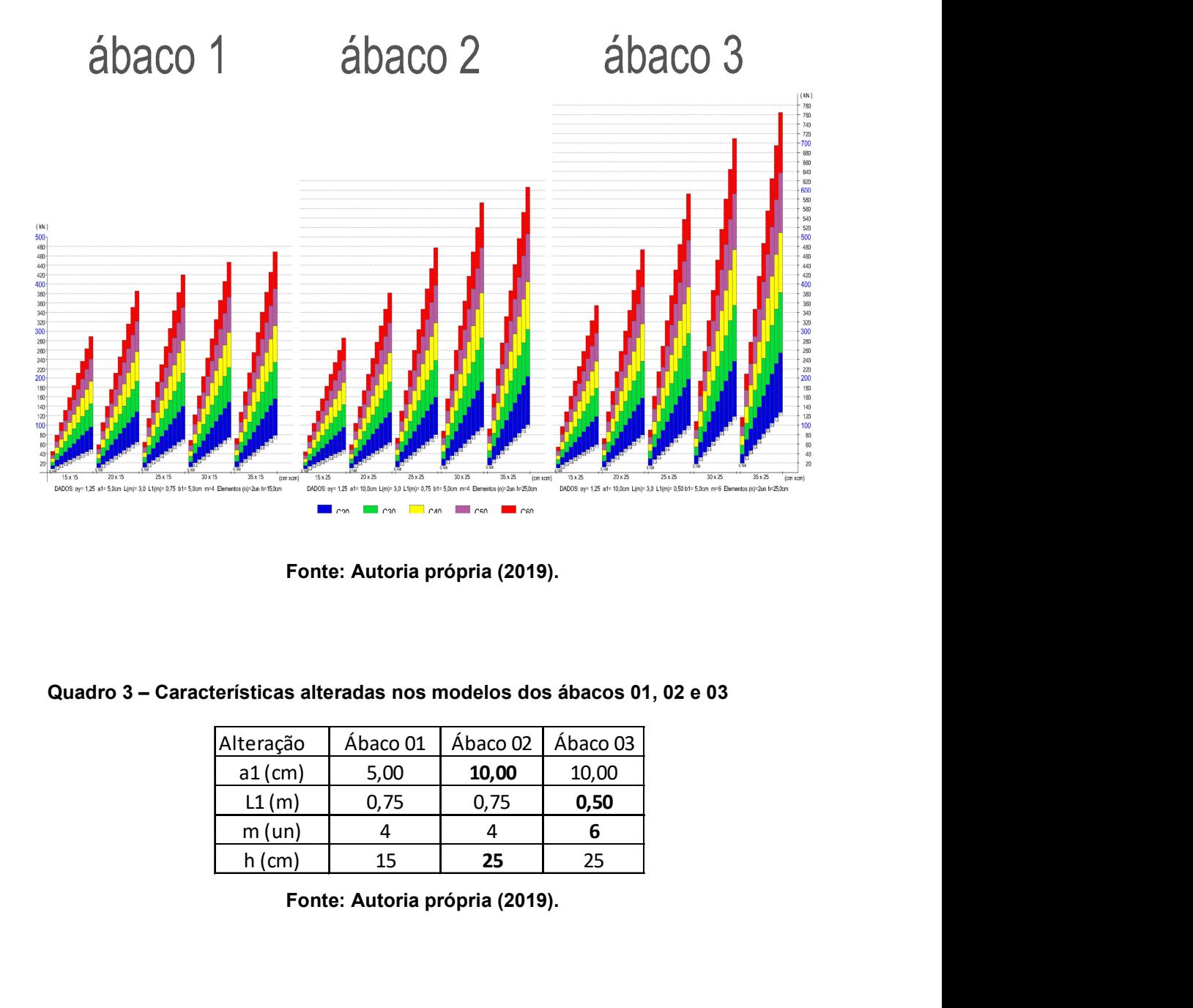

Fonte: Autoria própria (2019).

| Alteração | Ábaco 01 | Ábaco 02 | Ábaco 03 |  |
|-----------|----------|----------|----------|--|
| $a1$ (cm) | 5,00     | 10,00    | 10,00    |  |
| L1(m)     | 0,75     | 0,75     | 0,50     |  |
| m (un)    |          |          |          |  |
| $h$ (cm)  | 15       | 25       | 25       |  |

Quadro 3 – Características alteradas nos modelos dos ábacos 01, 02 e 03

Fonte: Autoria própria (2019).

| Acréscimos <sup>1</sup> | Abaco 01 | Abaco 02 | Abaco 03 | Ganho  | $\%$  |
|-------------------------|----------|----------|----------|--------|-------|
| a1(cm)                  | 468 kN   | 610 kN   |          | 142 kN | 30,35 |
| L1(m)                   |          | 610 kN   | 765 kN   | 155 kN | 25.41 |
| $A1 + L1$               | 468 kN   |          | 765 kN   | 297 kN | 63,35 |

Tabela 2: Ganhos de resistência nos modelos 02 e 03

#### Fonte: Autoria própria (2019).

# 4.2.1.3 Elaboração dos ábacos 04, 05, 06 e comparativo

Para os ábacos 04, 05, 06 foi alterado o a1 para 7,5 cm, que é a distância entre as peças componetes do pilar composto, aumentado o b1 para 7,5 cm, que é a espessura de cada peça componente, resultando em um h = 22,5 cm.

A medida que os modelos foram sendo alternados entre o ábaco 04 até o 06, percebe-se um ganho de resistência alterando o arranjo das composições.

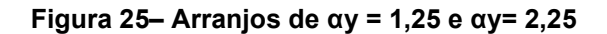

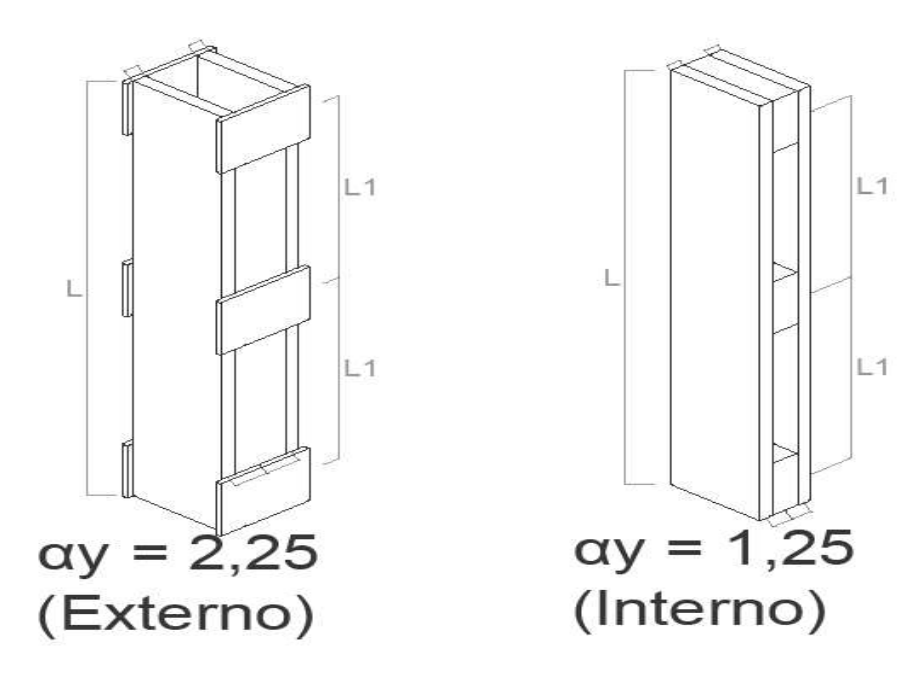

Fonte: Autoria própria (2019).

Com a parametrização dos dados:  $\alpha y = 2,25$  a1= 7,50 cm L(m) = 3,0 L1(m) = 1,0 b1= 7,5 cm m=3 Elementos (n) =2un h=22,50 cm obtivemos o ábaco 04 conforme figura 26. O ábaco 04 em tamanho para impressão A4 está no apêndice D.

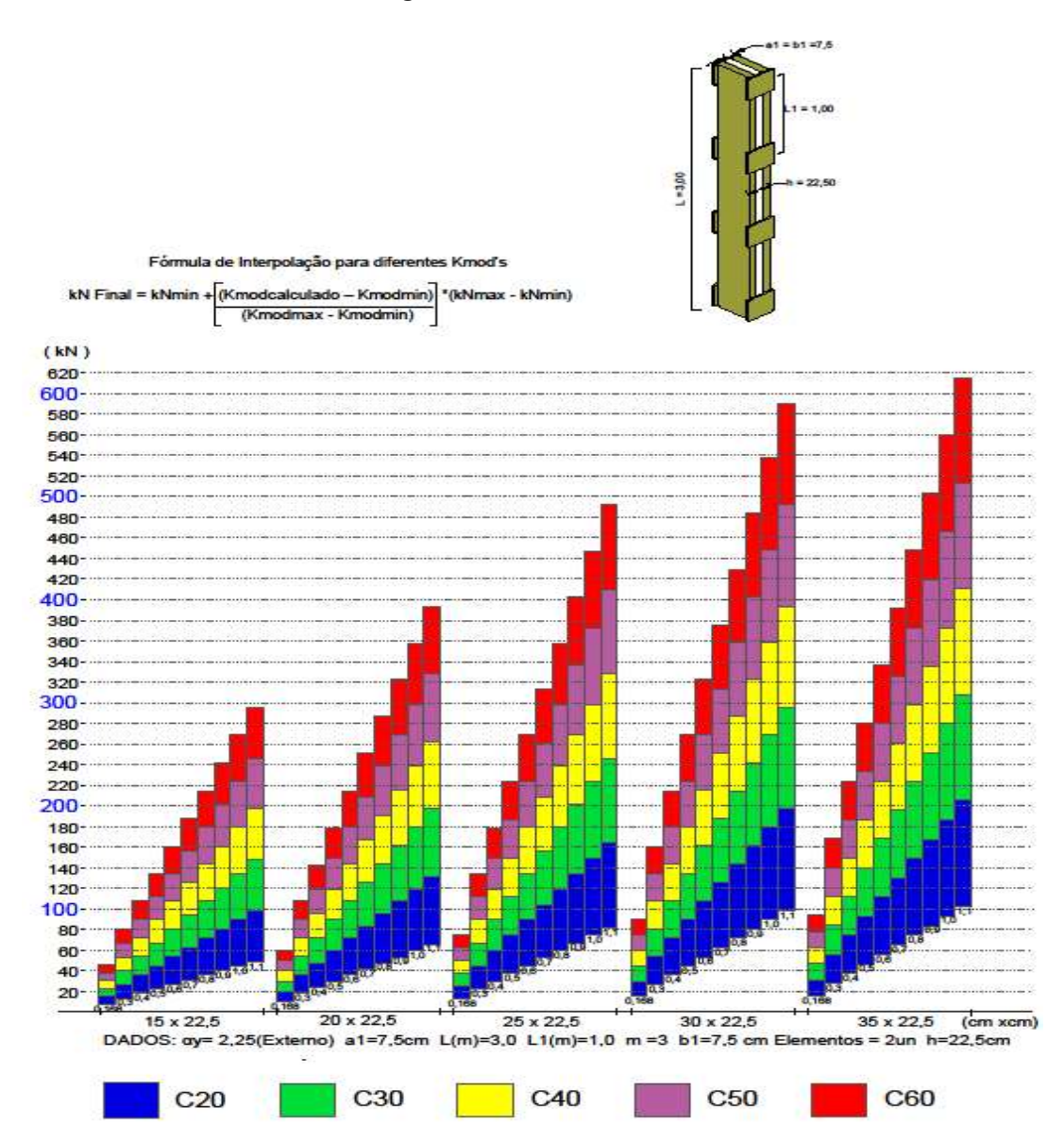

Figura 26 – Ábaco 04

Fonte: Autoria própria (2019).

Para a eleboração do próximo ábaco 05 foi alterado no modelo o arranjo dos espaçadores verticais, conforme figura 25, que impactam em um αy = 1,25, conferindo assim mais resistência para a mesma seção anterior, ocorreu um ganho efetivo de resistência de até 27,48% na seção com h1=35,0 cm, esse ganho é devido apenas a alteração de travamento vertival, ocasionando ganho nos cálculos de flambagem da peça global.

Com a parametrização dos dados: αy= 1,25 a1= 7,50 cm L(m)= 3,0 L1(m)= 1,0 b1= 7,5 cm m = 3 Elementos (n)=2un h=22,5 cm obtivemos o ábaco 05 conforme figura 27. O ábaco 05 em tamanho para impressão A4 está no apêndice D.

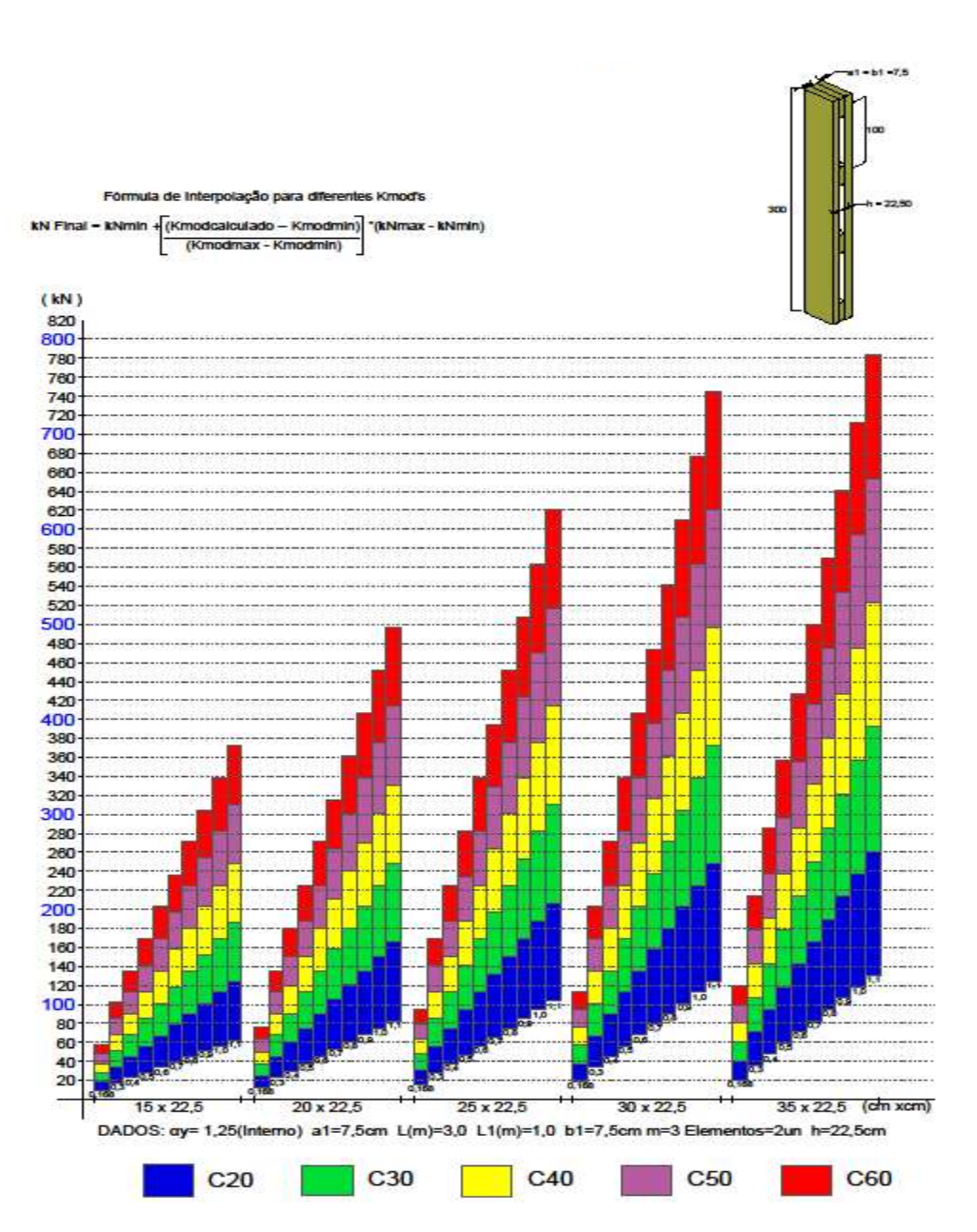

Figura 27 – Ábaco 05

Fonte: Autoria própria (2019).

Para a eleboração do ábaco 06 foi aumentado o m, passando de 3 para 4, consequentemente aumentando a distância do L1 (m), passou de 1,00 para 0,75. A alteração neste modelo ficou restrita à distância dos espaçadores, conferindo assim mais resistência para as mesmas seções anteriores, ocorreu um ganho efetivo de resistência em relação ao modelo do ábaco 05 de 17,47% na seção com h1=35,0 cm.

Com a parametrização dos dados: αy= 1,25 a1= 7,5 cm L(m)= 3,0 L1(m)= 0,75 b1= 7,5 cm  $m = 4$  Elementos (n)=2un h=22,5 cm obtivemos o ábaco 06 conforme figura 28. O ábaco 06 em tamanho para impressão A4 está no apêndice D.

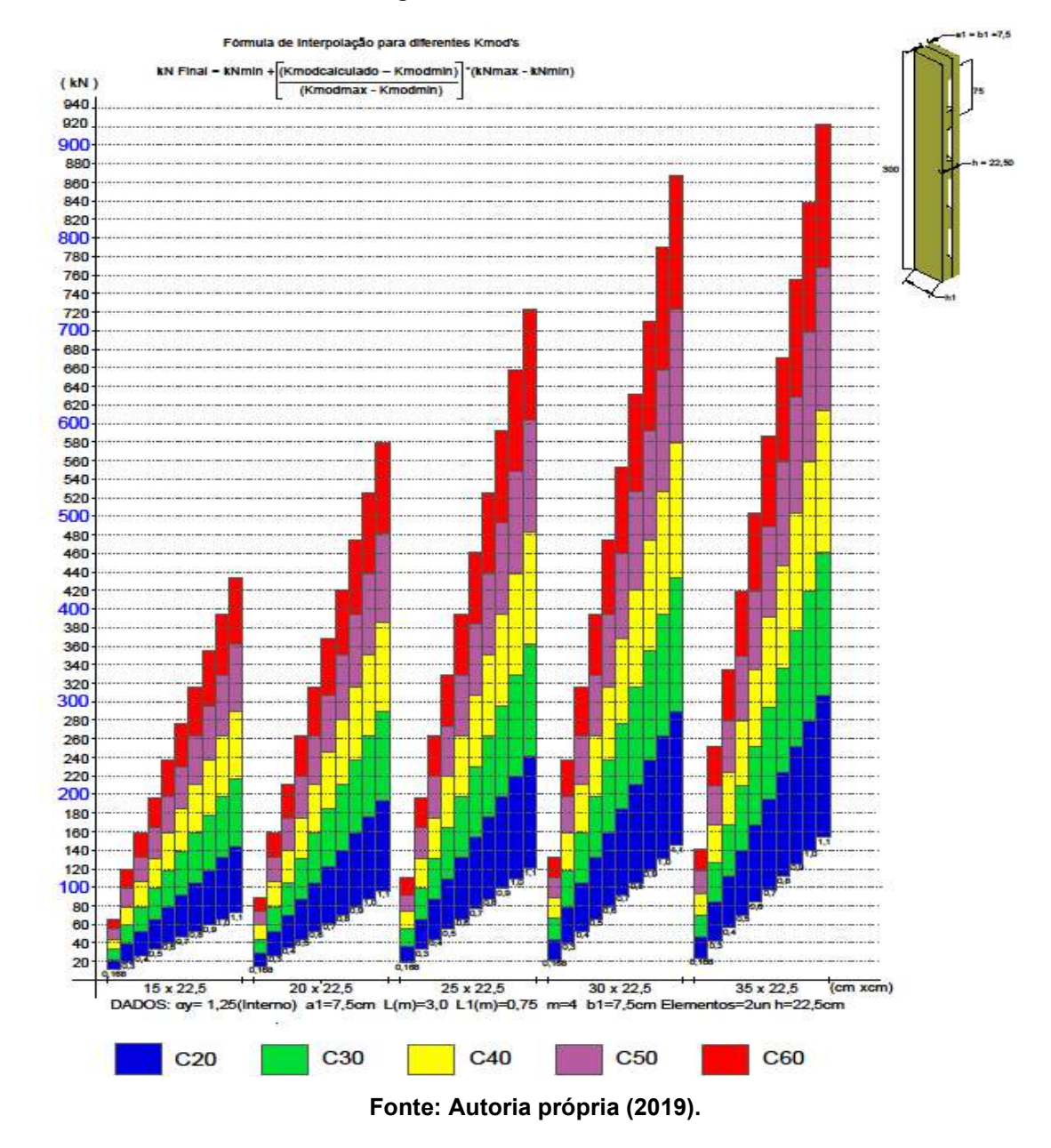

#### Figura 28 – Ábaco 06

### 4.2.1.4 Comparação das resistências percebidas nos ábacos 04, 05 e 06

Com a plotagem dos ábacos em uma mesma folha é possível verificar os ganhos de resistência nos ábacos 05 e 06 em relação a configuração inicial do ábaco 04. As alterações foram no arranjo dos espaçadores verticais, conforme figura 25, que impactam em um αy = 1,25, no modelo 05, no modelo 06 acrescentaram mais travas verticais entre os elementos componentes que passaram de m=3 para m=4. Devido ao seu tamanho, é indicada a impressão deste ábaco em folha A3. O ábaco da figura 29 em tamanho para impressão A3 está no apêndice E.

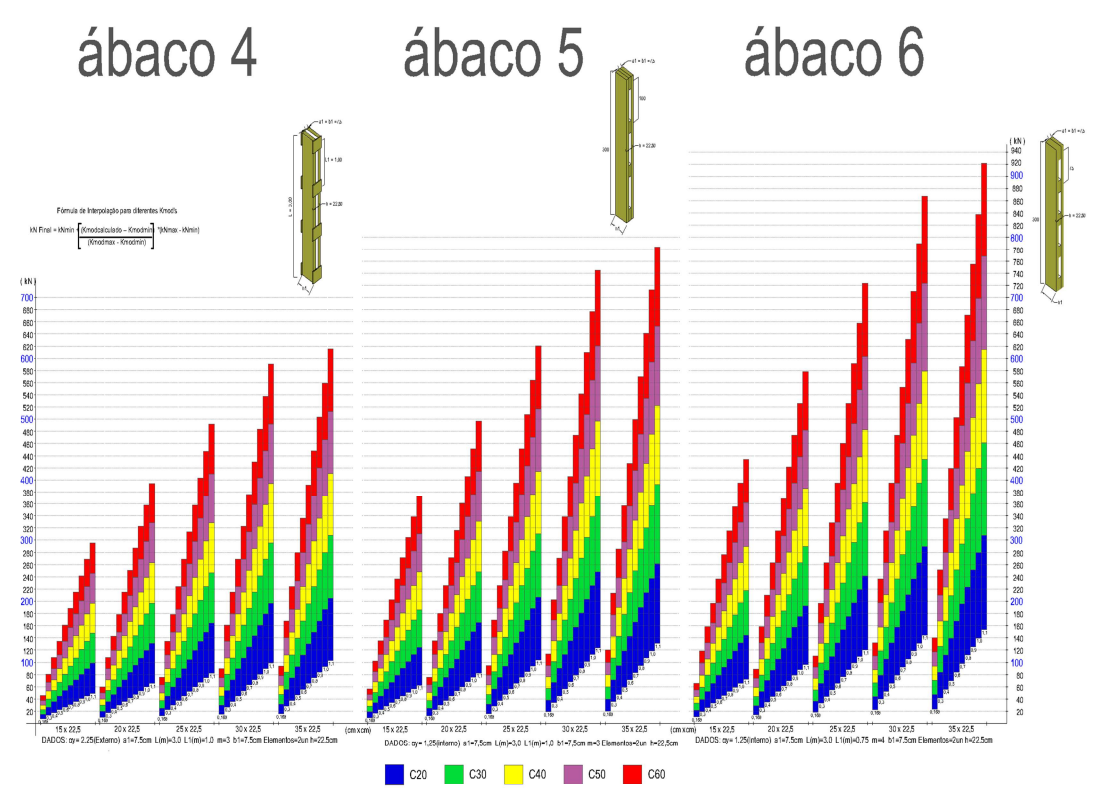

Figura 29– Ábaco de comparação de pilares de seção composta 04, 05 e 06

Fonte: Autoria própria (2019).

| 57<br>Ábaco 04<br>Ábaco 05<br>Ábaco 06<br>1,25<br>2,25<br>1,25<br>$\alpha$ y<br>L1(m)<br>1,00<br>1,00<br>0,75<br>3<br>m (un)<br>3<br>4<br>Fonte: Autoria própria (2019). |           |  |  |  |
|----------------------------------------------------------------------------------------------------|-----------|--|--|--|
|                                                                                                    |           |  |  |  |
| terísticas alteradas nos modelos dos ábacos 04, 05 e 06<br>3: Ganhos de resistência nos modelos 05 e 06                                                                  |           |  |  |  |
|                                                                                                    |           |  |  |  |
|                                                                                                    |           |  |  |  |
|                                                                                                    |           |  |  |  |
|                                                                                                    |           |  |  |  |
|                                                                                                    |           |  |  |  |
|                                                                                                    |           |  |  |  |
|                                                                                                    |           |  |  |  |
|                                                                                                    |           |  |  |  |
|                                                                                                    |           |  |  |  |
|                                                                                                    |           |  |  |  |
|                                                                                                    | Alteração |  |  |  |
|                                                                                                    |           |  |  |  |
|                                                                                                    |           |  |  |  |
|                                                                                                    |           |  |  |  |
|                                                                                                    |           |  |  |  |
|                                                                                                    |           |  |  |  |

Quadro 4 – Características alteradas nos modelos dos ábacos 04, 05 e 06

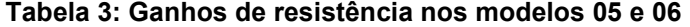

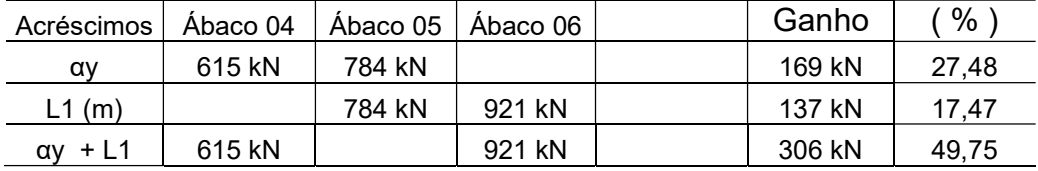

Fonte: Autoria própria (2019).

4.2.1.5 Discussão dos resultados das alterações das seções 02, 03 , 05 e 06

Os resultados coletados após as alterações de seções e arranjos, nos quatro modelos estudados, demostraram ganhos significativos de resitência alterando variáveis que não impactam em acréscimo de área de material resistente que incorre diretamente no custo na execução de estruturas de madeira.

O acréscimo de travamentos interpostos verticalmente é uma solução de aumento de resistência em estruturas que não permitam alterações na área de seção do pilar composto. Em estruturas livres de limitação contrutiva da seção do pilar pode ser aumentado a distância entre os elementos componentes do pilar (a1) acarretando em aumento de resistência.

O travamento externo, αy = 2,25, comparado ao interno, αy = 1,25, é o que confere menos resistência para o conjunto do pilar composto, portanto optando pelo segundo método construtivo a estrutura se beneficia com acréscimo de resistência.

Dois modelos poderiam ser acrecidos no estudo, porém o resultado seria pouco útil na intenção de agregar capacidade resistente aos conjuntos. É o aumento do m, com o aumento do αy. Por esse motivo ficaram fora dos ábacos fornecidos nesse estudo.

# 4.2.2 Interpretação e leitura do ábaco

4.2.2.1 Interpretação das informações do ábaco

Para se obter as respostas aos inúmeros resultados de resistências, seções e classes de madeira que o ábaco apresenta deve-se proceder alguns passos para obter as informações necessárias, que serão mostradas na sequência.

O ábaco foi dividido, em cores, nas cinco classes de madeiras C20, C30, C40, C50, C60, a classe C50 foi incluída com o intuíto de atender a nova versão da NBR 7190 que encontra-se em revisão. A face superior de cada cor representa a máxima resistência atendida pela classe da madeira para o kmod e seção correspondente.

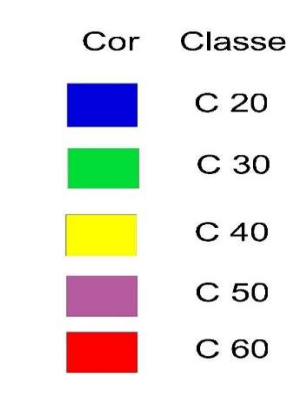

Figura 30 – Cor das classes no ábaco

Fonte: Autoria própria (2019).

O ábaco possui um conjunto de 5 seções diferentes determinadas a partir dos dados de entrada que foram inseridos conforme tabela 1, que fornece o valor de h e também paramêtros pré estabelecidos para a outra face da seção h1. Tomando como exemplo o ábaco 1 a configuração da seção fica conforme quadro 03. C 40<br>
C 50<br>
C 60<br>
Autoria própria (2019).<br>
5 seções diferentes determinadas a partir dos<br>
conforme tabela 1, que fornece o valor de h e<br>
para a outra face da seção h1. Tomando<br>
ão da seção fica conforme quadro 03.<br>
mplo d C 50<br>
C 60<br>
Autoria própria (2019).<br>
5 seções diferentes determinadas a partir dos<br>
conforme tabela 1, que fornece o valor de h e<br>
para a outra face da seção h1. Tomando<br>
o da seção fica conforme quadro 03.<br>
plo de seções C 60<br>
Autoria própria (2019).<br>
5 seções diferentes determinadas a partir dos<br>
conforme tabela 1, que fornece o valor de h e<br>
para a outra face da seção h1. Tomando<br>
o da seção fica conforme quadro 03.<br>
plo de seções no áb C 60<br>
Autoria própria (2019).<br>
5 seções diferentes determinadas a partir dos<br>
conforme tabela 1, que fornece o valor de h e<br>
para a outra face da seção h1. Tomando<br>
o da seção fica conforme quadro 03.<br>
pub de seções no ába Autoria própria (2019).<br>
5 seções diferentes determinadas a partir dos<br>
conforme tabela 1, que fornece o valor de h e<br>
para a outra face da seção h1. Tomando<br>
o da seção fica conforme quadro 03.<br>
plo de seções no ábaco<br>
<u>E</u> Autoria própria (2019).<br>
5 seções diferentes determinadas a partir dos<br>
conforme tabela 1, que fornece o valor de h e<br>
para a outra face da seção h1. Tomando<br>
o da seção fica conforme quadro 03.<br>
plo de seções no ábaco<br>

| SEÇÕES ÁBACO 01 |         |  |  |  |  |  |  |
|-----------------|---------|--|--|--|--|--|--|
| h (cm)          | h1 (cm) |  |  |  |  |  |  |
| 15,00           | 15,00   |  |  |  |  |  |  |
| 15,00           | 20,00   |  |  |  |  |  |  |
| 15,00           | 25,00   |  |  |  |  |  |  |
| 15,00           | 30,00   |  |  |  |  |  |  |
| 15,00           | 35,00   |  |  |  |  |  |  |

Quadro 5 – Exemplo de seções no ábaco

Fonte: Autoria própria (2019).

A resistência em kilo Newton, que cada conjunto de dados proporciona, está disposta no eixo das ordenadas do ábaco, numa graduação de 20 em 20 kN, sendo os múltiplos de 100 grifados em azul para facilitar a visualização. Foram dispostas linhas horizontais na área do ábaco para obter uma precisão maior nas leituras das resistências.

4.2.2.2 Leitura dos pontos de interesse no ábaco

O ábaco possibilida uma leitura prática das informações, sendo necessário apenas 2 variáveis, como o kmod e a seção, para obter qual classe de madeira ideal utilizar para uma determinada solicitação de esforços.

Neste exemplo é mostrado como determinar qual classe de madeira atende às limitações de kmod = 0,7; seção = 30 x 22,5 e uma solicitação de 240 kN, utilizamos o ábaco 04 como referência.

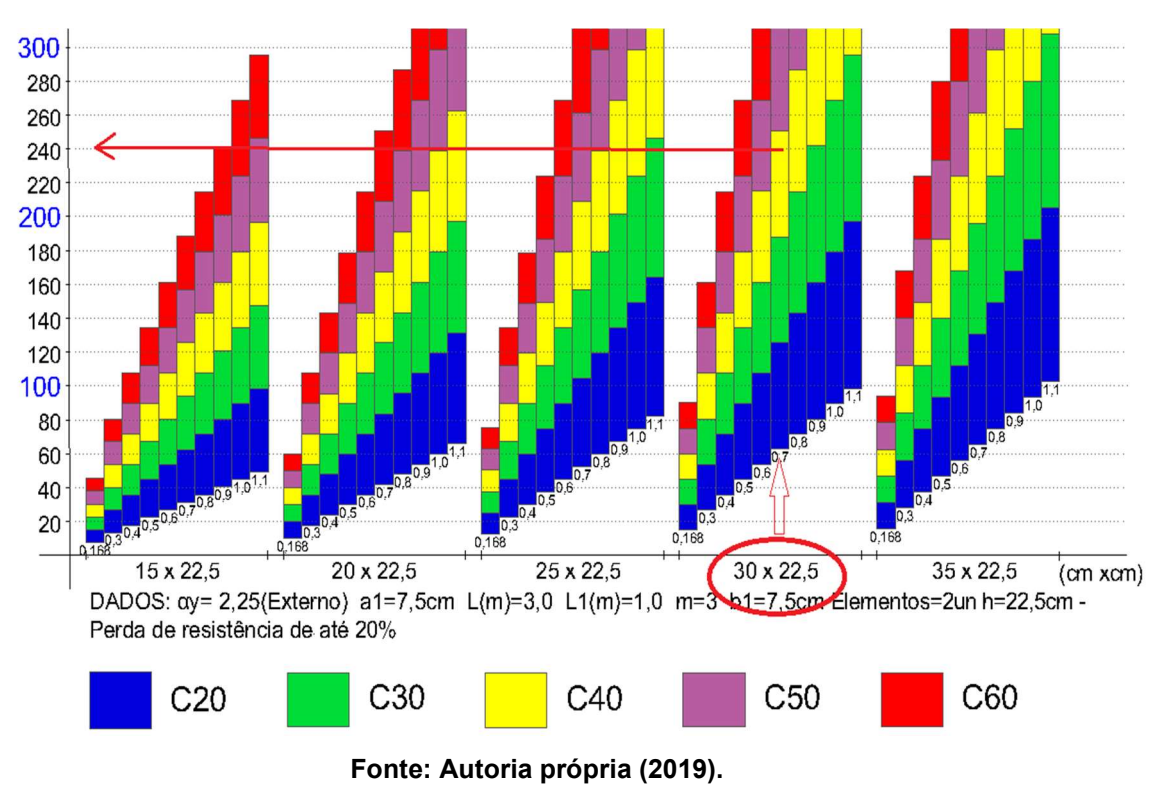

Figura 31 – Exemplo de leitura no ábaco seção x kmod

No exemplo fica visível que a classe de madeira que atende os requisitos limitantes é a C40, porém podemos identificar que algumas outras soluções são oferecidas com classes C50 e a C60 e menores seções.

Agora será utilizada como limitação a classe de madeira, que é uma realidade nas rotinas de muitas obras de contrução de madeira e também um fator que impacta diretamente na economia das edificações. Neste exemplo há apenas a classe 20 ou 30 disponível, a limitação do kmod = 0,6 e a solicitação é de 160 kN; obteremos assim um conjunto de soluções com diferentes seções, utilizamos o ábaco 06 como referência.

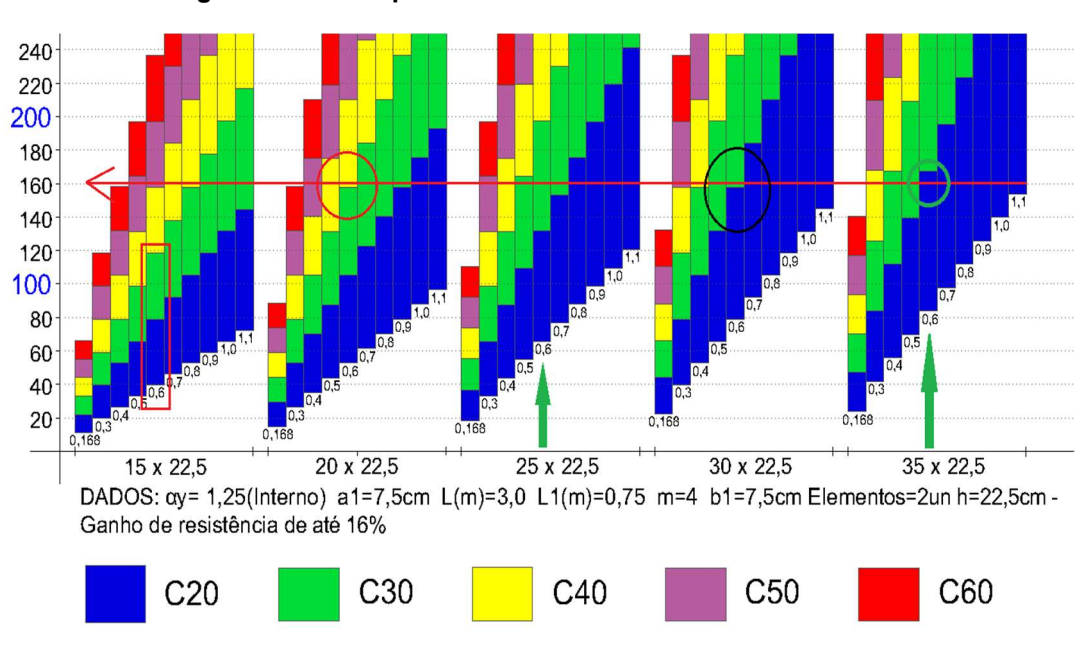

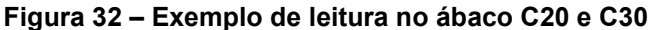

Fonte: Autoria própria (2019).

Inicialmente é necessário traçar uma linha horizontal na resistência exigida pelo projeto, em cada seção disposta no ábaco verificasse a coluna do kmod = 0,6, as células de C20 e C30 que não cruzam a linha de 160 kN, não atendem o solicitado é o caso da seção 15 x 22,5 e 20 x 22,5, está em por sua vez ficou bem próxima d na classe C30, mas não atendeu. Já na seção 25 x 22,5 e 30 x 22,5 apenas a C30 atendeu e na seção mais robusta do ábaco 35 x 22,5 tanto C20 quanto C30 atenderam o solicitado.

# 4.2.2.3 Método de Interpolação dos kmod's intermediários

Para possibilitar a criação do ábaco delimitamos os kmod's de interesse utilizamos no kmod inferior as situações mais desfavoráveis kmod,1 = 0,3; kmod,2 = 0,65; kmod,03 = 0,80 resultando um kmod = 0,168, para a situação ótima o kmod superior foi definido da seguinte forma kmod,  $1 = 1,1$ ; kmod,  $2 = 1,0$ ; kmod,  $03 = 1,0$ resultando um kmod = 1,10.

E para os demais valores de kmod implicitamente presentes nos ábacos deve ser usada a fórmula de interpolação abaixo:

Fórmula de Interpolação para diferentes Kmod's

$$
kN \text{ Final} = kNmin + \left(\frac{(Kmodcalculado - Kmodmin)}{(Kmodmax - Kmodmin)}\right) * (kNmax - kNmin)
$$
\n(19)

É demonstrado a seguir um exemplo de como obter a resistência de um kmod intermediário, o kmodcalculado=0,66, a seção escolhida é 35 x 25 cm, a classe da madeira é a C30 (verde).

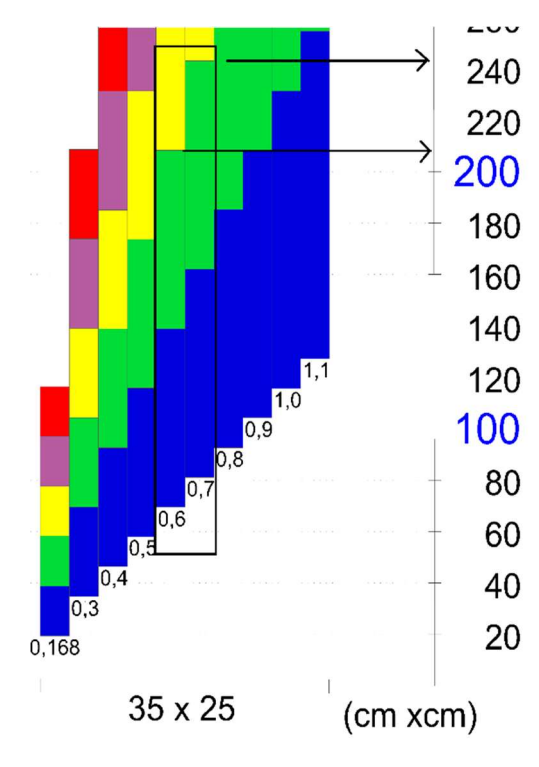

Figura 33 – Exemplo de interpolação kmod

Fonte: Autoria própria (2019).

Os cálculos ficam da seguinte maneira:

$$
kN \text{ Final} = 208 + \left(\frac{0.66 - 0.60}{0.70 - 0.60}\right) * (244 - 208)
$$

Resultando em kN Final = 229,60 kN.

# 5 CONSIDERAÇÕES FINAIS

Tendo em vista que a norma vigente NBR 7190/97 é pouco aprofundada para o dimensionamento de pilares de madeiras de seção composta, o presente trabalho propôs facilitar este dimensionamento através da criação de ferramentas como planilhas e ábacos.

A planilha gerada permite que o usuário entre com os dados do seu estudo, e apresenta diversas combinações possíveis para que este possa escolher quais dimensões melhor atendem os critérios de sua obra.

Os ábacos gerados apresentam fácil leitura e mais de 1.500 combinações possível para quem for utilizá-lo. O propósito é que seja utilizado como uma ferramenta na qual a pessoa possa se basear para pré-dimensionar uma estrutura.

Foi verificado que utilizando quantidade quase idêntica de madeira pode-se aumentar consideravelmente a resistência de um pilar pelo afastamento de suas seções componentes, já que essa distância entre as seções gera um aumento da inércia relativa da seção composta.

Por meio das comparações dos ábacos pôde-se concluir que os espaçadores interpostos oferecem maior resistência a uma mesma seção, porém, são mais limitados no espaçamento possível entre seções componentes.

É também facilmente observado nos gráficos e ábacos que apenas variando os coeficientes de modificação (kmod,1, kmod,2 e kmod,3) podemos obter uma combinação com um aumento de mais de 5 vezes na resistência, portanto, sempre que possível é recomendado o uso de madeira de primeira qualidade.

Como a norma NBR 7190/97 não entra em detalhes sobre a excentricidade a ser considerada no pré-dimensionamento, o valor utilizado para esse estudo é uma estimativa.

# 6 SUGESTÕES DE TRABALHOS FUTUROS

Como sugestão para trabalhos futuros, propomos a plotagem dos ábacos em intervalos de Kmod mais incidentes nas configurações das madeiras disponíveis no Brasil.

# REFERÊNCIAS

ALMEIDA, Felipe A. L. de. A Madeira como Material Estrutural – Projeto da Estrutura da Cobertura de um Edifício. Dissertação (Mestrado em Engenharia Civil) - Faculdade de Engenharia, Universidade do Porto, Porto, 2012.

ANDRADE JUNIOR, Jairo Ribas; ALMEIDA, Diego Henrique de; ALMEIDA, Tiago Hendrigo de; CHRISTOFORO, André Luis ; STAMATO, Guilherme Corrêa ; LAHR, Francisco Antonio Rocco. Avaliação das estruturas de cobertura em madeira de um galpão de estoque de produtos químicos. Ambiente Construído (Online) , v. 14, p. 75-85, 2014.

ASSOCIAÇÃO BRASILEIRA DE NORMAS TÉCNICAS. ABNT NBR 7190: Projeto de Estruturas de Madeira. Rio de Janeiro: ABNT, 1997.

ASSOCIAÇÃO BRASILEIRA DE NORMAS TÉCNICAS. ABNT NBR 8681: Ações e Segurança nas Estruturas. Rio de Janeiro: ABNT, 2003.

BACARJI, Edgar. Análise de estruturas de edifícios: projeto de pilares. Dissertação (Mestrado em Engenharia de Estruturas) – Escolha de Engenharia de São Carlos, Universidade de São Paulo, São Paulo, 1993.

CALIL JUNIOR, Carlito; LAHR, Francisco Antonio Rocco; DIAS, Antonio Alves. Dimensionamento de Elemento Estruturais de Madeira. 1 ed. São Paulo: Manole, 2003.

CURY, Alexandre A. Flambagem. Universidade Federal de Juiz de Fora – Departamento de Mecânica Aplicada e Computacional. Juiz de Fora, 2015. Disponível em: http://www.ufjf.br/mac003/files/2015/01/flambagem.pdf. Acesso em 05 jun. 2019.

DORIGON, Giovanna. Comparação experimental e numérica entre o dimensionamento de ligações pregadas feitas de acordo com a ABNT NBR 7190:1997 e o EN 1995-1-1 EUROCODE 5: 2004. 2018.38f. Trabalho de Conclusão de Curso (Curso Superior de Engenharia Civil) - Departamento Acadêmico de Construção Civil, Universidade Tecnológica Federal do Paraná, Curitiba, 2019.

EUROPEAN COMMITEE FOR STANDARDIZATION. EN 1995-1-1 EUROCODE 5: **2004:** Design of timber structures. Parte  $1 - 1$ : General – common rules and rules for buildings. Bruxelas; CEN, 2004.

FIGUEIREDO, Cezar Augusto S.; CARRASCO, Edgar Vladimiro Mantilla. Do artesanal ao industrial: dois momentos da carpintaria no Brasil. In: 4º SEMINÁRIO IBERO-AMERICANO DE ARQUITETURA E DOCUMENTAÇÃO, 2015, Belo Horizonte.

FUSCO, Pericles Brasiliense. Fundamentos do projeto estrutural. São Paulo: Editora Mc Graw-Hill, 1976.

GÓES, Jorge Luís Nunes. Análise de vigas de madeira pregadas com seção composta. Orientador: Antônio Alves Dias. 2002. 123p. Dissertação (Mestrado em Engenharia de Estruturas) – Escola de Engenharia de São Carlos, Universidade de São Paulo, 2002.

HENRIQUES, Antonio Abel Ribeiro. Segurança Estrutural. In: Texto de apoio à disciplina Segurança Estrutural, Porto. Notas de aula. Faculdade de Engenharia Universidade do Porto, 1998.

MELO, Júlio Eustáquio de. Sistemas Estruturais em Madeira. Brasília: Universidade de Brasília, 2013. Disponível em: http://www.mundoflorestal.com.br/arquivos/Julio-Apostila/Uso da Madeira em Estruturas-ApostilaSEM\_I2014.pdf. Acesso em: 12 maio 2019.

NETO, Gustavo; LOPES, Rogério Coelho.; LOPES, Arlindo. Método dos elementos Finitos em Treliças Planas na Disciplina de Análise Computacional. In: XXXV Congresso Brasileiro de Educação em Engenharia, 2007, Curitiba.

PFEIL, Walter. ; PFEIL, Michele. Estruturas de Madeira. 6. ed. São Paulo: LTC, 2003. 240p. ISBN 978-8521613855.

SZÜCS, Carlos Alberto. et al. Estruturas de Madeira. Apostila de madeira -Universidade Federal de Santa Catarina, Centro Tecnológico – Departamento de Engenharia Civil, Curitiba, 2016. Disponível em: https://moodle.ufsc.br/pluginfile.php/1313798/mod\_resource/content/0/Apostilamadei ras2015-1.pdf. Acesso em: 26 jun. 2019.

VIEIRA, Mariana de Carvalho Silva; GESUALDO, Francisco Antonio Romero. Efeitos produzidos por entalhes nos terços extremos do vão de vigas estruturais de madeira. Ciência & Engenharia (Science & Engineering Journal), v. 25, n. 1, 2016.

ZAGOTTIS, Décio Leal de. Pontes e grandes estrutura. IV Introdução da segurança no projeto estrutural Universidade de São Paulo Escola Politécnica, 1981.

GÓMEZ, Luis A. Resistência dos sólidos. Universidade Federal de Santa Catarina – Florianópolis, 2002. Disponível em:

http://www.labeee.ufsc.br/~luis/ecv5645/flexao%20composta.htm. Acesso em 30 set. 2019.

# APÊNDICE A – TABELAS DE DADOS DOS ÁBACOS 01, 02, 03.

# Tabela 4: Dados ábaco 01

DADOS 01: αy= 1,25 (Interno) a1= 5,0cm L(m)= 3,0 L1(m)= 0,75 b1= 5,0cm m=4 Elementos (n)=2un h=15,0cm

| Seção       | $K_{mod}$ | Nd        | $K_{mod}$ | Nd        | $K_{mod}$ | <b>Nd</b>     | K <sub>mod</sub> | <b>Nd</b>     | $K_{mod}$ | <b>Nd</b>     |
|-------------|-----------|-----------|-----------|-----------|-----------|---------------|------------------|---------------|-----------|---------------|
| (cm x cm)   | (adim)    | (kN)      | (adim)    | (kN)      | (adim)    | (kN)          | (adim)           | (kN)          | (adim)    | (kN)          |
| 5X15        | 0,168     | 14,73     | 0,3       | 26,30     | 0,4       | 35,07         | 0,5              | 43,84         | 0,6       | 52,61         |
| 5X20        | 0,168     | 19,64     | 0,3       | 35,07     | 0,4       | 46,76         | 0,5              | 58,45         | 0,6       | 70,15         |
| <b>5X25</b> | 0,168     | 21,39     | 0,3       | 38,20     | 0,4       | 50,93         | 0,5              | 63,66         | 0,6       | 76,40         |
| 5X30        | 0,168     | 22,74     | 0,3       | 40,61     | 0,4       | 54,15         | 0,5              | 67,69         | 0,6       | 81,22         |
| <b>5X35</b> | 0,168     | 23,82     | 0,3       | 42,53     | 0,4       | 56,71         | 0,5              | 70,88         | 0,6       | 85,06         |
| 5X15        | 0,168     | 22,10     | 0,3       | 39,46     | 0,4       | 52,61         | 0,5              | 65,76         | 0,6       | 78,91         |
| 5X20        | 0,168     | 29,46     | 0,3       | 52,61     | 0,4       | 70,15         | 0,5              | 87,68         | 0,6       | 105,22        |
| <b>5X25</b> | 0,168     | 32,09     | 0,3       | 57,30     | 0,4       | 76,40         | 0,5              | 95,50         | 0,6       | 114,60        |
| 5X30        | 0,168     | 34,11     | 0,3       | 60,92     | 0,4       | 81,22         | 0,5              | 101,53        | 0,6       | 121,84        |
| <b>5X35</b> | 0,168     | 35,73     | 0,3       | 63,80     | 0,4       | 85,06         | 0,5              | 106,33        | 0,6       | 127,59        |
| 5X15        | 0,168     | 29,46     | 0,3       | 52,61     | 0,4       | 70,15         | 0,5              | 87,68         | 0,6       | 105,22        |
| 5X20        | 0,168     | 39,28     | 0,3       | 70,15     | 0,4       | 93,53         | 0,5              | 116,91        | 0,6       | 140,29        |
| <b>5X25</b> | 0,168     | 42,78     | 0,3       | 76,40     | 0,4       | 101,86        | 0,5              | 127,33        | 0,6       | 152,79        |
| 5X30        | 0,168     | 45,49     | 0,3       | 81,22     | 0,4       | 108,30        | 0,5              | 135,37        | 0,6       | 162,45        |
| <b>5X35</b> | 0,168     | 47,63     | 0,3       | 85,06     | 0,4       | 113,42        | 0,5              | 141,77        | 0,6       | 170,12        |
| 5X15        | 0,168     | 36,83     | 0,3       | 65,76     | 0,4       | 87,68         | 0,5              | 109,60        | 0,6       | 131,52        |
| 5X20        | 0,168     | 49,10     | 0,3       | 87,68     | 0,4       | 116,91        | 0,5              | 146,14        | 0,6       | 175,36        |
| <b>5X25</b> | 0,168     | 53,48     | 0,3       | 95,50     | 0,4       | <b>127,33</b> | 0,5              | <u>159,16</u> | 0,6       | <b>190,99</b> |
| 5X30        | 0,168     | 56,86     | 0,3       | 101,53    | 0,4       | 135,37        | 0,5              | 169,22        | 0,6       | 203,06        |
| <b>5X35</b> | 0,168     | 59,54     | 0,3       | 106,33    | 0,4       | 141,77        | 0,5              | 177,21        | 0,6       | 212,65        |
| 5X15        | 0,168     | 44,19     | 0,3       | 78,91     | 0,4       | 105,22        | 0,5              | 131,52        | 0,6       | 157,83        |
| 5X20        | 0,168     | 58,92     | 0,3       | 105,22    | 0,4       | 140,29        | 0,5              | 175,36        | 0,6       | 210,44        |
| <b>5X25</b> | 0,168     | 64,17     | 0,3       | 114,60    | 0,4       | 152,79        | 0,5              | <b>190,99</b> | 0,6       | <u>229,19</u> |
| 5X30        | 0,168     | 68,23     | 0,3       | 121,84    | 0,4       | 162,45        | 0,5              | 203,06        | 0,6       | 243,67        |
| <b>5X35</b> | 0,168     | 71,45     | 0,3       | 127,59    | 0,4       | 170,12        | 0,5              | 212,65        | 0,6       | 255,19        |
| Seção       | $K_{mod}$ | <b>Nd</b> | $K_{mod}$ | <b>Nd</b> | $K_{mod}$ | <b>Nd</b>     | $K_{mod}$        | <b>Nd</b>     | $K_{mod}$ | <b>Nd</b>     |
| (cm x cm)   | (adim)    | (kN)      | (adim)    | (kN)      | (adim)    | (kN)          | (adim)           | (kN)          | (adim)    | (kN)          |
| 5X15        | 0,7       | 61,38     | 0,8       | 70,15     | 0,9       | 78,91         | 1,0              | 87,68         | 1,1       | 96,45         |
| 5X20        | 0,7       | 81,84     | 0,8       | 93,53     | 0,9       | 105,22        | 1,0              | 116,91        | 1,1       | 128,60        |
| <b>5X25</b> | 0,7       | 89,13     | 0,8       | 101,86    | 0,9       | 114,60        | 1,0              | <u>127,33</u> | 1,1       | 140,06        |
| 5X30        | 0,7       | 94,76     | 0,8       | 108,30    | 0,9       | 121,84        | 1,0              | 135,37        | 1,1       | 148,91        |
| <b>5X35</b> | 0,7       | 99,24     | 0,8       | 113,42    | 0,9       | 127,59        | 1,0              | 141,77        | 1,1       | 155,95        |
| 5X15        | 0,7       | 92,07     | 0,8       | 105,22    | 0,9       | 118,37        | 1,0              | 131,52        | 1,1       | 144,67        |
| 5X20        | 0,7       | 122,75    | 0,8       | 140,29    | 0,9       | 157,83        | 1,0              | 175,36        | 1,1       | 192,90        |
| <b>5X25</b> | 0,7       | 133,70    | 0,8       | 152,79    | 0,9       | 171,89        | 1,0              | <b>190,99</b> | 1,1       | 210,09        |

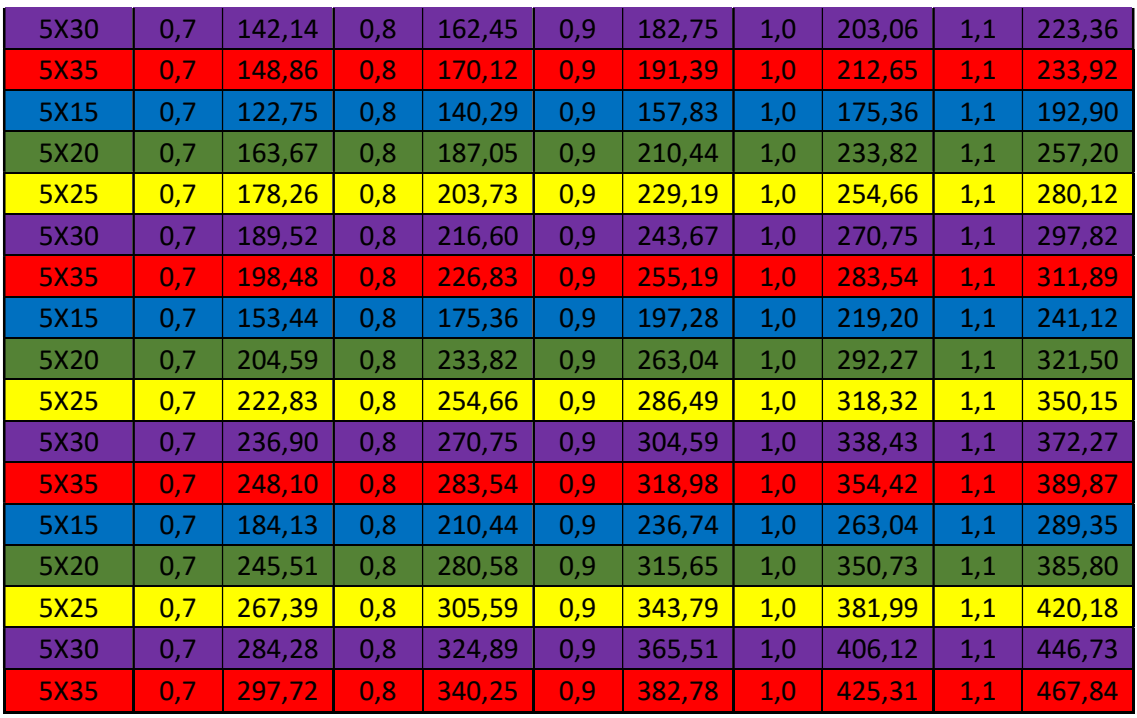

Fonte: Autoria própria (2019)

# Tabela 5: Dados ábaco 02

DADOS 02: αy= 1,25 (Interno) a1= 10,0cm L(m)= 3,0 L1(m)= 0,75 b1= 5,0cm m=4 Elementos (n)=2un h=25,0cm

| Seção       | K <sub>mod</sub> | Nd    | $K_{mod}$ | Nd     | K <sub>mod</sub> | <b>Nd</b> | K <sub>mod</sub> | <b>Nd</b> | $K_{mod}$ | <b>Nd</b> |
|-------------|------------------|-------|-----------|--------|------------------|-----------|------------------|-----------|-----------|-----------|
| (cm x cm)   | (adim)           | (kN)  | (adim)    | (kN)   | (adim)           | (kN)      | (adim)           | (kN)      | (adim)    | (kN)      |
| 5X15        | 0,168            | 14,57 | 0,3       | 26,01  | 0,4              | 34,68     | 0,5              | 43,35     | 0,6       | 52,02     |
| 5X20        | 0,168            | 19,42 | 0,3       | 34,68  | 0,4              | 46,24     | 0,5              | 57,80     | 0,6       | 69,36     |
| <b>5X25</b> | 0,168            | 24,28 | 0,3       | 43,35  | 0,4              | 57,80     | 0,5              | 72,25     | 0,6       | 86,70     |
| 5X30        | 0,168            | 29,13 | 0,3       | 52,02  | 0,4              | 69,36     | 0,5              | 86,70     | 0,6       | 104,04    |
| <b>5X35</b> | 0,168            | 30,92 | 0,3       | 55,21  | 0,4              | 73,61     | 0,5              | 92,02     | 0,6       | 110,42    |
| 5X15        | 0,168            | 21,85 | 0,3       | 39,01  | 0,4              | 52,02     | 0,5              | 65,02     | 0,6       | 78,03     |
| 5X20        | 0,168            | 29,13 | 0,3       | 52,02  | 0,4              | 69,36     | 0,5              | 86,70     | 0,6       | 104,04    |
| <b>5X25</b> | 0,168            | 36,41 | 0,3       | 65,02  | 0,4              | 86,70     | 0,5              | 108,37    | 0,6       | 130,05    |
| 5X30        | 0,168            | 43,70 | 0,3       | 78,03  | 0,4              | 104,04    | 0,5              | 130,05    | 0,6       | 156,06    |
| <b>5X35</b> | 0,168            | 46,38 | 0,3       | 82,82  | 0,4              | 110,42    | 0,5              | 138,03    | 0,6       | 165,63    |
| 5X15        | 0,168            | 29,13 | 0,3       | 52,02  | 0,4              | 69,36     | 0,5              | 86,70     | 0,6       | 104,04    |
| 5X20        | 0,168            | 38,84 | 0,3       | 69,36  | 0,4              | 92,48     | 0,5              | 115,60    | 0,6       | 138,72    |
| <b>5X25</b> | 0,168            | 48,55 | 0,3       | 86,70  | 0,4              | 115,60    | 0,5              | 144,50    | 0,6       | 173,40    |
| 5X30        | 0,168            | 58,26 | 0,3       | 104,04 | 0,4              | 138,72    | 0,5              | 173,40    | 0,6       | 208,08    |
| <b>5X35</b> | 0,168            | 61,84 | 0,3       | 110,42 | 0,4              | 147,23    | 0,5              | 184,03    | 0,6       | 220,84    |
| 5X15        | 0,168            | 36,41 | 0,3       | 65,02  | 0,4              | 86,70     | 0,5              | 108,37    | 0,6       | 130,05    |
| 5X20        | 0,168            | 48,55 | 0,3       | 86,70  | 0,4              | 115,60    | 0,5              | 144,50    | 0,6       | 173,40    |
| <b>5X25</b> | 0,168            | 60,69 | 0,3       | 108,37 | 0,4              | 144,50    | 0,5              | 180,62    | 0,6       | 216,75    |

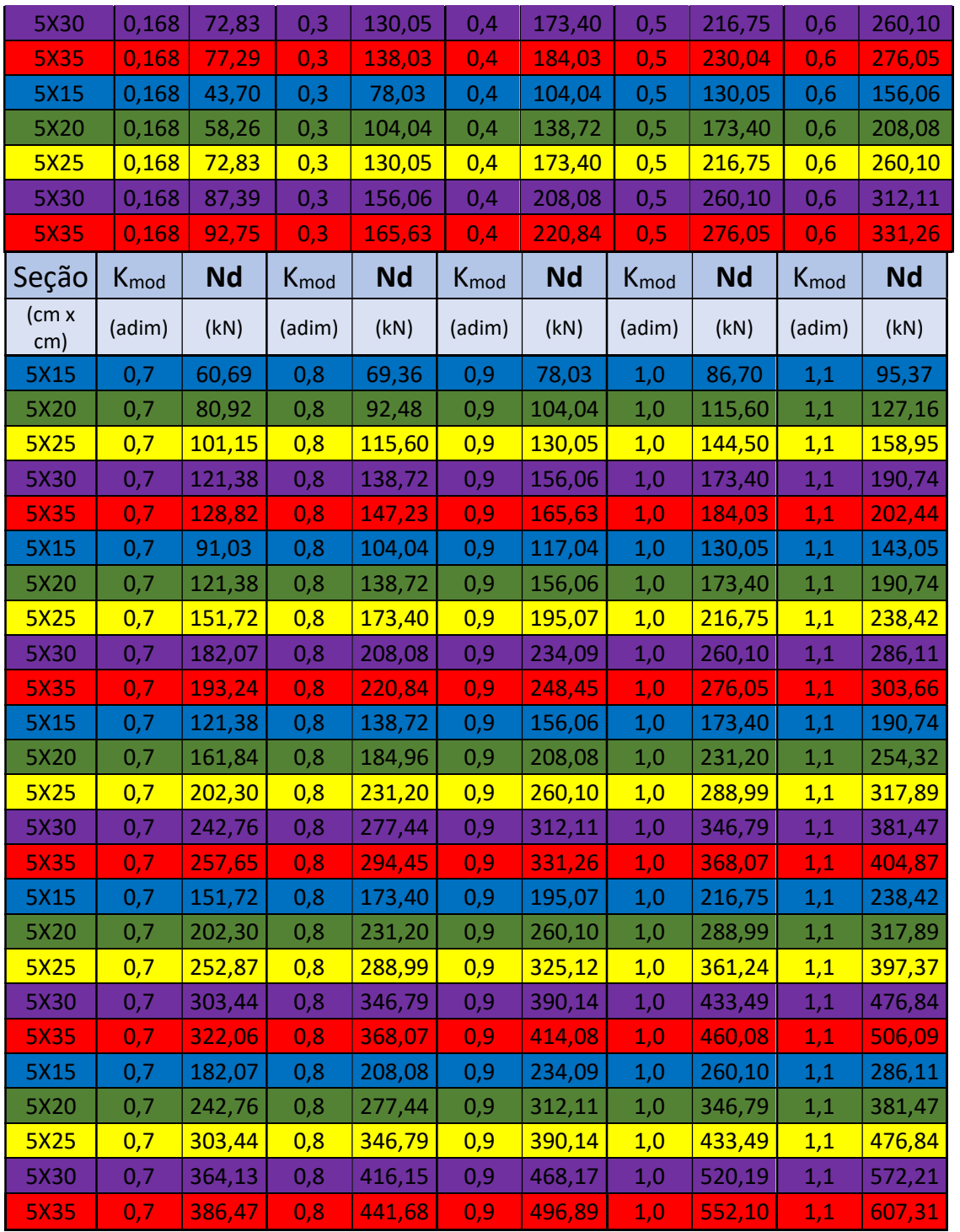

Fonte: Autoria própria (2019)

# Tabela 6: Dados ábaco 03

| Seção                             | K <sub>mod</sub> | <b>Nd</b> | K <sub>mod</sub> | <b>Nd</b> | K <sub>mod</sub> | Nd        | K <sub>mod</sub> | <b>Nd</b> | $K_{mod}$ | <b>Nd</b>     |
|-----------------------------------|------------------|-----------|------------------|-----------|------------------|-----------|------------------|-----------|-----------|---------------|
| (cm x cm)                         | (adim)           | (kN)      | (adim)           | (kN)      | (adim)           | (kN)      | (adim)           | (kN)      | (adim)    | (kN)          |
| 5X15                              | 0,168            | 18,05     | 0,3              | 32,24     | 0,4              | 42,98     | 0,5              | 53,73     | 0,6       | 64,47         |
| 5X20                              | 0,168            | 24,07     | 0,3              | 42,98     | 0,4              | 57,31     | 0,5              | 71,64     | 0,6       | 85,96         |
| <b>5X25</b>                       | 0,168            | 30,09     | 0,3              | 53,73     | 0,4              | 71,64     | 0,5              | 89,55     | 0,6       | 107,46        |
| 5X30                              | 0,168            | 36,10     | 0,3              | 64,47     | 0,4              | 85,96     | 0,5              | 107,46    | 0,6       | 128,95        |
| <b>5X35</b>                       | 0,168            | 38,89     | 0,3              | 69,45     | 0,4              | 92,60     | 0,5              | 115,75    | 0,6       | 138,90        |
| 5X15                              | 0,168            | 27,08     | 0,3              | 48,35     | 0,4              | 64,47     | 0,5              | 80,59     | 0,6       | 96,71         |
| 5X20                              | 0,168            | 36,10     | 0,3              | 64,47     | 0,4              | 85,96     | 0,5              | 107,46    | 0,6       | 128,95        |
| <b>5X25</b>                       | 0,168            | 45,13     | 0,3              | 80,59     | 0,4              | 107,46    | 0,5              | 134,32    | 0,6       | <b>161,18</b> |
| 5X30                              | 0,168            | 54,16     | 0,3              | 96,71     | 0,4              | 128,95    | 0,5              | 161,18    | 0,6       | 193,42        |
| <b>5X35</b>                       | 0,168            | 58,34     | 0,3              | 104,17    | 0,4              | 138,90    | 0,5              | 173,62    | 0,6       | 208,34        |
| 5X15                              | 0,168            | 36,10     | 0,3              | 64,47     | 0,4              | 85,96     | 0,5              | 107,46    | 0,6       | 128,95        |
| 5X20                              | 0,168            | 48,14     | 0,3              | 85,96     | 0,4              | 114,62    | 0,5              | 143,27    | 0,6       | 171,93        |
| <b>5X25</b>                       | 0,168            | 60,17     | 0,3              | 107,46    | 0,4              | 143,27    | 0,5              | 179,09    | 0,6       | 214,91        |
| 5X30                              | 0,168            | 72,21     | 0,3              | 128,95    | 0,4              | 171,93    | 0,5              | 214,91    | 0,6       | 257,89        |
| <b>5X35</b>                       | 0,168            | 77,78     | 0,3              | 138,90    | 0,4              | 185,19    | 0,5              | 231,49    | 0,6       | 277,79        |
| 5X15                              | 0,168            | 45,13     | 0,3              | 80,59     | 0,4              | 107,46    | 0,5              | 134,32    | 0,6       | 161,18        |
| 5X20                              | 0,168            | 60,17     | 0,3              | 107,46    | 0,4              | 143,27    | 0,5              | 179,09    | 0,6       | 214,91        |
| <b>5X25</b>                       | 0,168            | 75,22     | 0,3              | 134,32    | 0,4              | 179,09    | 0,5              | 223,86    | 0,6       | 268,64        |
| 5X30                              | 0,168            | 90,26     | 0,3              | 161,18    | 0,4              | 214,91    | 0,5              | 268,64    | 0,6       | 322,37        |
| <b>5X35</b>                       | 0,168            | 97,23     | 0,3              | 173,62    | 0,4              | 231,49    | 0,5              | 289,37    | 0,6       | 347,24        |
| 5X15                              | 0,168            | 54,16     | 0,3              | 96,71     | 0,4              | 128,95    | 0,5              | 161,18    | 0,6       | 193,42        |
| 5X20                              | 0,168            | 72,21     | 0,3              | 128,95    | 0,4              | 171,93    | 0,5              | 214,91    | 0,6       | 257,89        |
| <b>5X25</b>                       | 0,168            | 90,26     | 0,3              | 161,18    | 0,4              | 214,91    | 0,5              | 268,64    | 0,6       | 322,37        |
| 5X30                              | 0,168            | 108,31    | 0,3              | 193,42    | 0,4              | 257,89    | 0,5              | 322,37    | 0,6       | 386,84        |
| <b>5X35</b>                       | 0,168            | 116,67    | 0,3              | 208,34    | 0,4              | 277,79    | 0,5              | 347,24    | 0,6       | 416,69        |
| Seção                             | $K_{mod}$        | <b>Nd</b> | K <sub>mod</sub> | <b>Nd</b> | $K_{mod}$        | <b>Nd</b> | K <sub>mod</sub> | <b>Nd</b> | Kmod      | <b>Nd</b>     |
| $\mathsf{(cm} \mathsf{x})$<br>cm) | (adim)           | (kN)      | (adim)           | (kN)      | (adim)           | (kN)      | (adim)           | (kN)      | (adim)    | (kN)          |
| 5X15                              | 0,7              | 75,22     | 0,8              | 85,96     | 0,9              | 96,71     | 1,0              | 107,46    | 1,1       | 118,20        |
| 5X20                              | 0,7              | 100,29    | 0,8              | 114,62    | 0,9              | 128,95    | 1,0              | 143,27    | 1,1       | 157,60        |
| <b>5X25</b>                       | 0,7              | 125,36    | 0,8              | 143,27    | 0,9              | 161,18    | 1,0              | 179,09    | 1,1       | 197,00        |
| 5X30                              | 0,7              | 150,44    | 0,8              | 171,93    | 0,9              | 193,42    | 1,0              | 214,91    | 1,1       | 236,40        |
| 5X35                              | 0,7              | 162,05    | 0,8              | 185,19    | 0,9              | 208,34    | 1,0              | 231,49    | 1,1       | 254,64        |
| 5X15                              | 0,7              | 112,83    | 0,8              | 128,95    | 0,9              | 145,06    | 1,0              | 161,18    | 1,1       | 177,30        |
| 5X20                              | 0,7              | 150,44    | 0,8              | 171,93    | 0,9              | 193,42    | 1,0              | 214,91    | 1,1       | 236,40        |
| <b>5X25</b>                       | 0,7              | 188,05    | 0,8              | 214,91    | 0,9              | 241,77    | 1,0              | 268,64    | 1,1       | 295,50        |
| 5X30                              | 0,7              | 225,66    | 0,8              | 257,89    | 0,9              | 290,13    | 1,0              | 322,37    | 1,1       | 354,60        |
| <b>5X35</b>                       | 0,7              | 243,07    | 0,8              | 277,79    | 0,9              | 312,52    | 1,0              | 347,24    | 1,1       | 381,96        |

DADOS 03: αy= 1,25 (Interno) a1= 10,0cm L(m)= 3,0 L1(m)= 0,50 b1= 5,0cm m=6 Elementos (n)=2un h=25,0cm
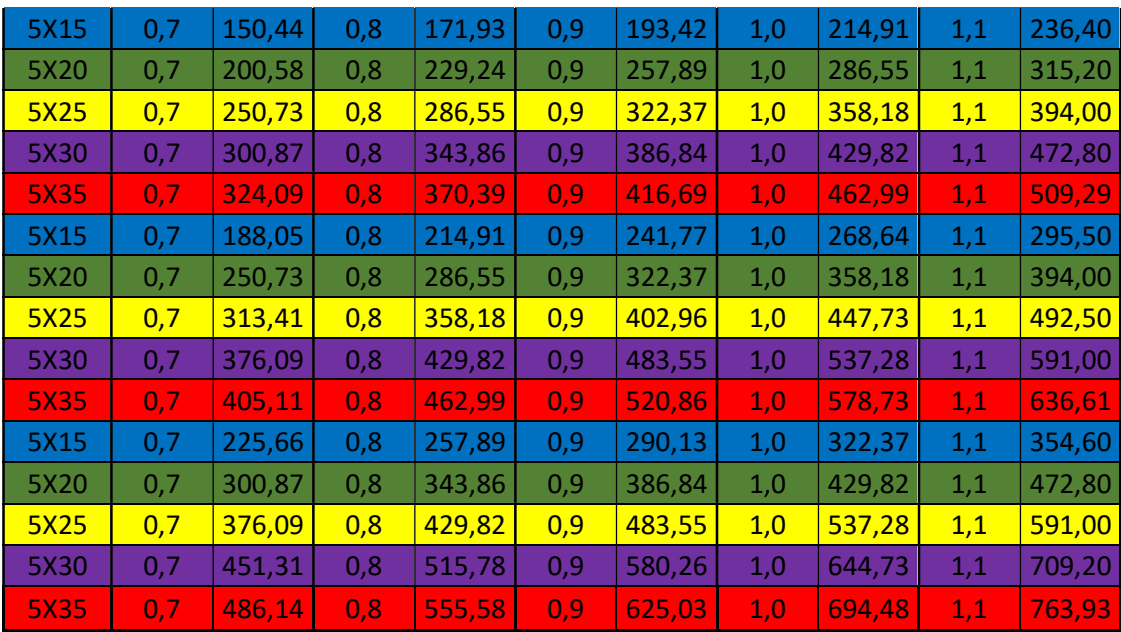

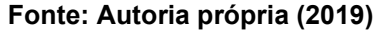

# APÊNDICE B – TABELAS DE DADOS DOS ÁBACOS 04, 05, 06.

#### Tabela 7: Dados ábaco 04

DADOS 04: αy= 2,25(Externo) a1=7,5cm b1=7,5cm L(m)=3,0 L1(m)=1,0 m=3 Elementos(n)=2un h=22,5cm

| Seção        | K <sub>mod</sub> | Nd        | $K_{mod}$ | Nd            | K <sub>mod</sub> | <b>Nd</b> | $K_{mod}$ | <b>Nd</b> | $K_{mod}$ | Nd            |
|--------------|------------------|-----------|-----------|---------------|------------------|-----------|-----------|-----------|-----------|---------------|
| (cm x cm)    | (adim)           | (kN)      | (adim)    | (kN)          | (adim)           | (kN)      | (adim)    | (kN)      | (adim)    | (kN)          |
| 5X15         | 0,168            | 15,04     | 0,3       | 26,86         | 0,4              | 35,82     | 0,5       | 44,77     | 0,6       | 53,72         |
| 5X20         | 0,168            | 20,06     | 0,3       | 35,82         | 0,4              | 47,76     | 0,5       | 59,69     | 0,6       | 71,63         |
| <b>5X25</b>  | 0,168            | 25,07     | 0,3       | 44,77         | 0,4              | 59,69     | 0,5       | 74,62     | 0,6       | 89,54         |
| 5X30         | 0,168            | 30,09     | 0,3       | 53,72         | 0,4              | 71,63     | 0,5       | 89,54     | 0,6       | 107,45        |
| <b>5X35</b>  | 0,168            | 31,33     | 0,3       | 55,95         | 0,4              | 74,60     | 0,5       | 93,25     | 0,6       | 111,90        |
| 5X15         | 0,168            | 22,56     | 0,3       | 40,29         | 0,4              | 53,72     | 0,5       | 67,16     | 0,6       | 80,59         |
| 5X20         | 0,168            | 30,09     | 0,3       | 53,72         | 0,4              | 71,63     | 0,5       | 89,54     | 0,6       | 107,45        |
| <b>5X25</b>  | 0,168            | 37,61     | 0,3       | 67,16         | 0,4              | 89,54     | 0,5       | 111,93    | 0,6       | 134,31        |
| 5X30         | 0,168            | 45,13     | 0,3       | 80,59         | 0,4              | 107,45    | 0,5       | 134,31    | 0,6       | 161,17        |
| <b>5X35</b>  | 0,168            | 47,00     | 0,3       | 83,93         | 0,4              | 111,90    | 0,5       | 139,88    | 0,6       | 167,85        |
| 5X15         | 0,168            | 30,09     | 0,3       | 53,72         | 0,4              | 71,63     | 0,5       | 89,54     | 0,6       | 107,45        |
| 5X20         | 0,168            | 40,11     | 0,3       | 71,63         | 0,4              | 95,51     | 0,5       | 119,39    | 0,6       | 143,27        |
| <b>5X25</b>  | 0,168            | 50,14     | 0,3       | 89,54         | 0,4              | 119,39    | 0,5       | 149,23    | 0,6       | <b>179,08</b> |
| 5X30         | 0,168            | 60,17     | 0,3       | 107,45        | 0,4              | 143,27    | 0,5       | 179,08    | 0,6       | 214,90        |
| <b>5X35</b>  | 0,168            | 62,67     | 0,3       | 111,90        | 0,4              | 149,20    | 0,5       | 186,50    | 0,6       | 223,80        |
| 5X15         | 0,168            | 37,61     | 0,3       | 67,16         | 0,4              | 89,54     | 0,5       | 111,93    | 0,6       | 134,31        |
| 5X20         | 0,168            | 50,14     | 0,3       | 89,54         | 0,4              | 119,39    | 0,5       | 149,23    | 0,6       | 179,08        |
| <b>5X25</b>  | 0,168            | 62,68     | 0,3       | 111,93        | 0,4              | 149,23    | 0,5       | 186,54    | 0,6       | <b>223,85</b> |
| 5X30         | 0,168            | 75,21     | 0,3       | 134,31        | 0,4              | 179,08    | 0,5       | 223,85    | 0,6       | 268,62        |
| <b>5X35</b>  | 0,168            | 78,33     | 0,3       | 139,88        | 0,4              | 186,50    | 0,5       | 233,13    | 0,6       | 279,76        |
| 5X15         | 0,168            | 45,13     | 0,3       | 80,59         | 0,4              | 107,45    | 0,5       | 134,31    | 0,6       | 161,17        |
| 5X20         | 0,168            | 60,17     | 0,3       | 107,45        | 0,4              | 143,27    | 0,5       | 179,08    | 0,6       | 214,90        |
| <b>5X25</b>  | 0,168            | 75,21     | 0,3       | 134,31        | 0,4              | 179,08    | 0,5       | 223,85    | 0,6       | <b>268,62</b> |
| 5X30         | 0,168            | 90,26     | 0,3       | 161,17        | 0,4              | 214,90    | 0,5       | 268,62    | 0,6       | 322,35        |
| <b>5X35</b>  | 0,168            | 94,00     | 0,3       | 167,85        | 0,4              | 223,80    | 0,5       | 279,76    | 0,6       | 335,71        |
| Seção        | K <sub>mod</sub> | <b>Nd</b> | $K_{mod}$ | <b>Nd</b>     | $K_{mod}$        | <b>Nd</b> | $K_{mod}$ | <b>Nd</b> | $K_{mod}$ | <b>Nd</b>     |
| /cm x<br>cm) | (adim)           | (kN)      | (adim)    | (kN)          | (adim)           | (kN)      | (adim)    | (kN)      | (adim)    | (kN)          |
| 5X15         | 0,7              | 62,68     | 0,8       | 71,63         | 0,9              | 80,59     | 1,0       | 89,54     | 1,1       | 98,49         |
| 5X20         | 0,7              | 83,57     | 0,8       | 95,51         | 0,9              | 107,45    | 1,0       | 119,39    | 1,1       | 131,33        |
| <b>5X25</b>  | 0,7              | 104,46    | 0,8       | <b>119,39</b> | 0,9              | 134,31    | 1,0       | 149,23    | 1,1       | 164,16        |
| 5X30         | 0,7              | 125,36    | 0,8       | 143,27        | 0,9              | 161,17    | 1,0       | 179,08    | 1,1       | 196,99        |
| <b>5X35</b>  | 0,7              | 130,55    | 0,8       | 149,20        | 0,9              | 167,85    | 1,0       | 186,50    | 1,1       | 205,15        |
| 5X15         | 0,7              | 94,02     | 0,8       | 107,45        | 0,9              | 120,88    | 1,0       | 134,31    | 1,1       | 147,74        |
| 5X20         | 0,7              | 125,36    | 0,8       | 143,27        | 0,9              | 161,17    | 1,0       | 179,08    | 1,1       | 196,99        |
| <b>5X25</b>  | 0,7              | 156,70    | 0,8       | 179,08        | 0,9              | 201,47    | 1,0       | 223,85    | 1,1       | 246,24        |

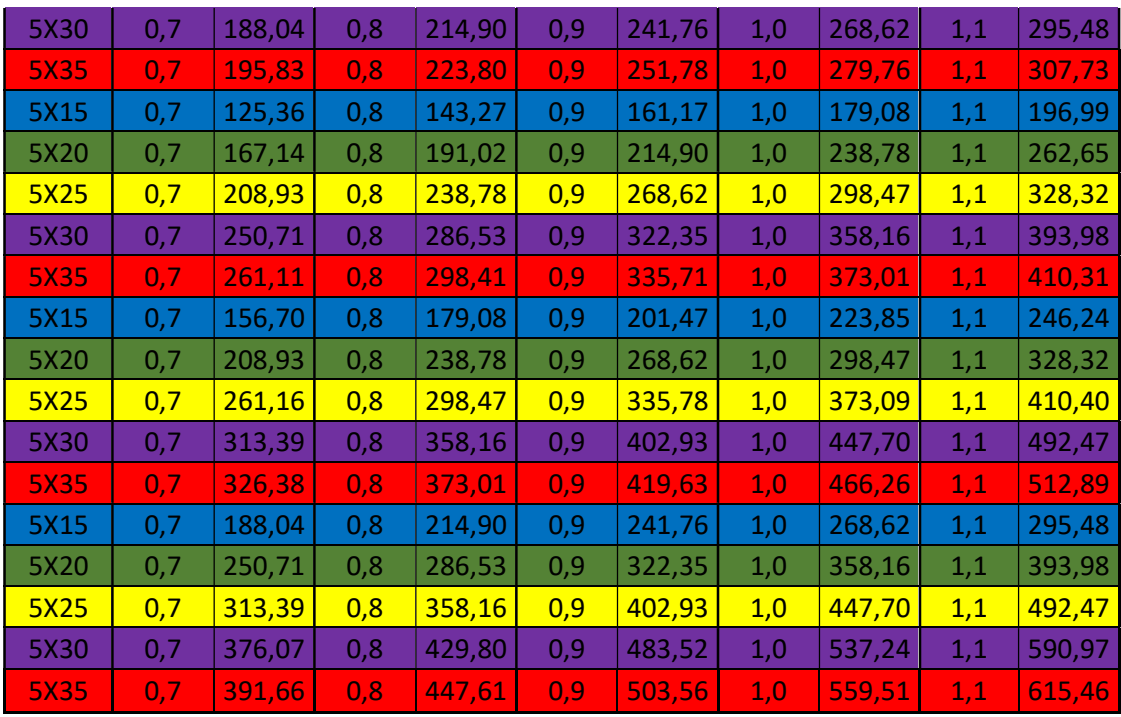

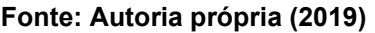

#### Tabela 8: Dados ábaco 05

DADOS 05: αy= 1,25(Interno) a1=7,5cm b1=7,5cm L(m)=3,0 L1(m)=1,0 m=3 Elementos(n)=2un h=22,5cm

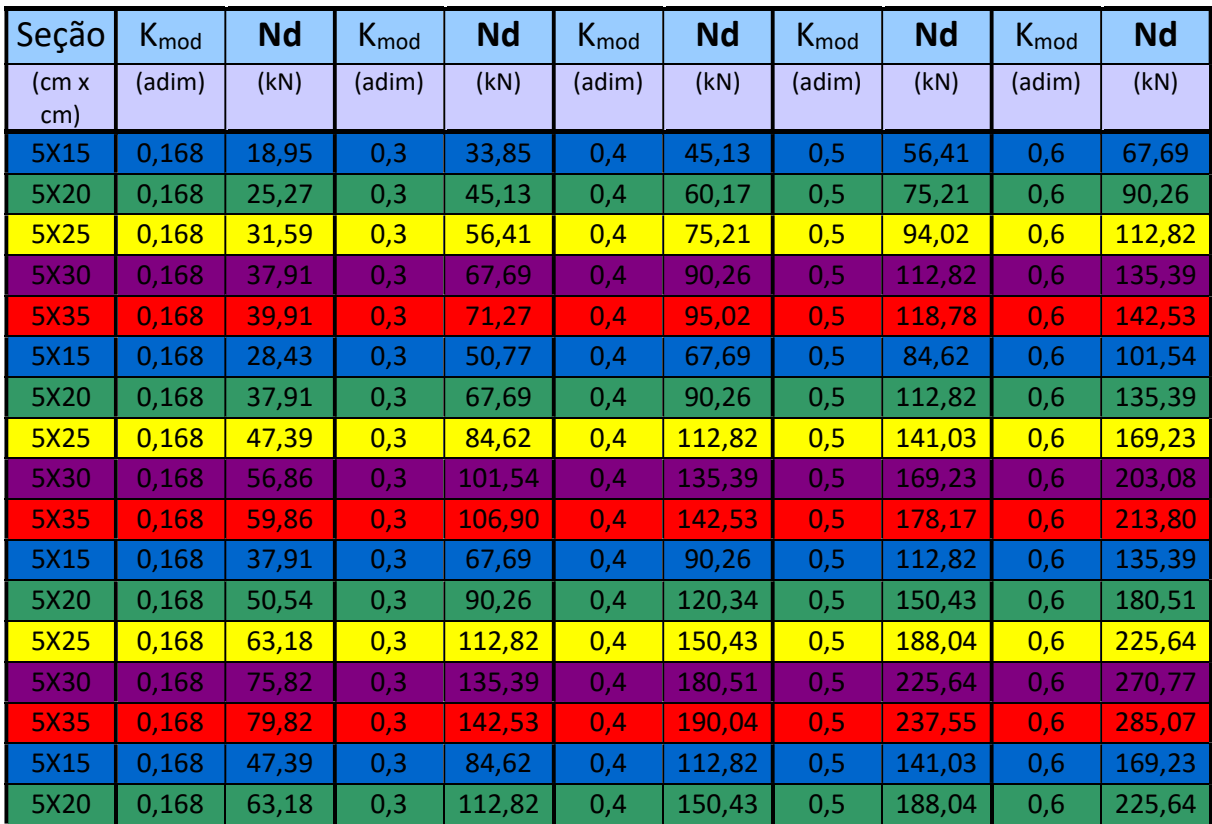

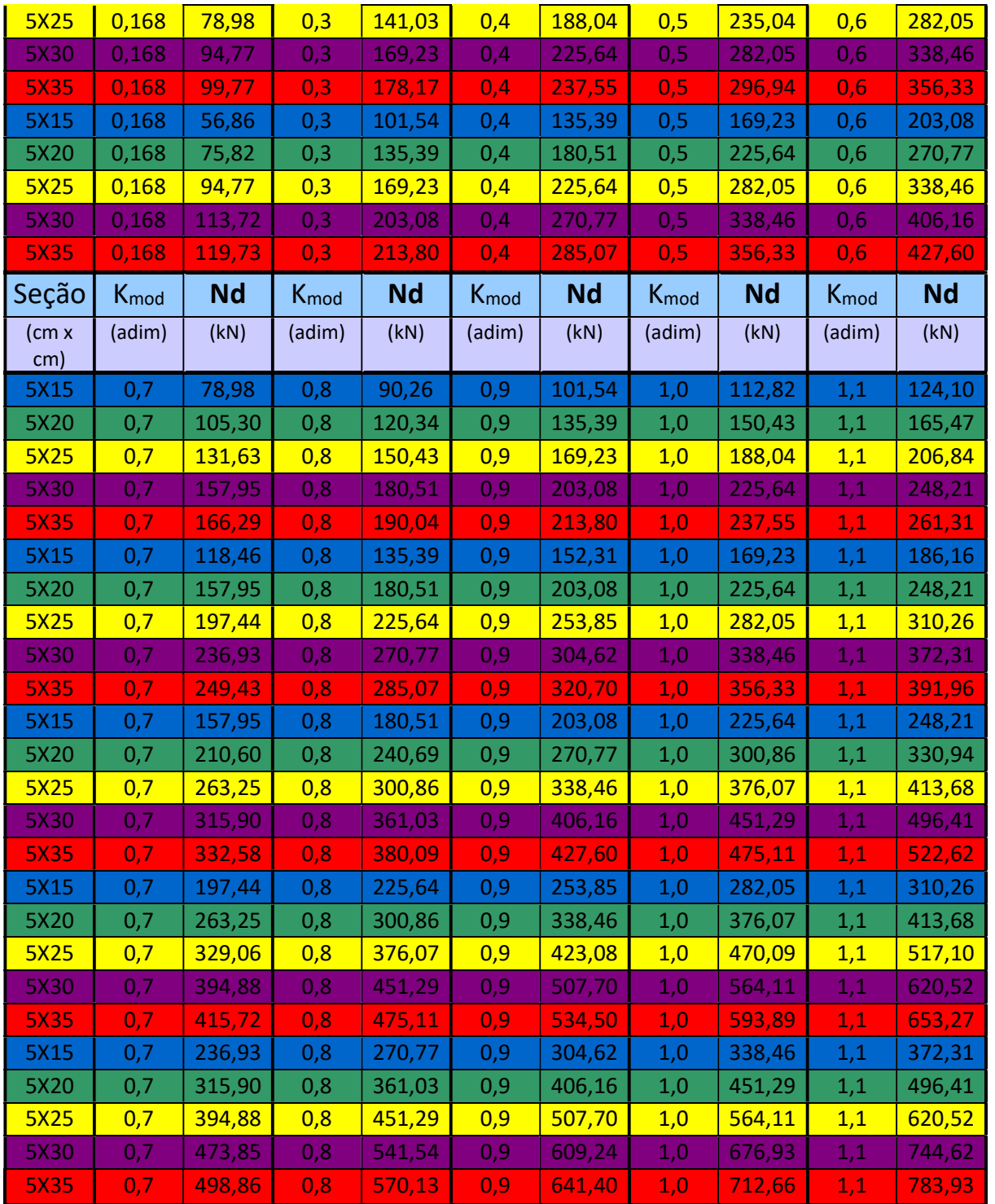

#### Tabela 9: Dados ábaco 06

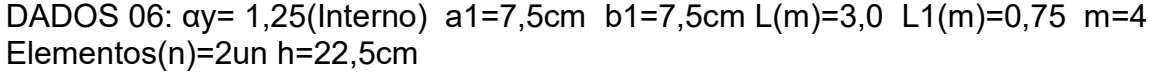

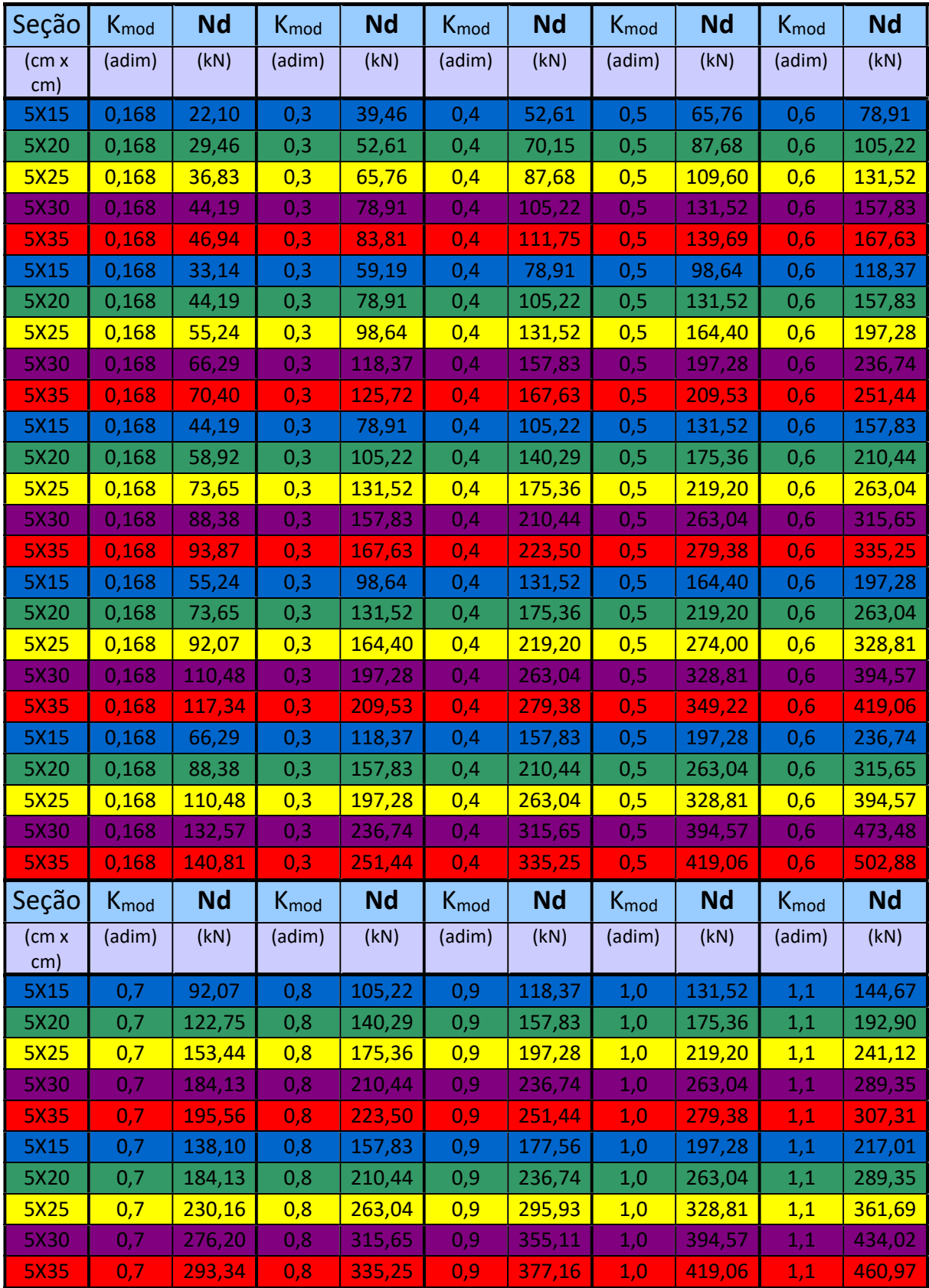

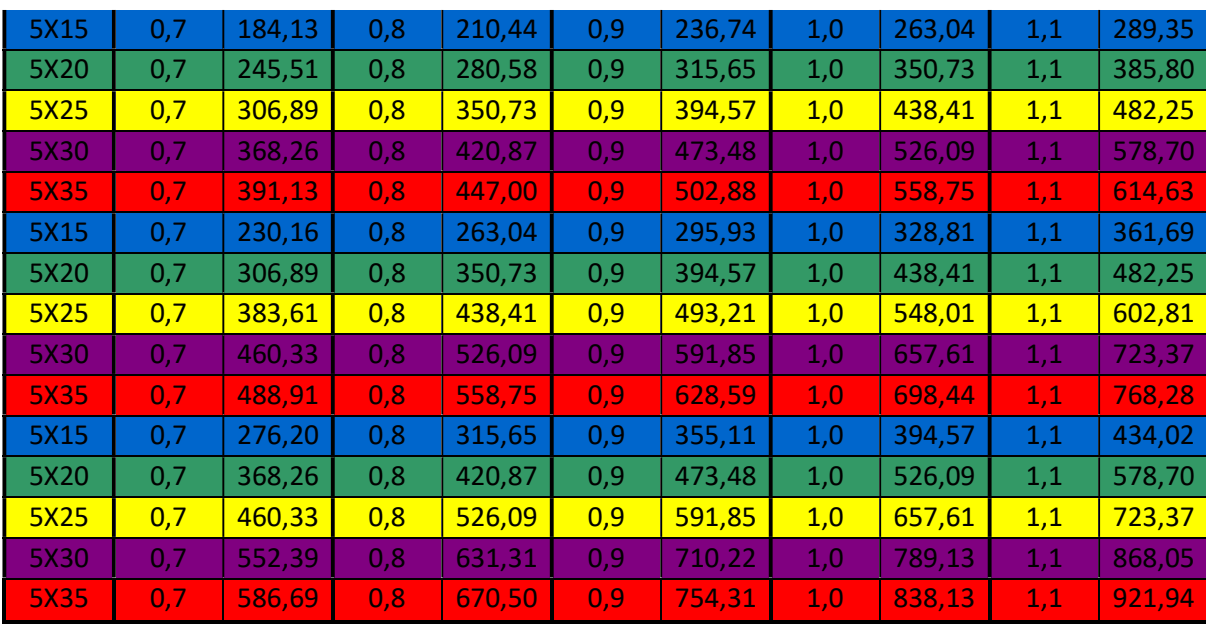

## APÊNDICE C – ÁBACOS PARA IMPRESSÃO 01, 02, 03.

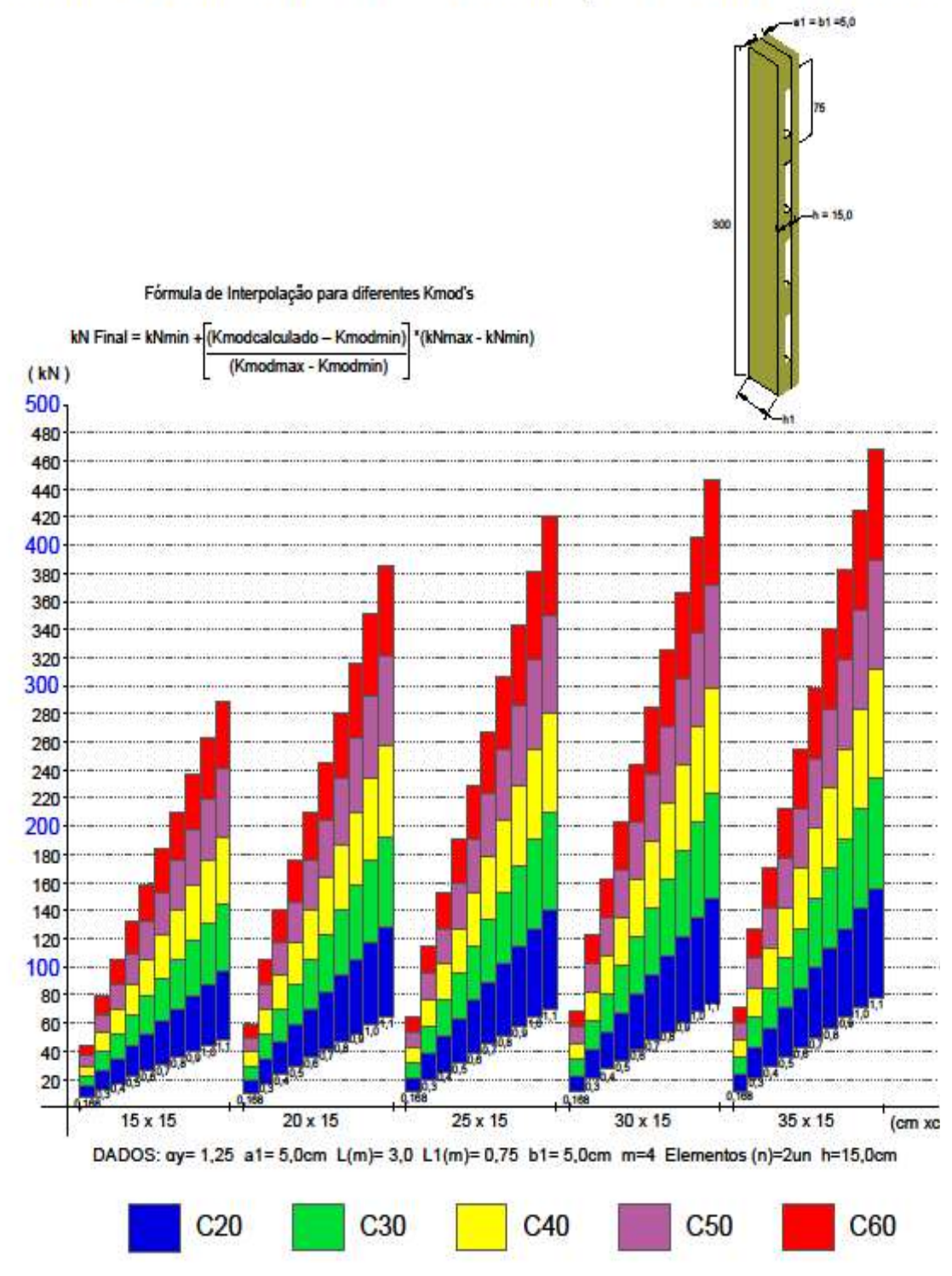

Figura 34 – Ábaco 01 para impressão em A4

ÁBACO DE PILARES DE SEÇÃO COMPOSTA

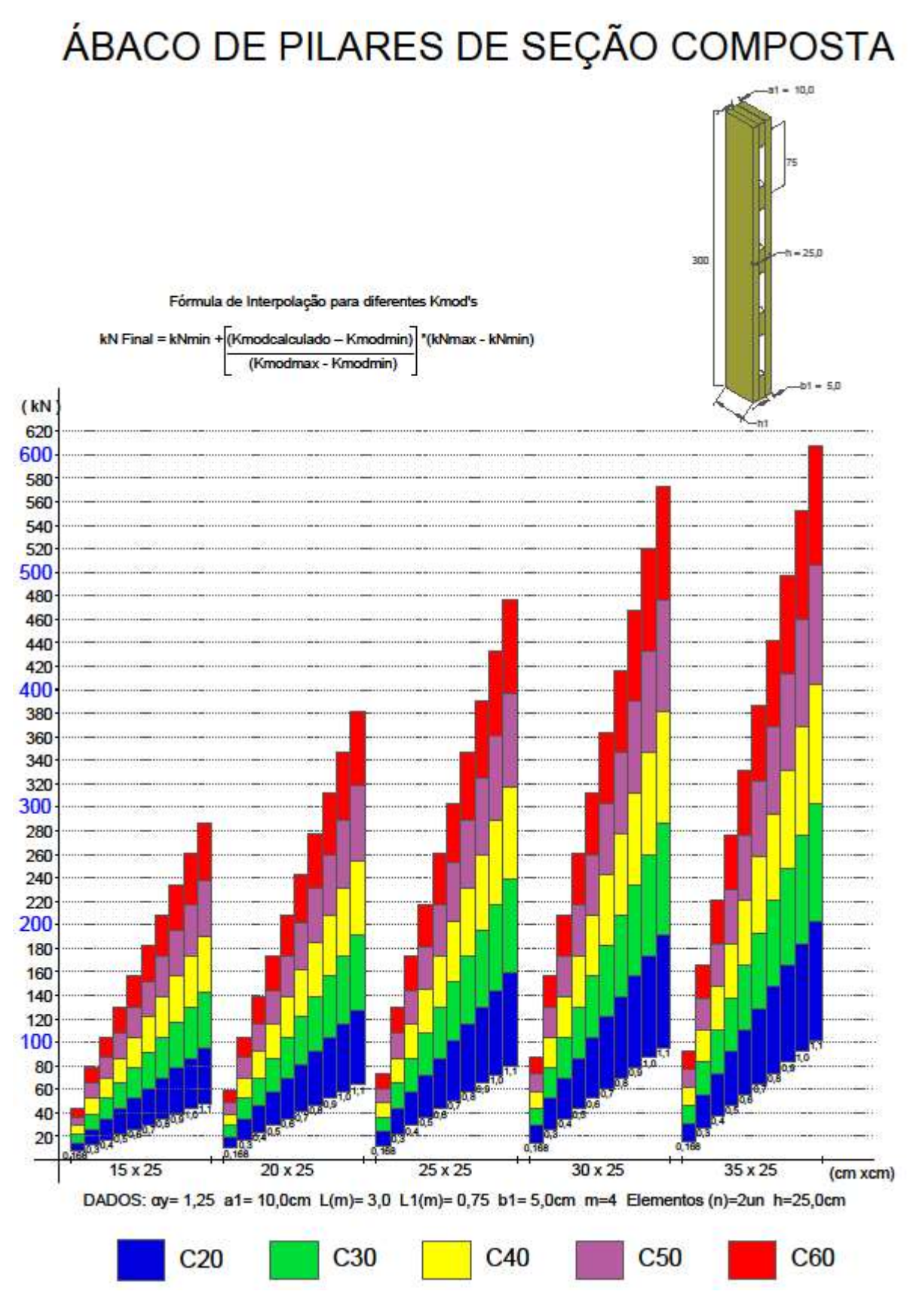

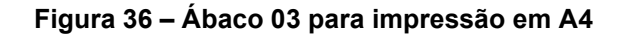

# ÁBACO DE PILARES DE SEÇÃO COMPOSTA

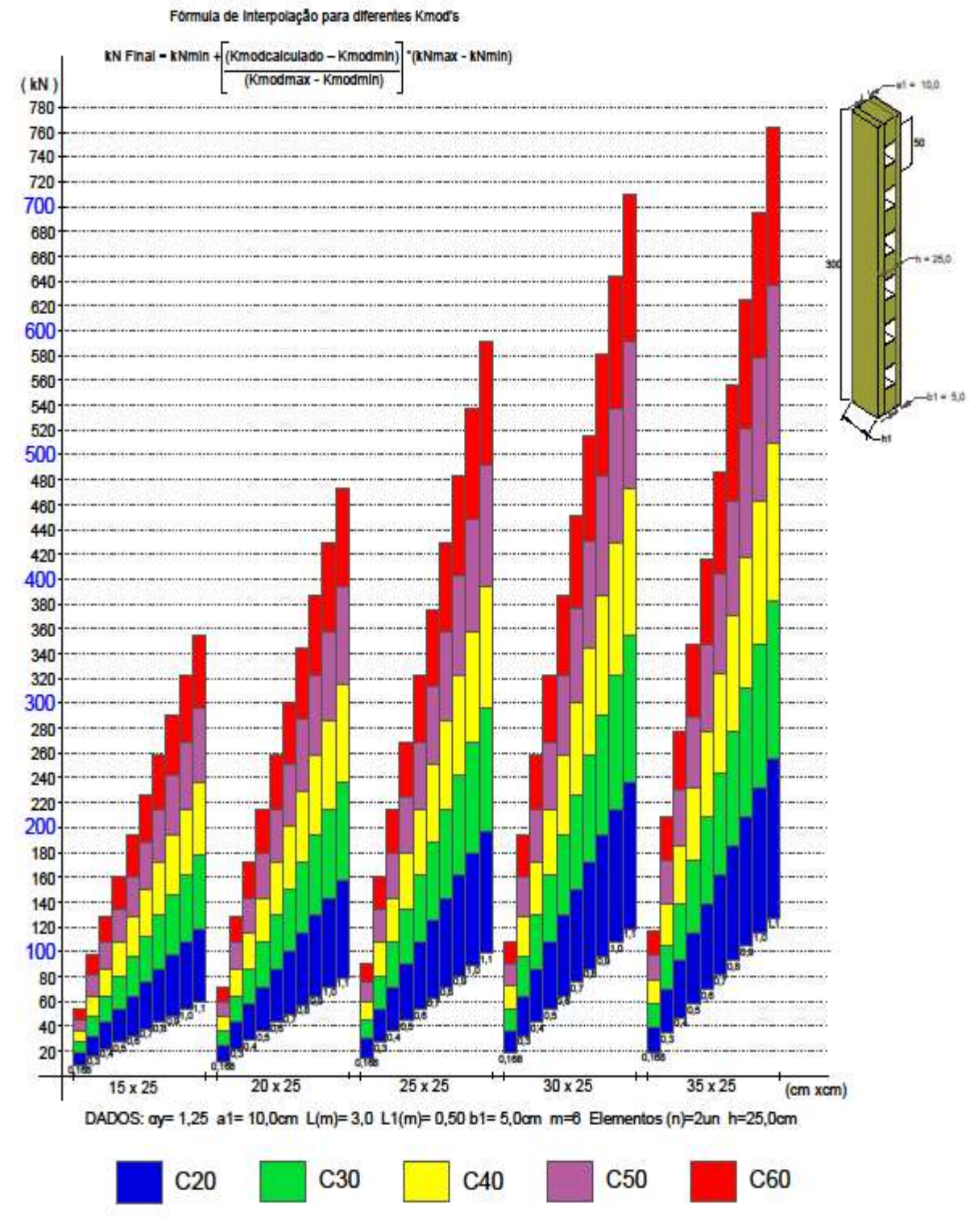

Fonte: Autoria própria (2019) .

## APÊNDICE D – ÁBACOS PARA IMPRESSÃO 04, 05, 06.

Figura 37 – Ábaco 04 para impressão em A4

# ÁBACO DE PILARES DE SEÇÃO COMPOSTA

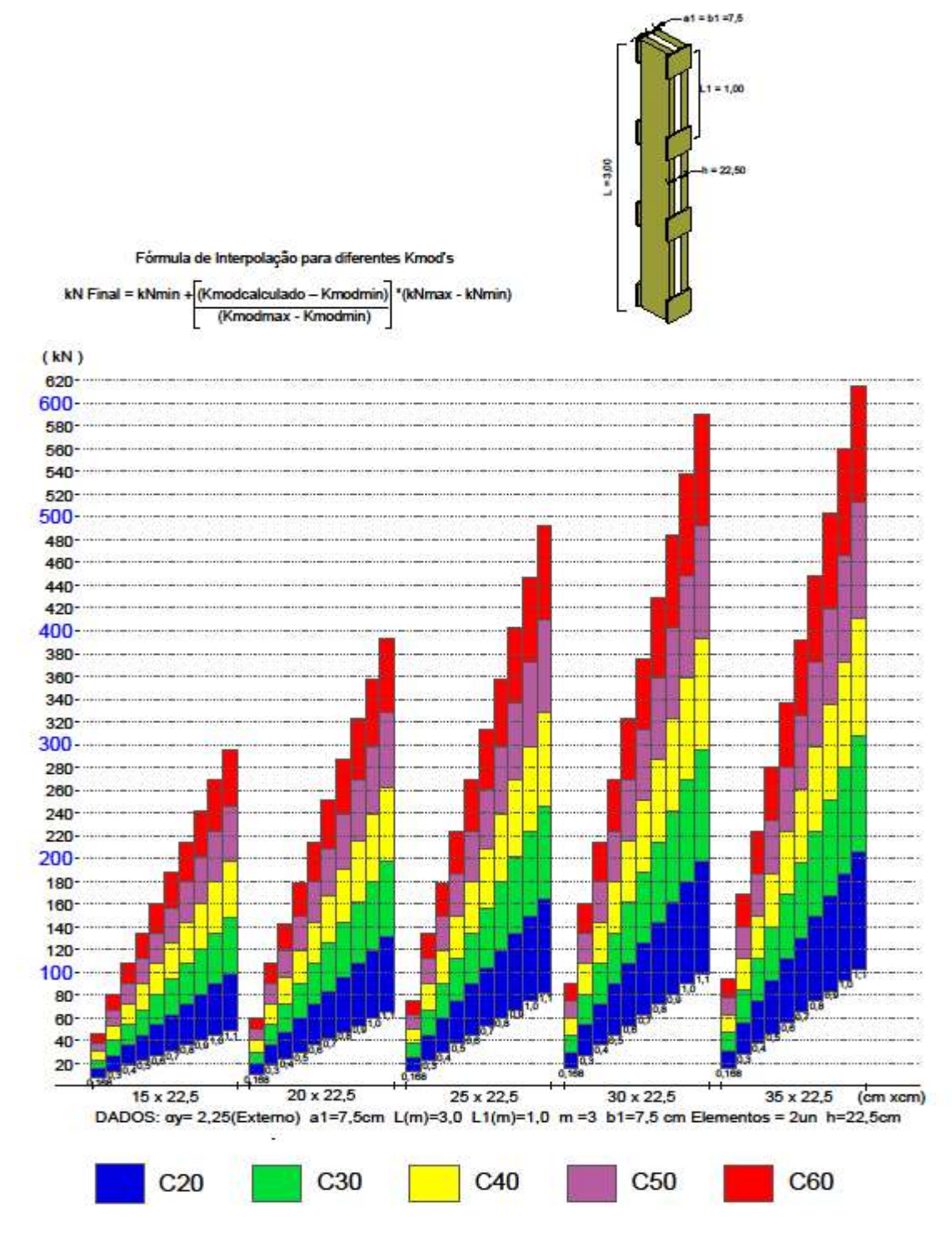

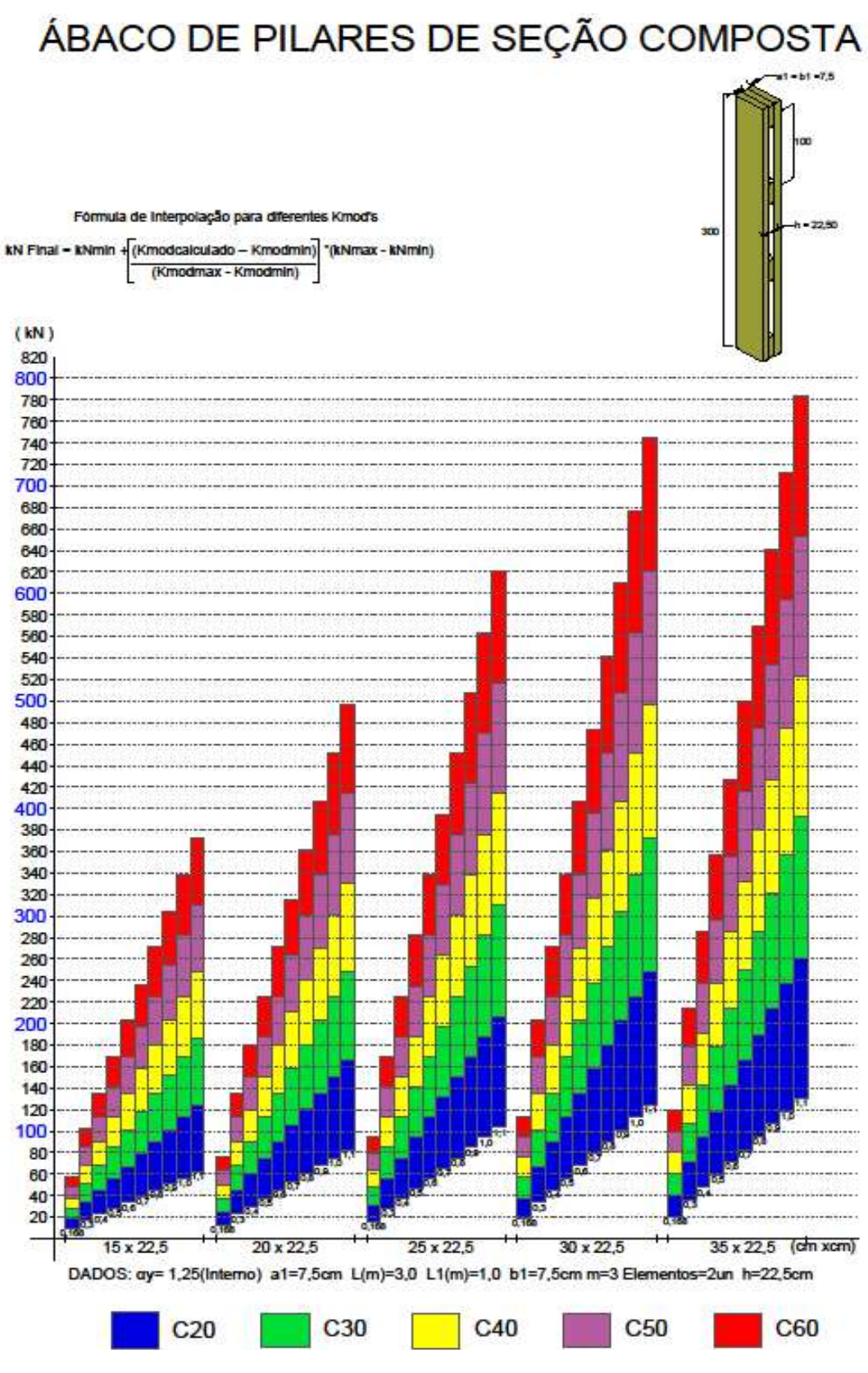

Figura 38 – Ábaco 05 para impressão em A4

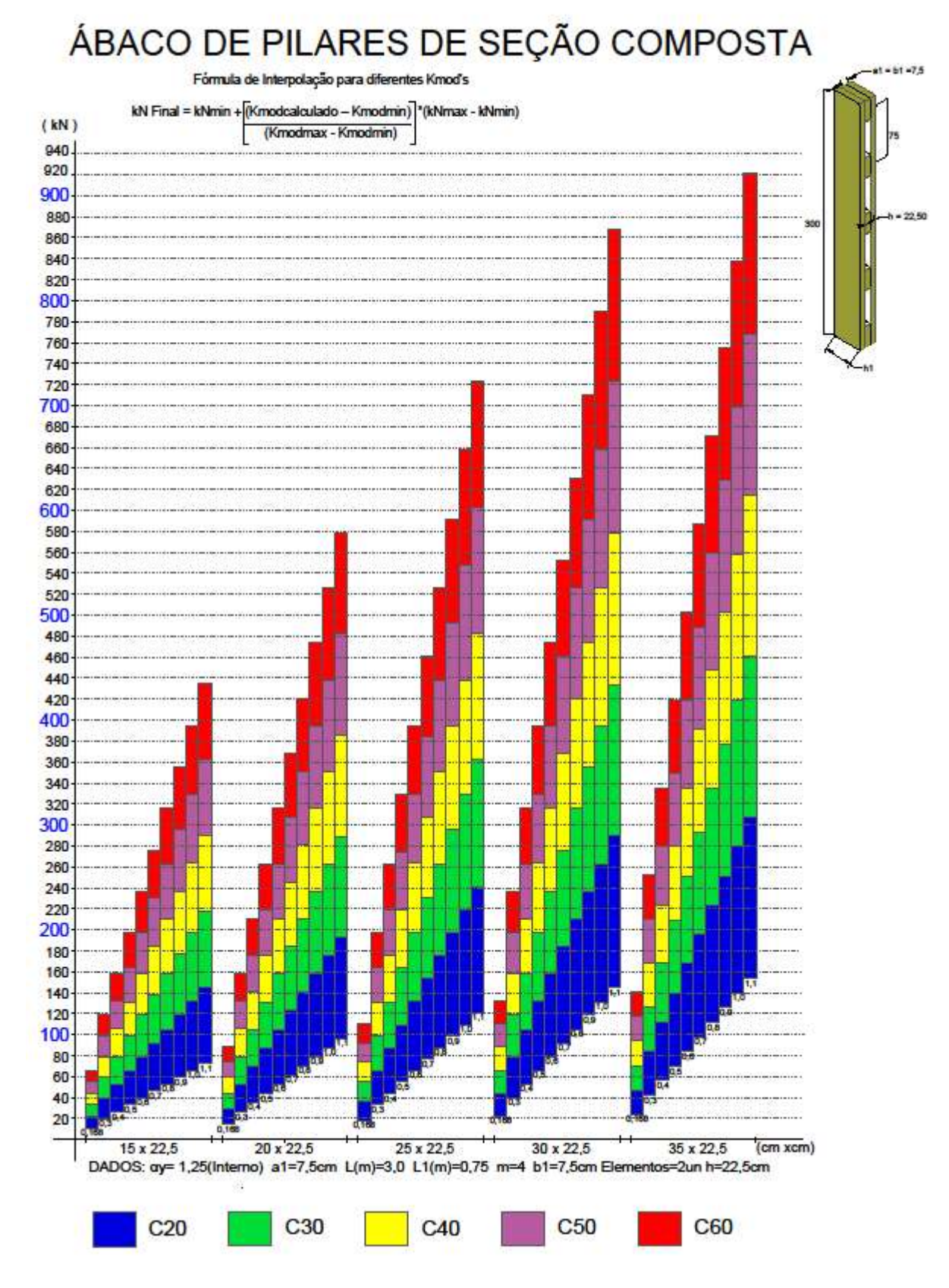

Figura 39 – Ábaco 06 para impressão em A4

Fonte: Autoria própria (2019).

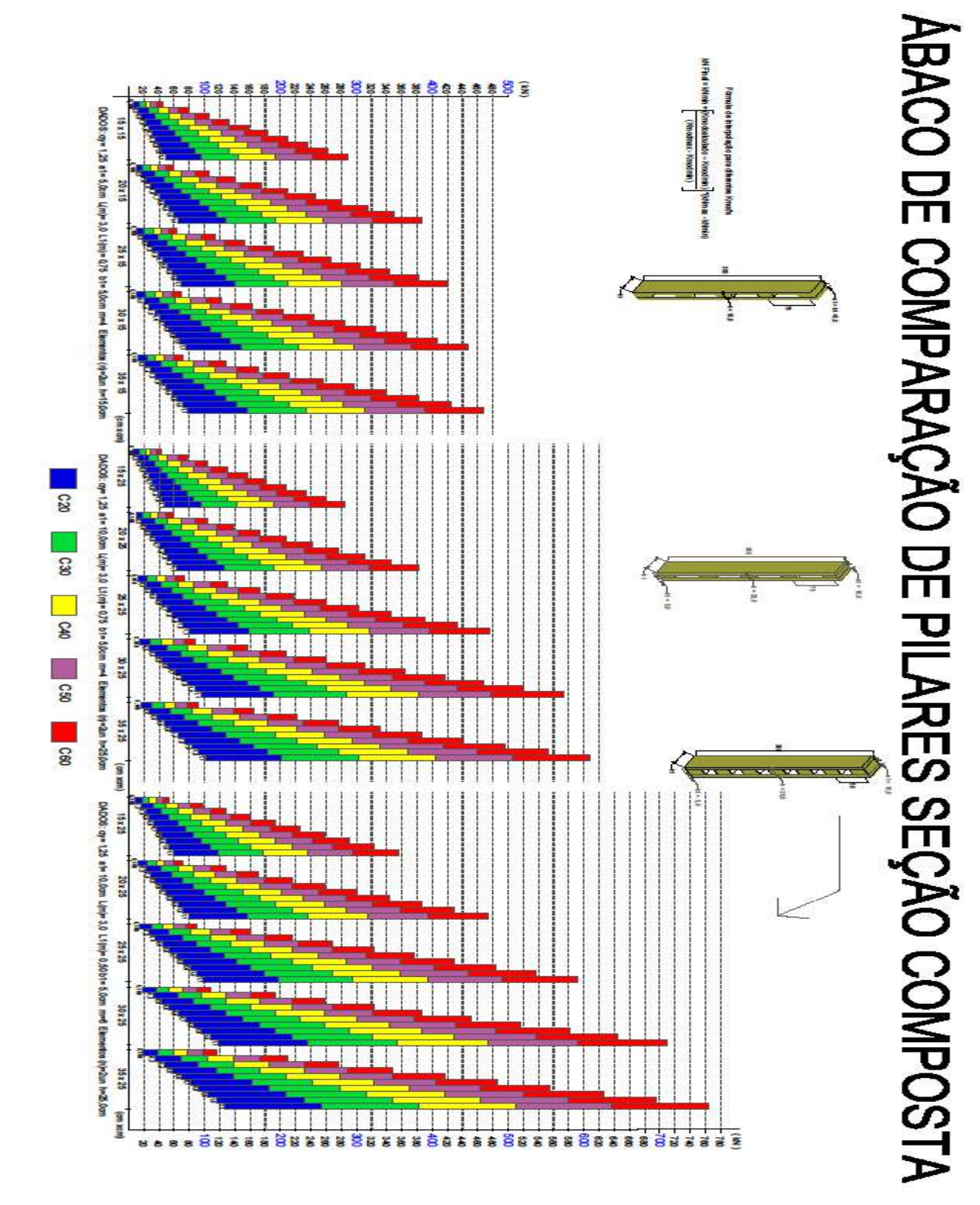

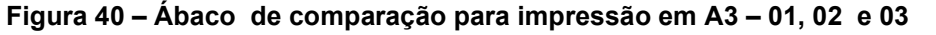

Fonte: Autoria própria (2019)

Clicando com o botão direito do mouse, é possível abrir o arquivo em .pdf e imprimir em folha A3.

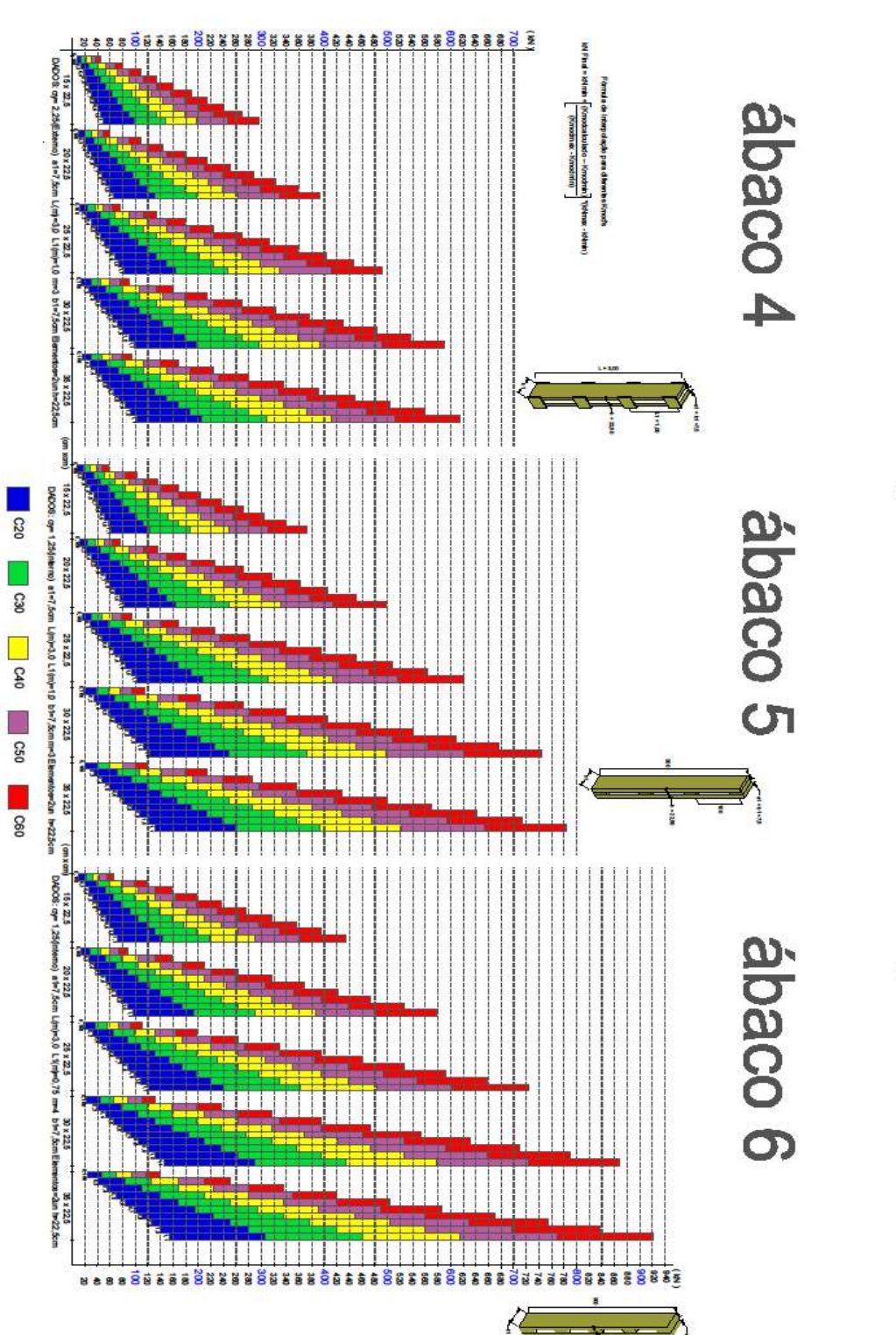

Figura 41 – Ábaco de comparação para impressão em A3 – 04, 05 e 06

Clicando com o botão direito do mouse, é possível abrir o arquivo em .pdf e imprimir em folha A3.

#### ANEXOS

## Planilha para dimensionamento de pilares de madeira de seção composta.

Disponível em:

https://drive.google.com/drive/folders/1feBMowmk8AlPSigvSbQzqlZ45sD0KuHu?usp=sharing

#### Ábacos para pré-dimensionamento

Disponível em:

https://drive.google.com/drive/folders/1feBMowmk8AlPSigvSbQzqlZ45sD0KuHu?usp=sharing